GC38-1046-0 File No. 8370-40

# **Systems**

# **OS/VS Message Library: VS2 TSO Terminal Messages**

VS2 Release 3.7

Includes Selectable Units:

TSO/VTAM Level 1 VS2.03.813 System Security Support 5752-832  $\mathbf{r}$ TSO/VTAM Level 2 5752-858

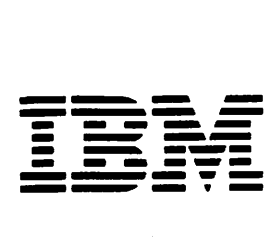

## First Edition (August, 1978)

This edition applies to Release 3.7 of OS/VS2 and to all subsequent releases until otherwise indicated in new editions or Technical Newsletters. Changes are continually made to the information herein; before using this publication in connection with the operation of IBM systems, consult the latest IBM System/370 Bibliography, GC20-0001, for the editions that are applicable and current.

This manual incorporates information previously contained in OS/VS2 TSO Terminal Messages Directory, SY28-0654-2, with the following Technical Newsletters/System Library Supplements applied:

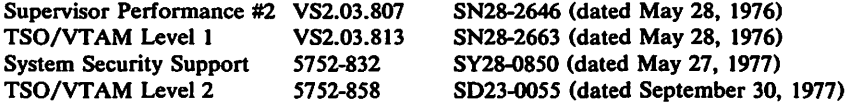

Publications are not stocked at the address given below; requests for copies of IBM publications should be made to your IBM representative or to the IBM branch office serving your locality.

A form for reader's comments is provided at the back of this publication. If the form has been removed, comments may be addressed to IBM Corporation, Publications Development, Department D58, Building 706-2, PO Box 390, Poughkeepsie, N.Y. 12602. IBM may use or distribute any of the information you supply in any way it believes appropriate without incurring any obligation whatever. You may, of course, continue to use the information you supply.

© Copyright International Business Machines Corporation 1978

### Preface

This publication describes TSO terminal messages and indicates the object modules associated with each. The publication provides a diagnostic aid for people who debug programs, but is not intended as a guide to normal operation of the programs referenced.

Note: The Access Method Services Commands and Utilities, such as DELETE, PRINT, and LISTCAT, issue messages with the prefix IDC. The OS/VS Message Library: VS2 System Messages, GC38-1002, contains their descriptions.

Note that, although these messages are generally issued to the terminal, some of them may appear in the output listing from a background job.

This publication may be inserted into OS/VS Message Library: VS2 System Messages to customize your message library. Remove "DAIRFAIL Service Routine Messages" section from VS2 System Messages and insert this document in its place. (Note that the page numbers of this publication begin with IKJ-9 and end with INM-16.)

This publication presents each IKJ message in the following format:

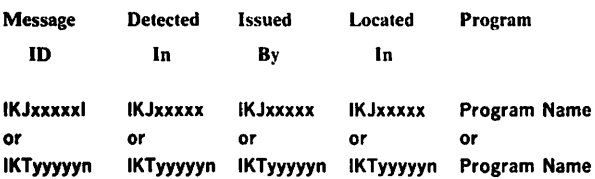

#### MESSAGE TEXT

Message Description

#### MESSAGE TEXT

Message Description

### Message ID

The identifier of the message. Messages that do not have a message identifier are listed first. The TEST command processor assigns its second level messages dynamically, so their message IDs appear as IKJ57xxxl. These messages are at the beginning of the IKJ57 series and are in alphabetic sequence by the first character of the text.

#### Detected In

The modules in which the condition can be detected. Issued By

The object modules that can issue the message.

Located In

The module that contains the message.

#### Program

The external name for the modules that produced the message, for example: TMP, CANCEL, EDIT, DAIR, and so on.

#### Message Text

The text of the message sent to the user. The capital letters will appear in a message on the terminal as shown. The small letters represent a variable that will be inserted when the message is issued. The first "MESSAGE TEXT" entry in the format illustration above represents the first level message. The second (indented) "MESSAGE TEXT" entry represents the second level message.

#### Message Description

The message description explains why the message was issued. Associated Publications

OS/VS2 TSO Terminal Monitor Program and Service Routines Logic, SY28-0650

OS/VS2 TSO Command Processor Logic Volume I: ACCOUNT, SY28-0651

OS/VS2 TSO Command Processor Logic Volume II: EDIT, SY33-8548

OS/VS2 TSO Command Processor Logic Volume Ill: TEST. SY35-0004

OS/VS2 TSO Command Processor Logic Volume IV, SY28-0652 OS/VS2 TSO Guide to Writing a Terminal Monitor Program or a Command Processor, GC28-0648

OS/VS2 System Programming Library: Job Managemenl, GC28-0627

OS/VS2 System Programming Library: Dala Management, GC26-3830

# TSO Terminal Messages (IKJxxyyyn)

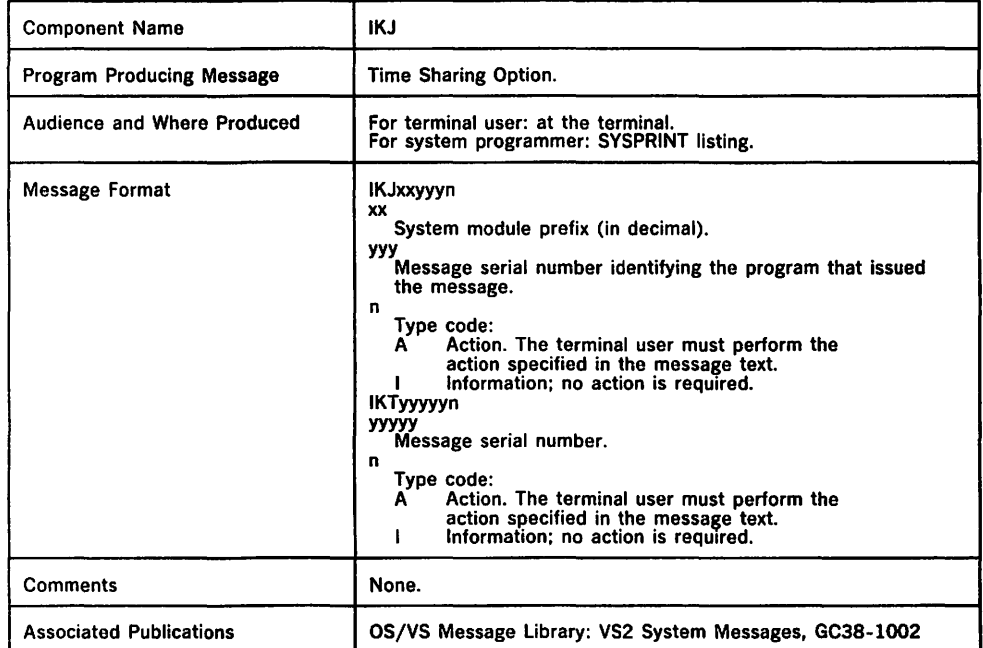

This section describes TSO messages directed to a terminal user.

 $\hat{A}$ 

 $\sim$ 

## Programs Associated with Message Identifiers

Figure 1 correlates ranges of IKJ-prefixed message numbers and !NM-prefixed message numbers with the programs that issue them. Messages relating to Program Products can be found in the Program Product documentation and are not contained in this publication.

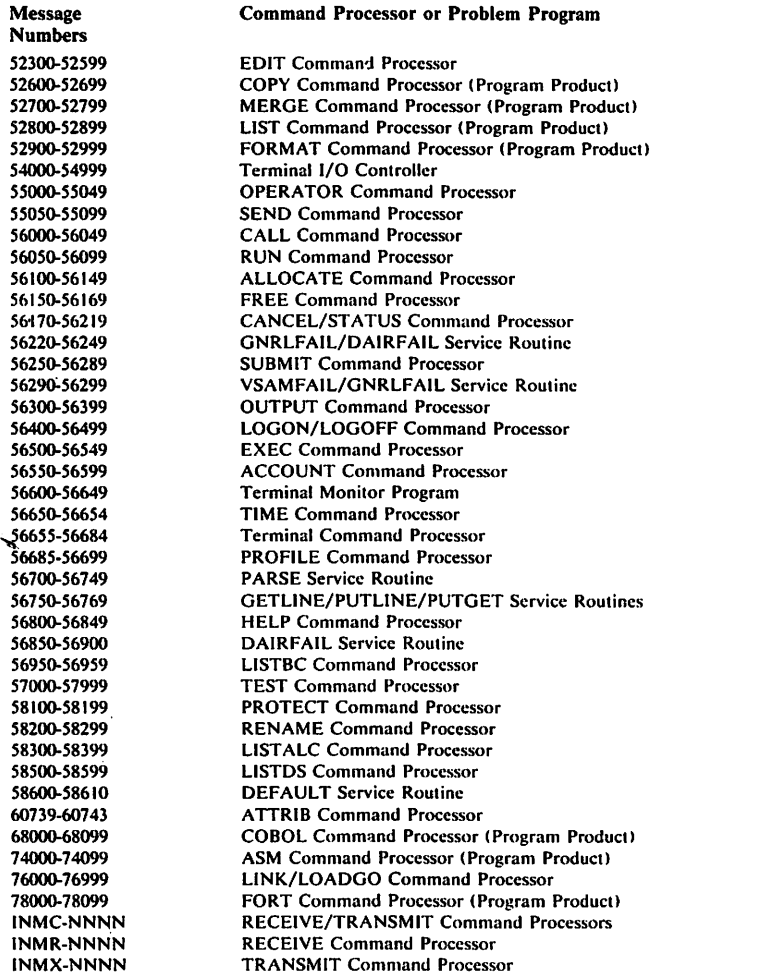

Figure I. Programs Associated with Message Identifiers

Note:

!KT-prefixed messages are issued by VTIOC (VTAM terminal 1/0 coordinator).

## Messages Associated with COMMANDS and SERVICE ROUTINES

Figure 2 correlates commands and service routines with the message ranges they issue. Messages relating to Program Products can be found in the Program Product documentation and are not contained in this publication.

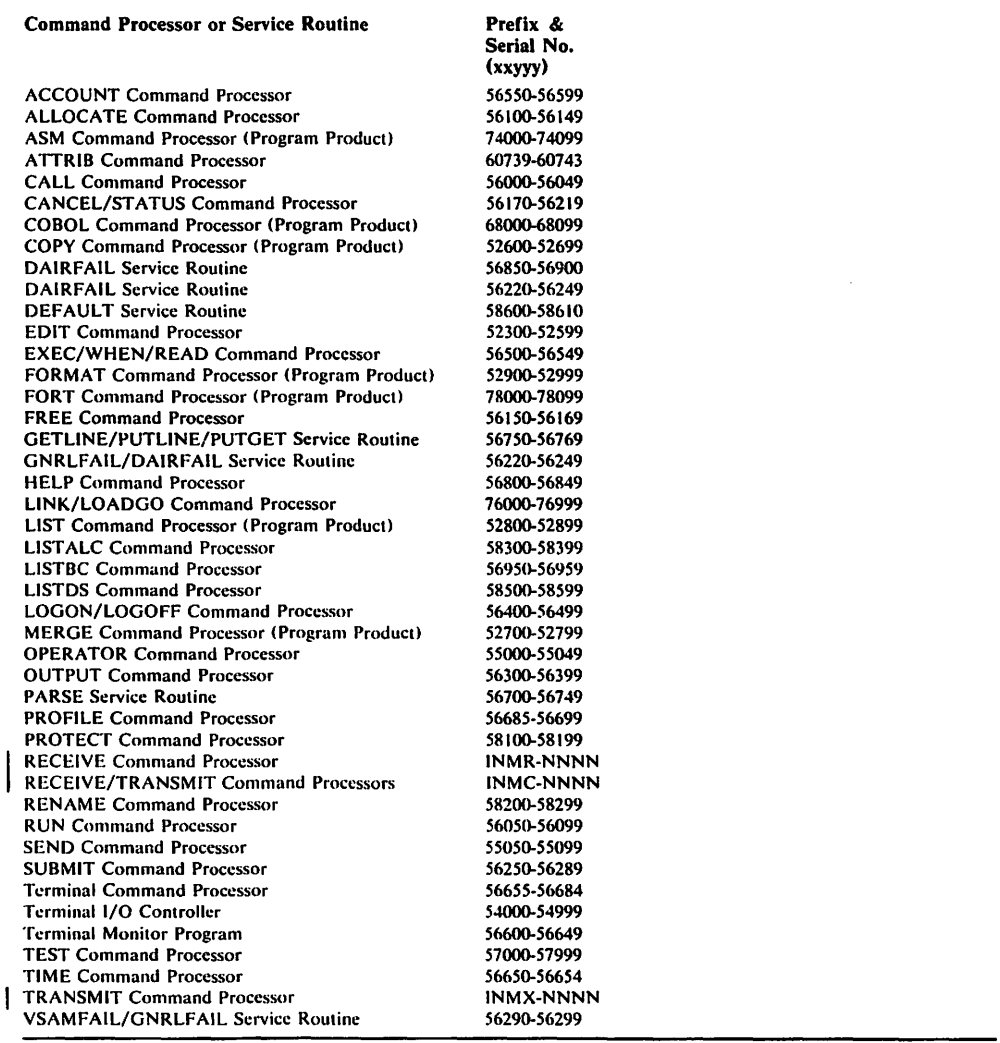

Figure 2. Message Identifiers Associated with Commands and Service Routines

## Terminal Messages

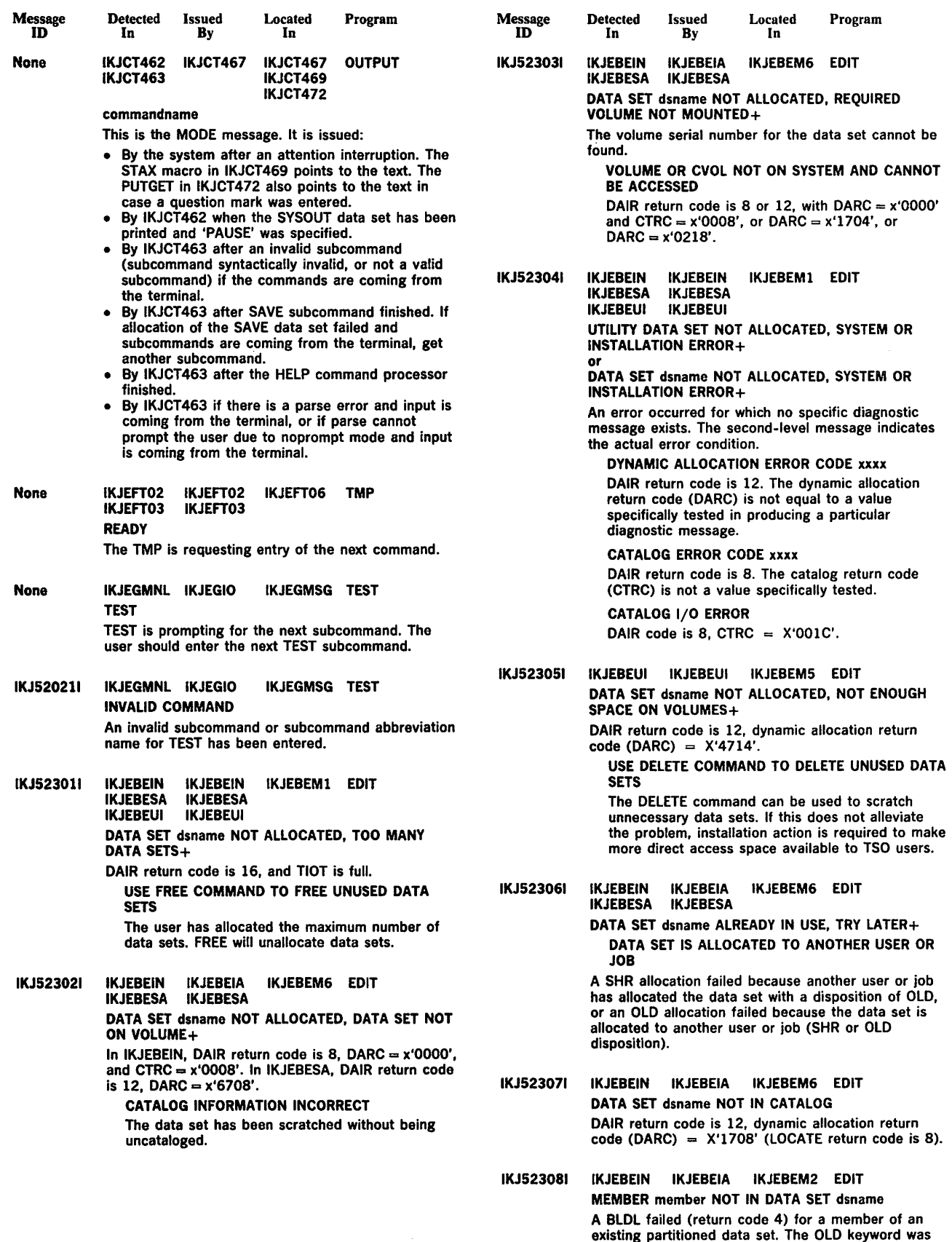

specified on the EDIT command.

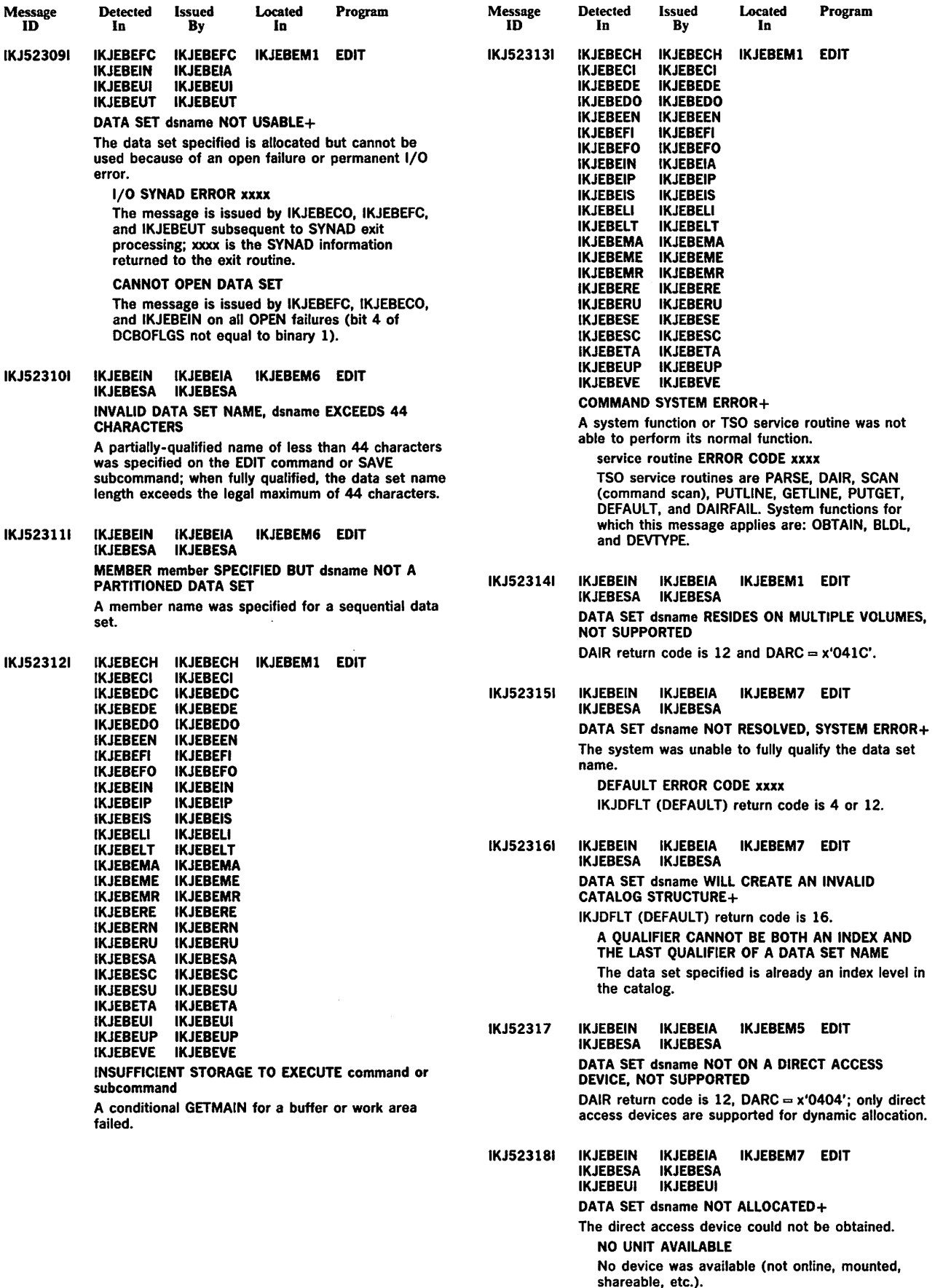

 $\mathcal{A}^{\mathcal{A}}$ 

 $\sim$ 

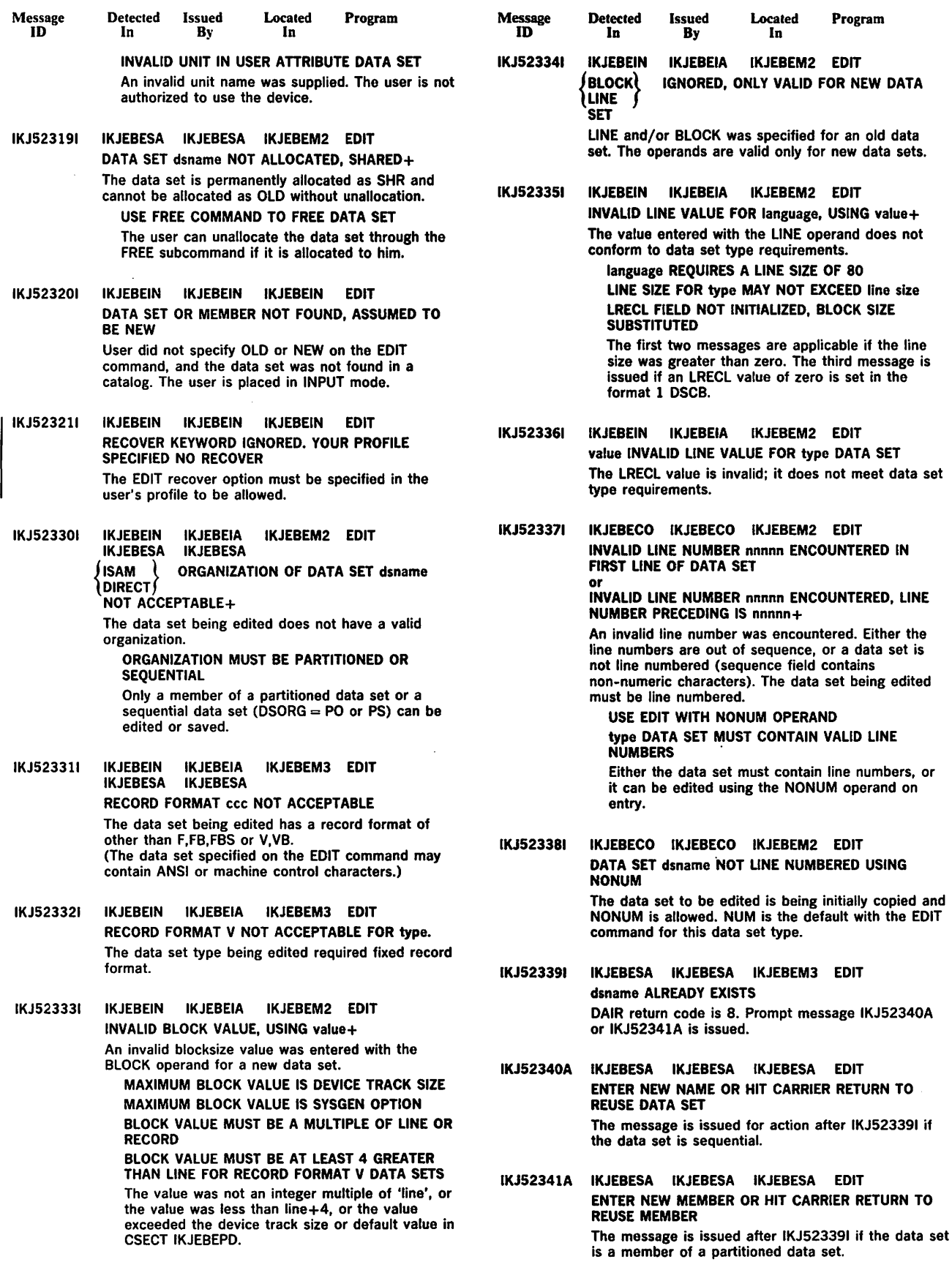

Message<br>ID IKJ523431 Detected Issued In By Located In Program IKJEBEIN IKJEBEIA IKJEBEM7 EDIT RECORD FORMAT F NOT ACCEPTABLE FOR GOFORT(FREE)+ A fixed record format was specified for data set type GOFORT(FREE). Message ID Detected Issued Located Program Located<br>In RECORD FORMAT V IS REQUIRED USE EDIT WITHOUT SPECIFYING LINE OPERAND The LINE operand is not valid for this data set type; records are variable.

·October.17, 1980

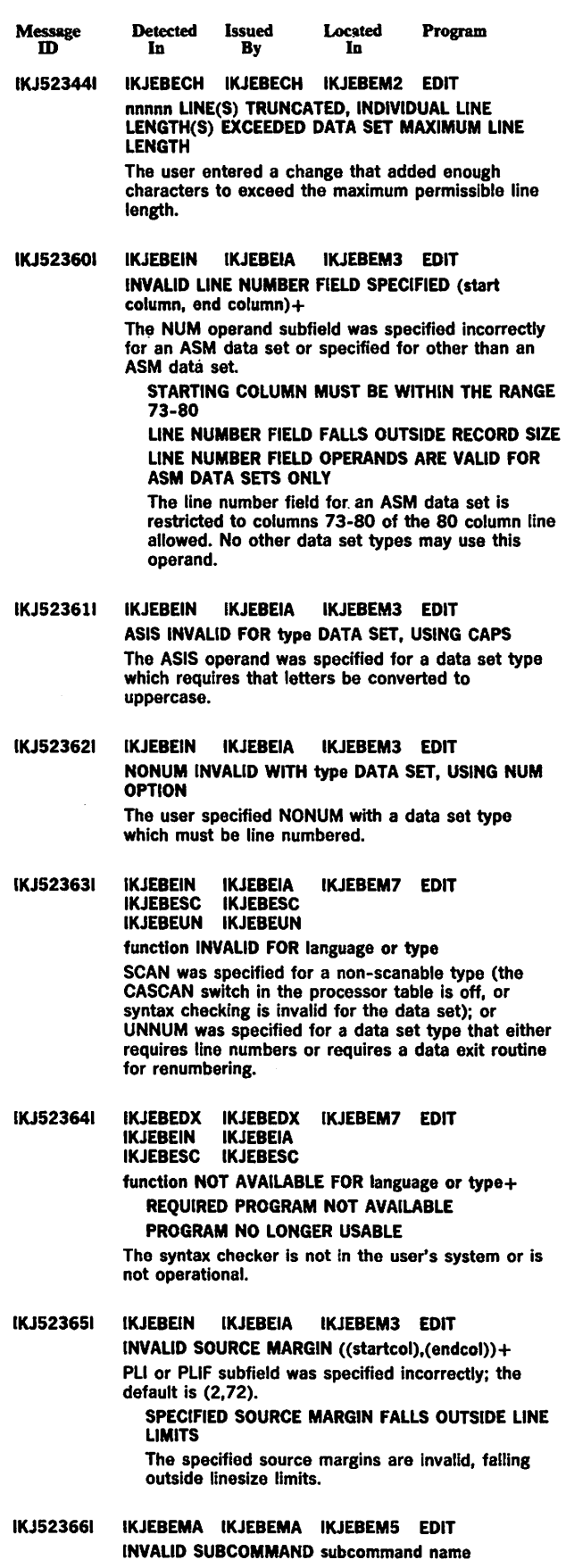

The specified subcommand is not found in the IBM or user subcommand table.

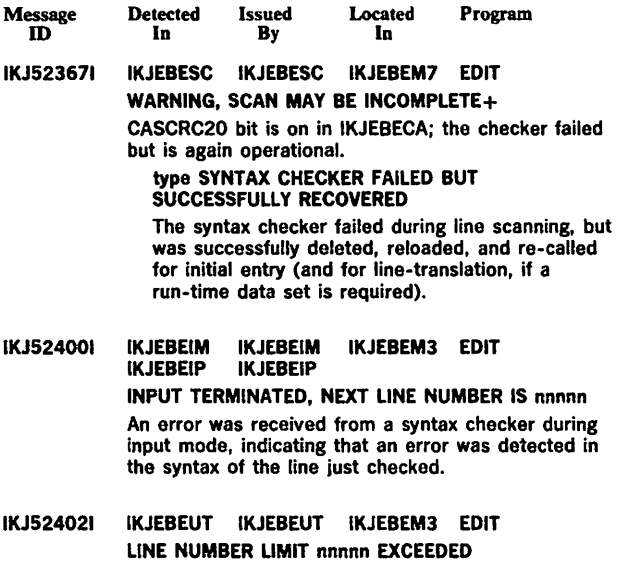

- The line number limit exceeded in WRITE operation with numbered data set.
- IKJ524221 IKJEBEAE IKJEBEAE IKJEBEMS EDIT IKJEBECI IKJEBECI IKJEBEMS command/subcommand ENDED DUE TO ERROR+ This message is issued by IKJEBEAE when the EDIT command has abended and the ESTAE exit has control, or by IKJEBECI when a command processor which is invoked under EDIT has endod abnormally. IKJEBEAE will fill in the command name as the user entered it to enter EDIT; IKJEBECI will fill in the name of the EDIT subcommand.

{ USER SYSTEM }COMPLETION CODE IS xxxx

The system or user completion code is filled in by the module issuing the first level message.

IKJ524231 IKJEBERU IKJEBERU IKJEBEM3 EDIT type DATA SET CANNOT BE RUN The message indicates that a user has attempted to run a data set which is not an executable type.

IKJS24241 IKJEBEEX IKJEBEEX IKJEBEM6 EDIT IKJEBEIN IKJEBEIN SYSTEM ERROR+

> An error was detected in initialization (IKJEBEIN) or in deleting the utility data set (IKJEBEEX).

UTILITY DATA SET NOT UNALLOCATED, DYNAMIC ALLOCATION ERROR CODE xxxx

IKJEBEEX was unable to delete the utility data set due to an error in dynamic allocation.

DATA SET dsname NOT UNALLOCATED, DYNAMIC ALLOCATION ERROR CODE xxxx Unallocation failed for a data set in IKJEBEIN, DAIR return code is 8 or 12. Control returns to the TMP.

UTILITY DATA SET NOT UNALLOCATED, CATALOG ERROR CODE xxxx

A catalog error occurred in deleting the utility data set in IKJEBEEX.

DATA SET dsname NOT UNALLOCATED, CATALOG ERROR CODE code

DAIR return code is 8. Dataset could not be unallocated by IKJEBEIN.

FILE ddname NOT FOUND In IKJEBEIN, the end of TIOT was reached without finding the DDNAME returned by IKJDAIR.

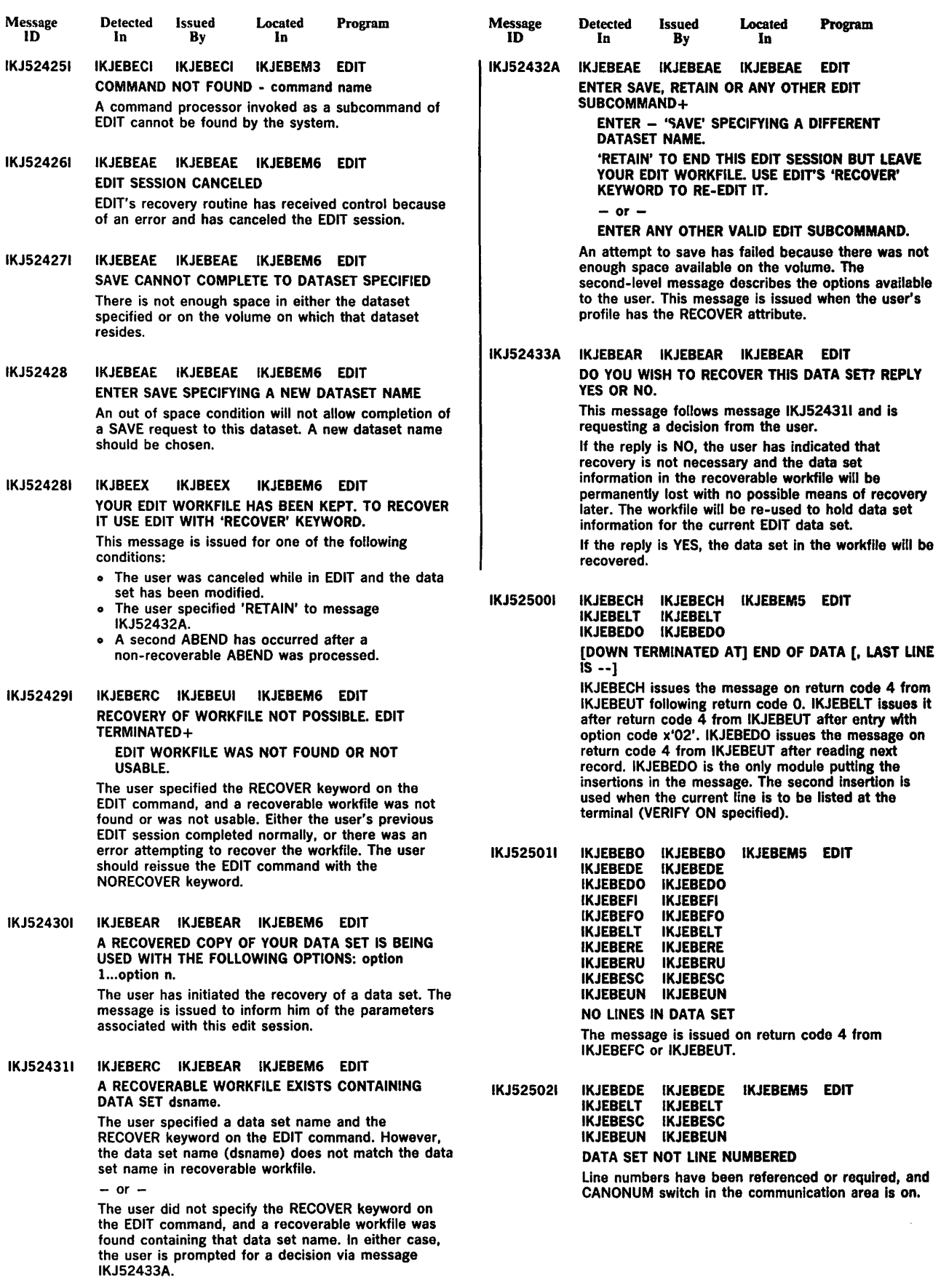

 $\bullet$ 

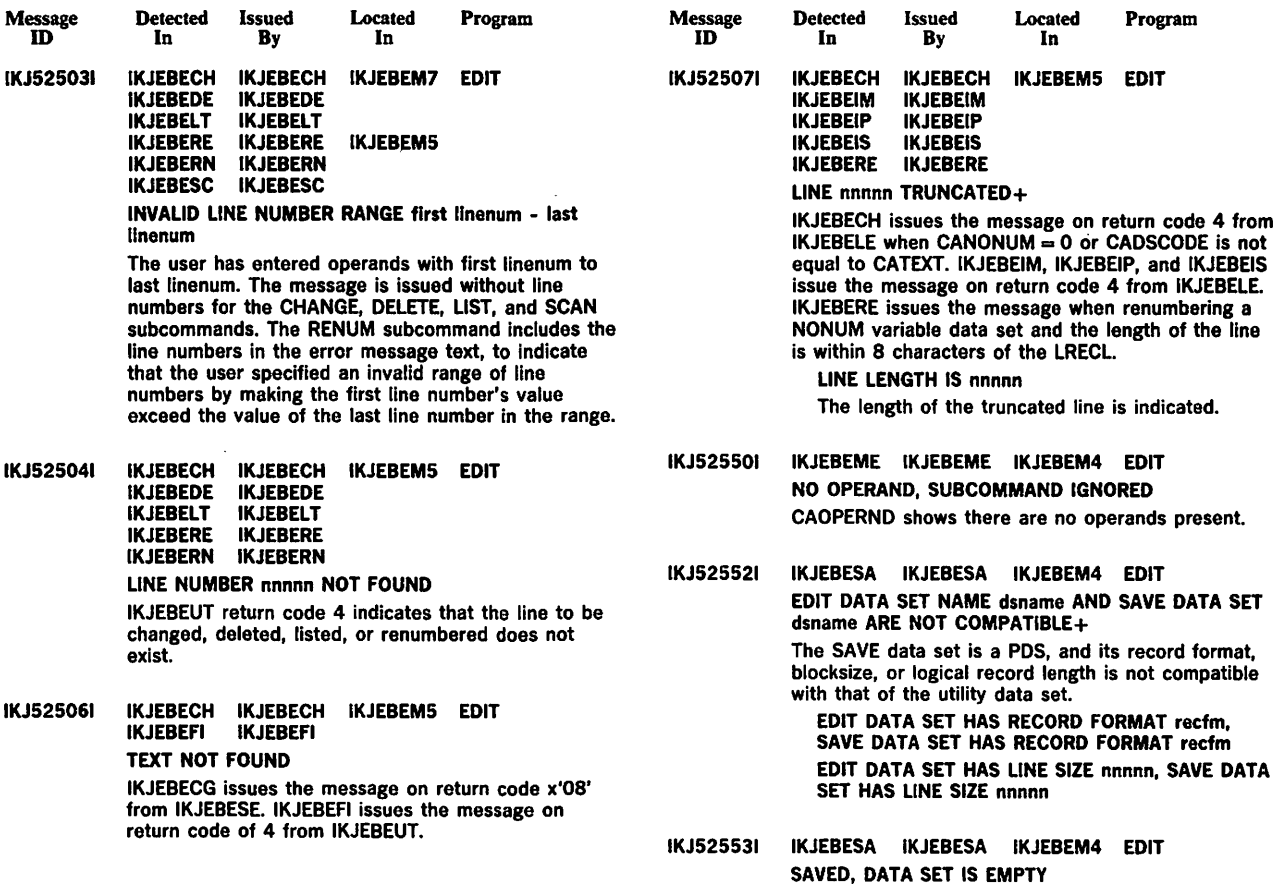

 $\ddot{\phantom{0}}$ 

IKJEBEFC return code is 4.

 $\hat{\boldsymbol{\epsilon}}$ 

October<sub>:</sub> 17, 1980

 $\mathcal{L}^{\mathcal{L}}$ 

 $\mathcal{A}^{\mathcal{A}}$ 

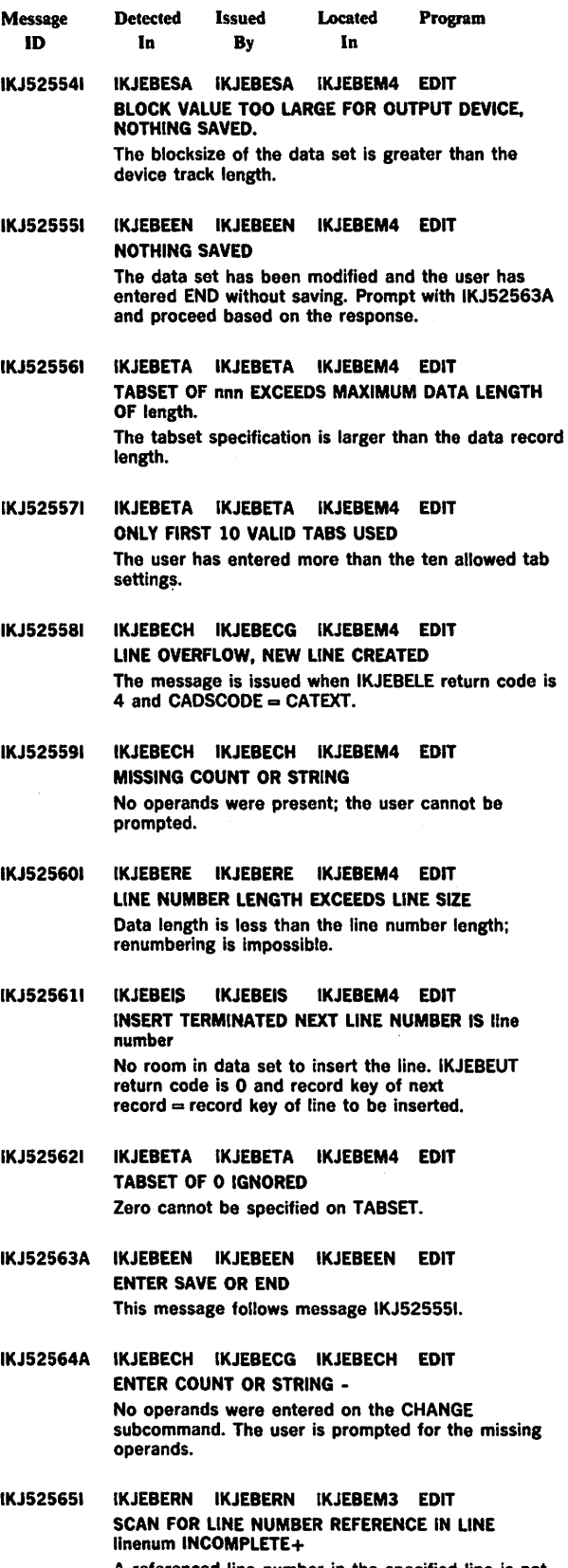

A referenced line number in the specified line is not present in the data set. This message applies only to the BASIC data set type.

 $\ddot{\phantom{a}}$ 

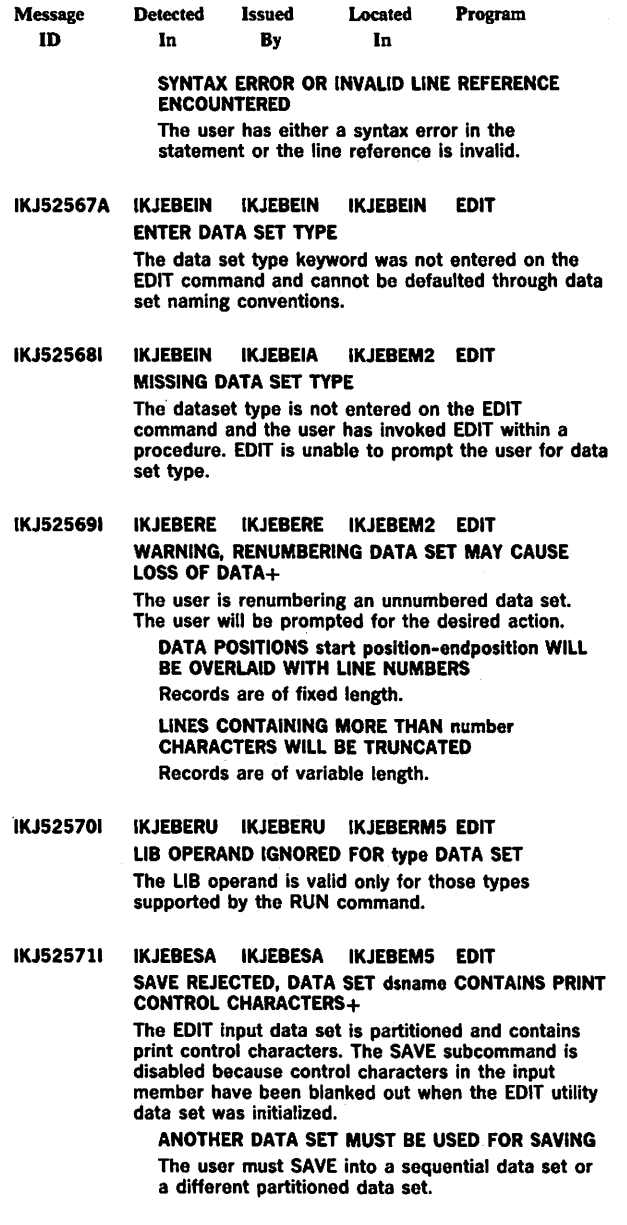

IKJ525721 IKJEBESA IKJEBESA IKJEBEMS EDIT WARNING, DATA SET dsname WILL BE SAVED WITHOUT CONTROL CHARACTERS

The data set being edited will no longer have control<br>characters on saving. If control characters are to be<br>retained in the old data set, the user should save the<br>edited data set in a new permanent data set without<br>control

IKJS2573A IKJEBESA IKJEBESA IKJEBESA EDIT ENTER NEW DATA SET NAME OR HIT CARRIER RETURN TO REUSE dsname This is the prompt for action after warning message IKJ525721. The record format after SAVE will reflect absence of control characters.

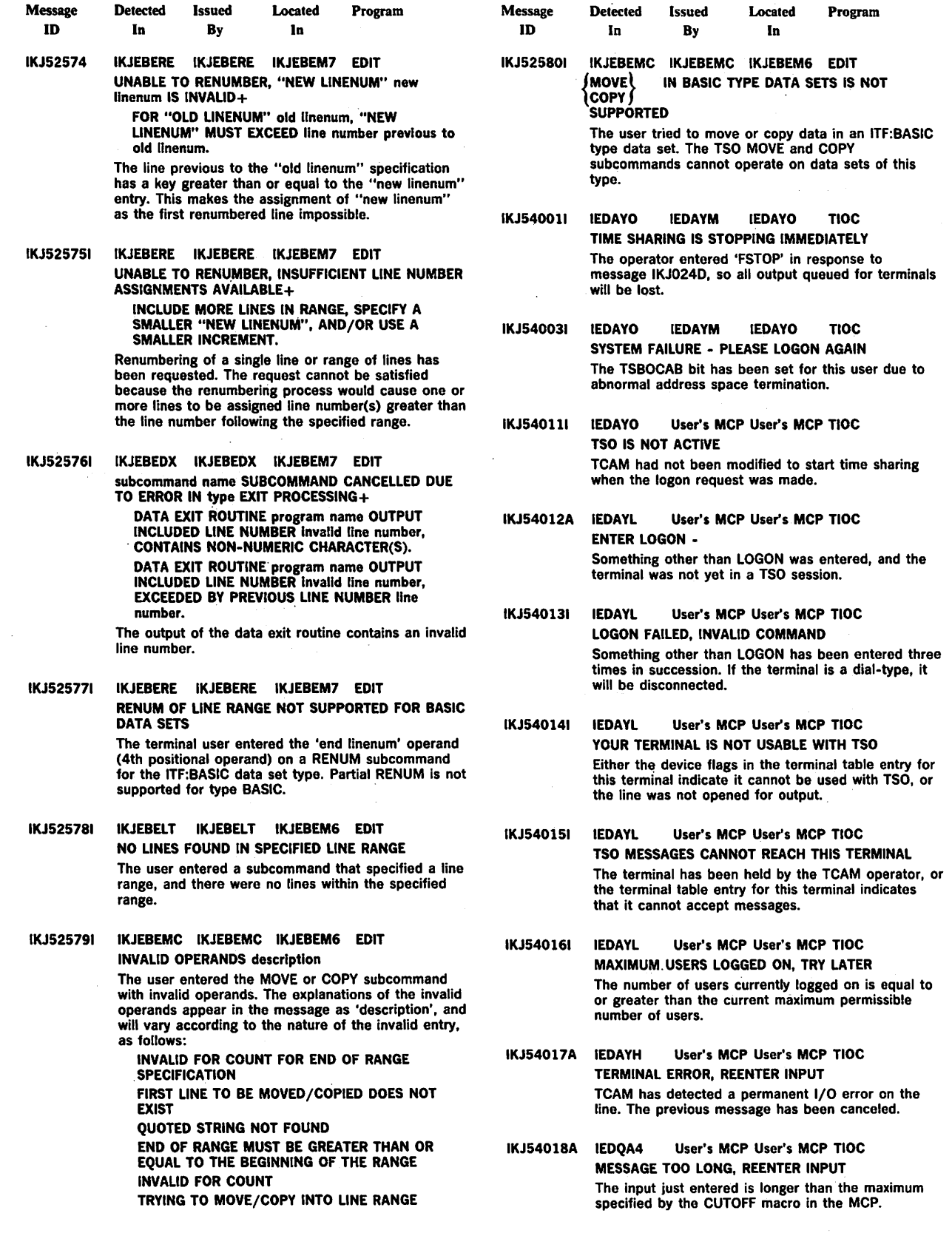

 $\mathcal{L}$ 

 $\mathcal{L}^{\pm}$ 

 $\mathcal{L}$ 

 $\bar{z}$ 

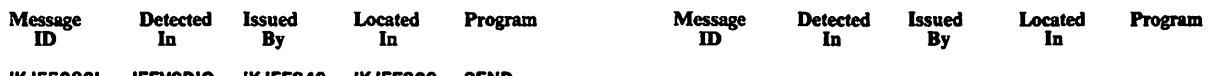

# IKJ550821 IEEVSDIO IKJEES40 IKJEES20 SEND IKJEESlO

## NOT ENOUGH STORAGE TO EXECUTE COMMAND

A conditional GETMAIN returned a code of 4 Indicating it could not satisfy the request.

 $\bar{z}$ 

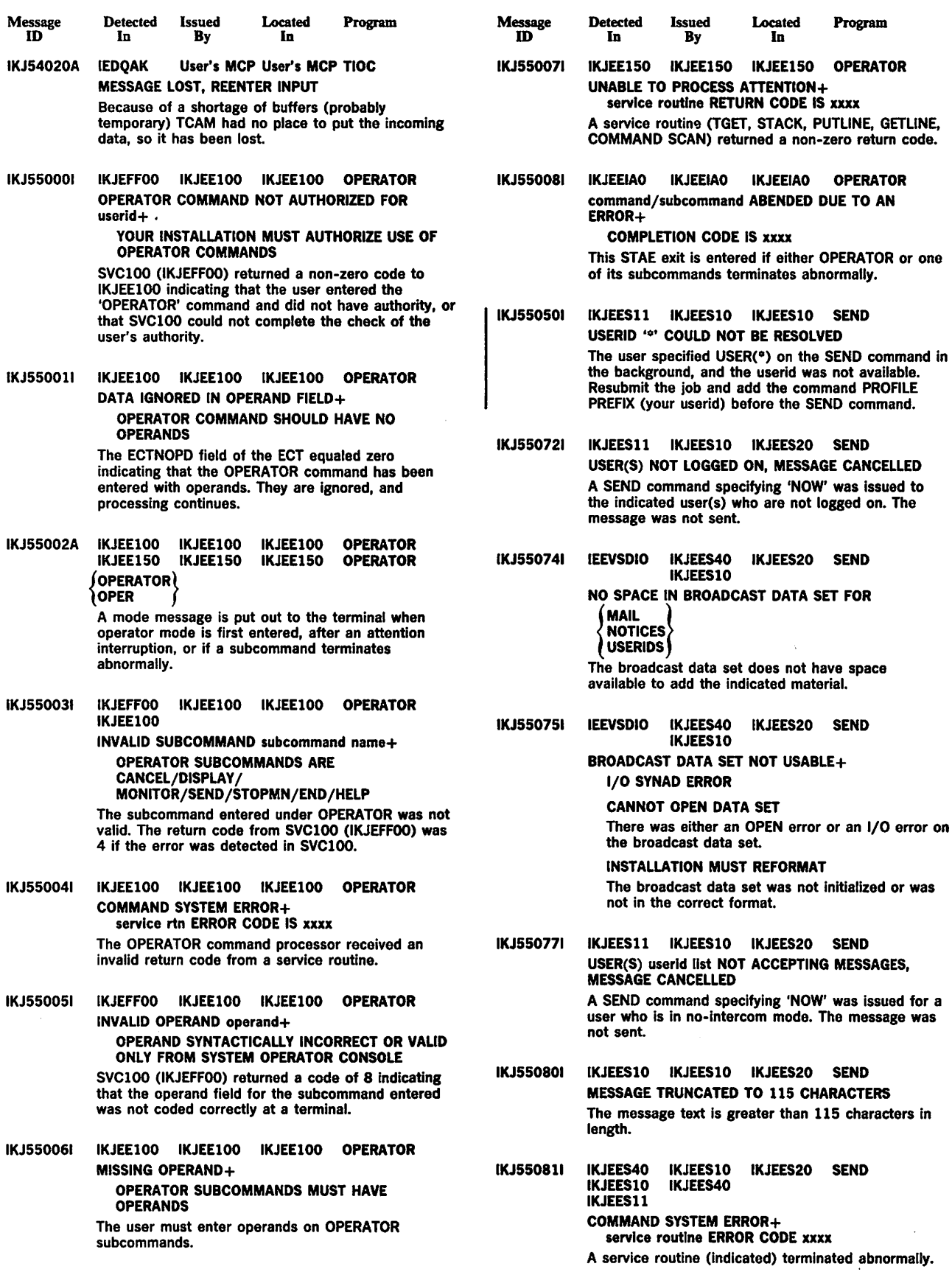

 $\boldsymbol{\beta}$ 

L.

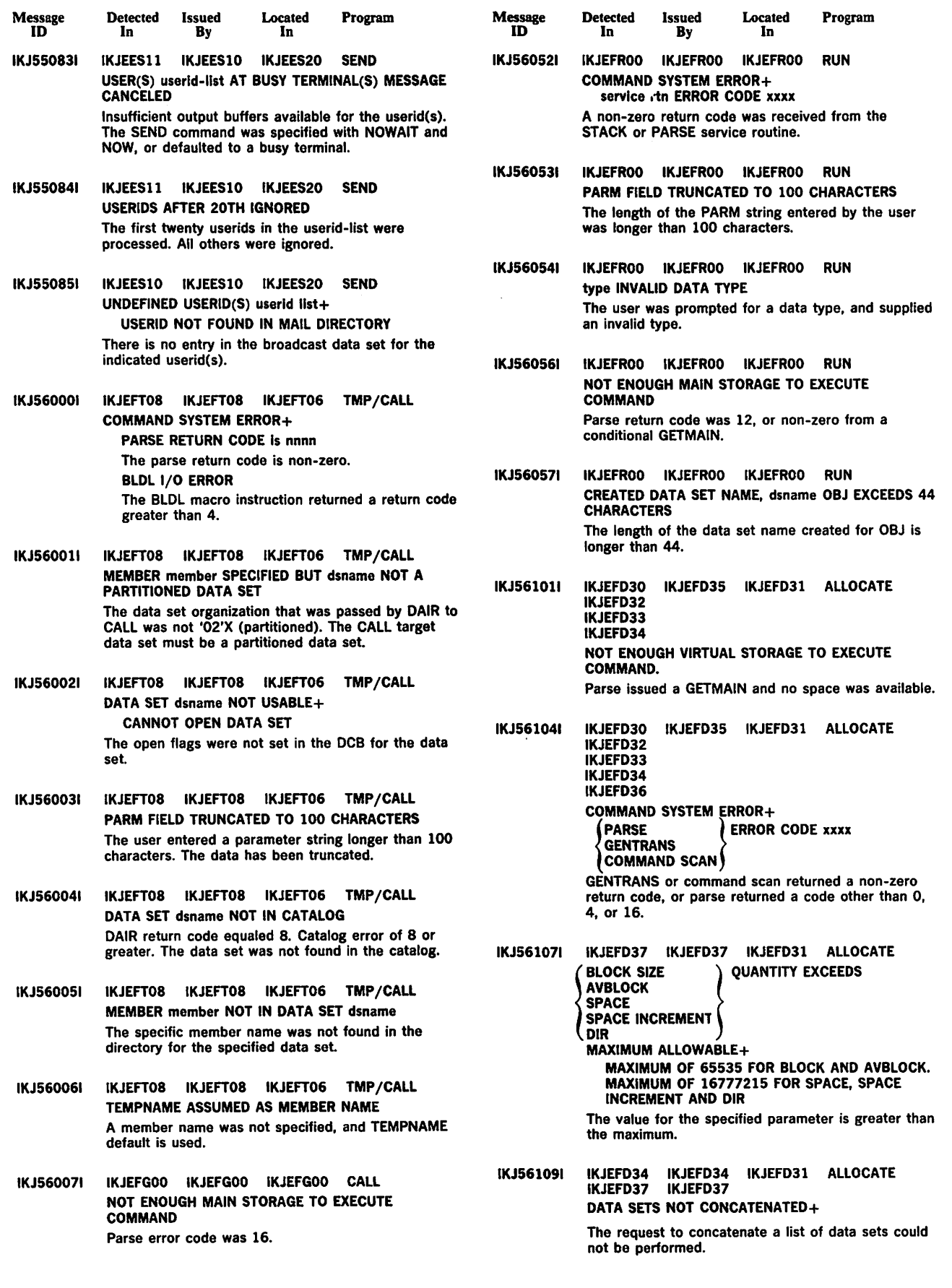

 $\hat{\mathcal{A}}$ 

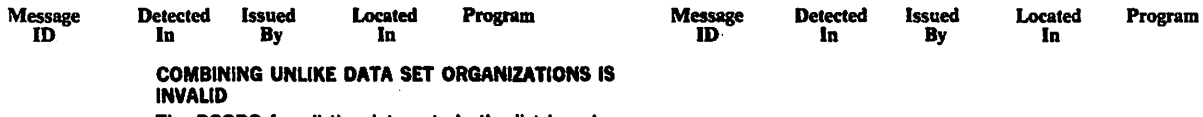

The DSORG for all the data sets in the list is not the same.

 $\ddot{\phantom{0}}$ 

 $\ddot{\phantom{0}}$ 

 $\ddot{\phantom{0}}$ 

 $\hat{\boldsymbol{\gamma}}$ 

Message

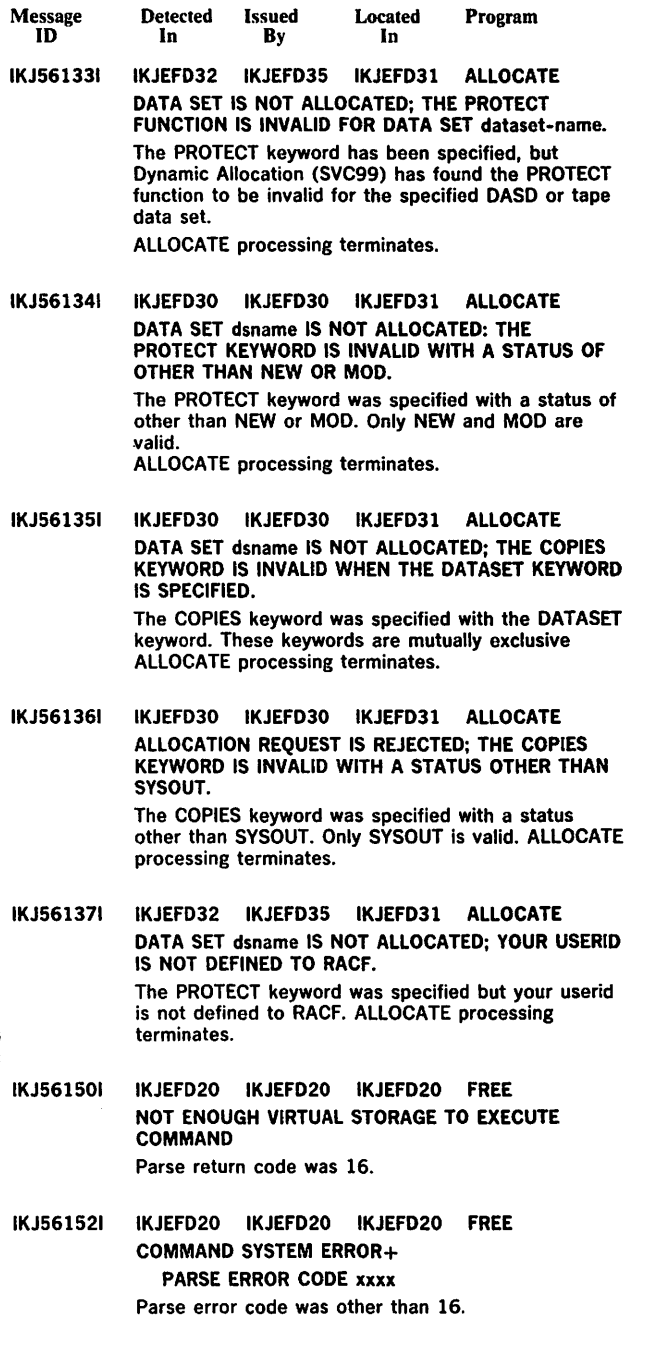

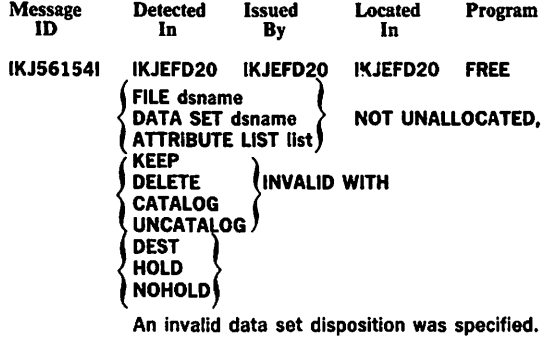

- IKJ561551 IKJEFD20 IKJEFD20 IKJEFD20 FREE DATA SET dsname NOT UNALLOCATED, DELETE INVALID FOR MEMBERS OF PARTITIONED DATA SETS. DELETE was specified for a member of a partitioned data set.
- IKJ561561 IKJEFD20 IKJEFD20 IKJEFD20 FILES NOT UNALLOCATED - UNABLE TO OBTAIN SUFFICIENT INFORMATION+ DYNAMIC ALLOCATION ERROR CODE IS xxx An error occurred during the information retrieve function of dynamic allocation.

IKJ561911 IKJEFF52 IKJEFF02 IKJEFF55 STATUS STATUS FAILED - INVALID SSCS BIT SETTINGS FROM JOB ENTRY SUBSYSTEM Invalid parameters were returned to STATUS from the job entry subsystem. At least one of the bits SSCSJACT, SSCSEXCQ, or SSCSOUTQ must be turned on in the SSCSARAY for a JOBNAME (JOBID) entry if both register 15 and SSOBRETN are zero when control is returned to the STATUS command. See module IKJEFF52's listing and mapping macro IEFJSSOB (with SSOB and SSCS control blocks) for further details.

IKJ561921 IKJEFF52 IKJEFF02 IKJEFF55 STATUS JOB jobname (jobid) ON OUTPUT QUEUE, IN HOLD STATUS+

optional second level message from subsystem The job has completed execution and its output is being processed by the job entry subsystem (unless the output is held). The job entry subsystem may supply a second level message to provide more details.

IKJ561931 IKJEFF49 lKJEFF02 IKJEFF49 IKJEFF52 IKJEFF54 IKJEFFSS IKJEFFSS CANCEL/STATUS

> subsystemname SUBSYSTEM ERROR, UNDEFINED RETURN CODE nnnn+

RETRY COMMAND, THEN IF ERROR CALL YOUR SYSTEM PROGRAMMER

An error was detected by the job entry subsystem while performing the cancel or status function. Error codes are listed in the IEFJSSOB macro.

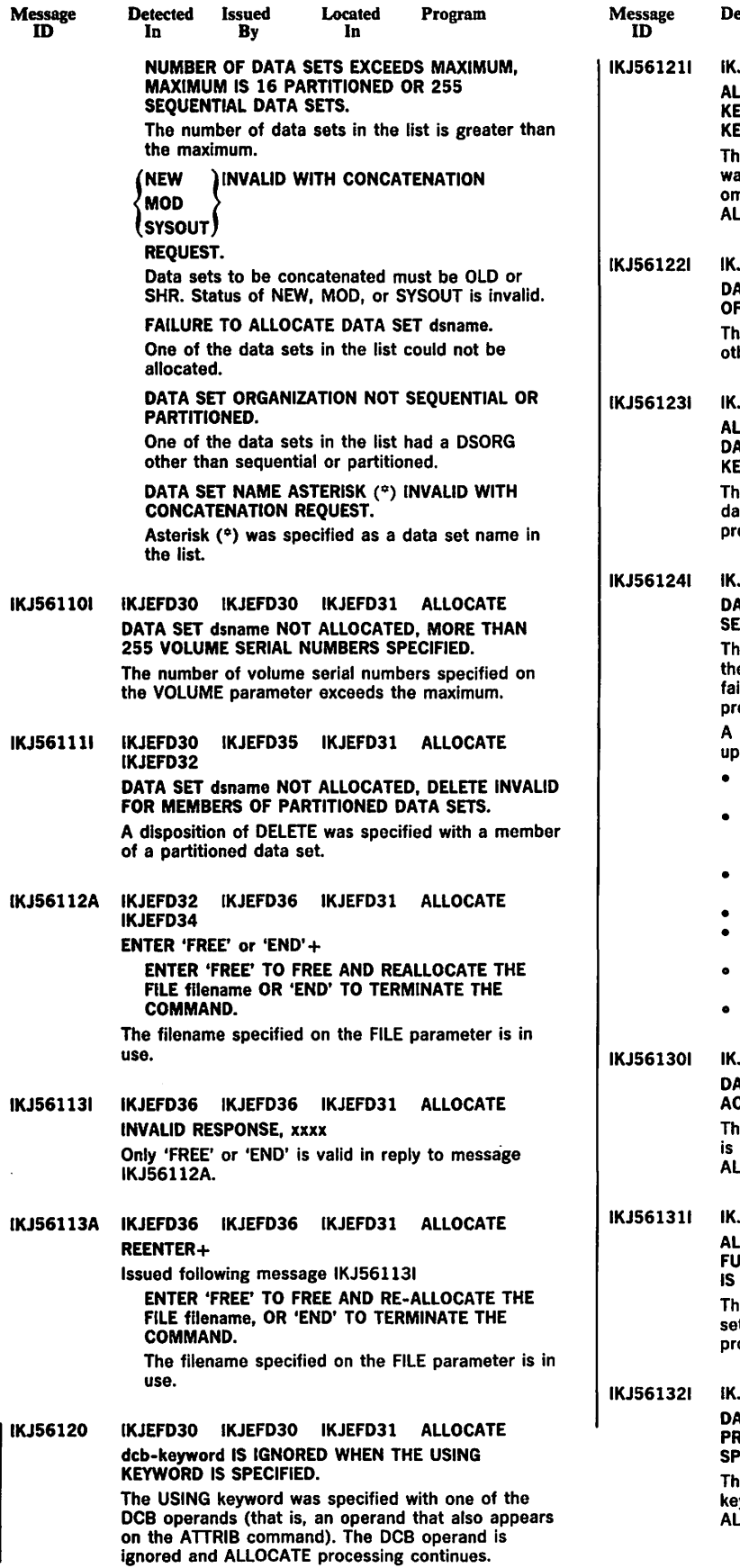

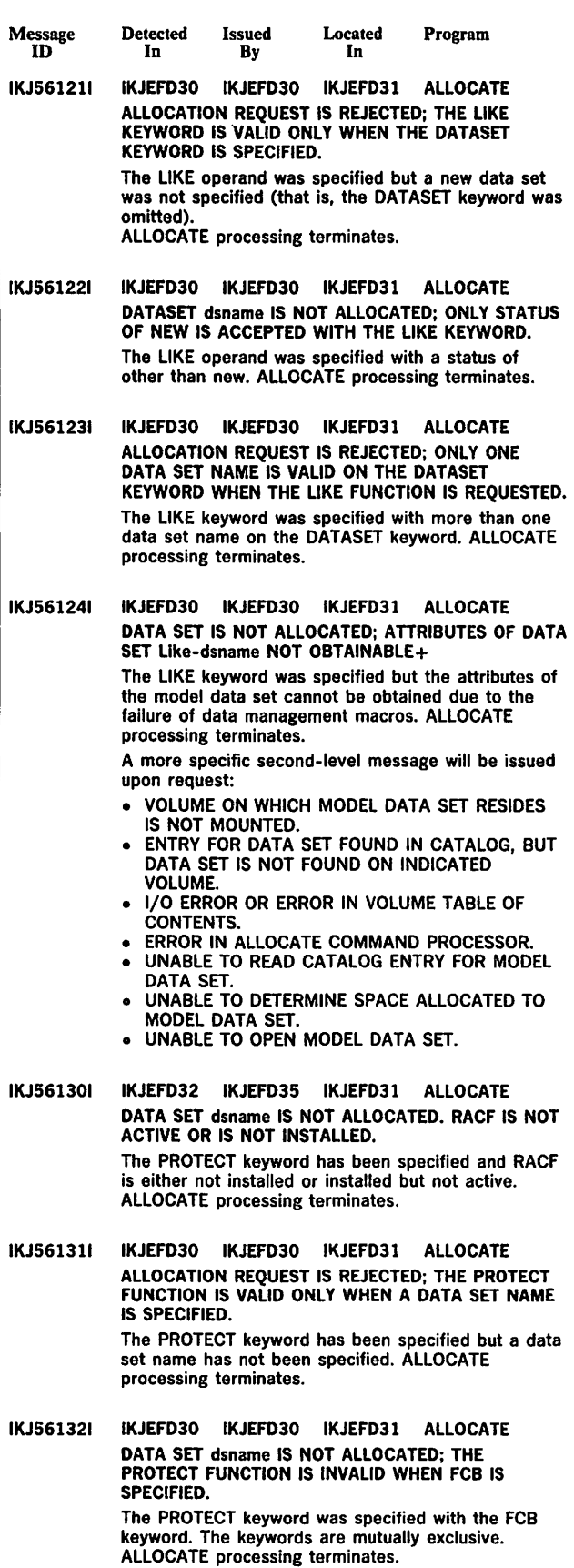

 $\hat{\mathcal{L}}$ 

Page of GC38-1046-0 As Updated October 17, 1980 By Suppl. GD23-0205-0 for 5740-XT&

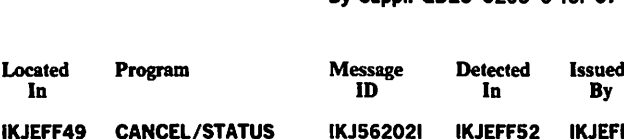

IKJ561941 IKJEFF49 IKJEFF02 IKJEFF52 IKJEFF54 IKJEFF49 CANCEL/STATUS IKJEFF55 IKJEFF55

Detected Issued

In By

Message ID

> JOBID Jobld HAS INVALID SYNTAX FOR subsystem SUBSYSTEM+

In

USE STATUS COMMAND TO OBTAIN VALID JOBIDS FOR THE JOBNAME

The active job entry subsystem, whose name is inserted in the message, found a syntax error in the indicated jobld.

If the command is STATUS, it also issues message IKJ562051 and gives the status of the jobname only. The second level message is only inserted for the CANCEL command.

## IKJ561951 IKJEFF49 IKJEFF02 IKJEFF49 CANCEL/STATUS IKJEFF52

IKJEFF55

JOB jobname (jobid) COMBINATION INVALID+ USE STATUS COMMAND TO OBTAIN VALID JOBIDS FOR THE JOBNAME

The job entry subsystem has detected an invalid JOBNAME/ JOBID combination. Either the jobname or the jobid (but not both) exists on a queue in the job entry subsystem.

If the command is STATUS, no second level message is issued. STATUS also issues message IKJ562051 and gives the status of the jobname only.

# IKJ561961 IKJEFF49 IKJEFF02 IKJEFF49 CANCEL IKJEFF55

DUPLICATE JOBS WITH JOBNAME Jobname, { ENTER} luse.

CORRECT JOBNAME (JOBID)

COMBINATION+

USE STATUS COMMAND TO OBTAIN VALID JOBIDS FOR THE JOBNAME

Several jobs exist with the same jobname. A Jobld is required to identify the specific job.

## IKJ561971 IKJEFF52 IKJEFF02 IKJEFF55 STATUS JOB Jobname (Jobld) WAITING FOR EXECUTION, IN HOLD STATUS+

optional second level message from subsystem The job was found on a pre-execution queue of the job entry subsystem. The optional insert indicates whether the job is held. The job entry subsystem can supply a second level message to provide more details.

## IKJ561981 IKJEFF54 IKJEFF02 IKJEFF55 CANCEL/STATUS INVALID CANCEL REQUEST - Jobname(iobld) IS AN ACTIVE TSO USER OR STARTED TASK+

THESE JOB TYPES MAY NOT BE CANCELED UNLESS THEY ARE ON AN OUTPUT QUEUE The job entry subsystem has detected that the inserted job is active and also represents a TSO user or a started task. Operator commands only may be used to cancel these job types when they are active.

IKJ561991 IKJEFF54 IKJEFF02 IKJEFF55 CANCEL JOB Jobname (Jobld) NOT CANCELLED BECAUSE ON OUTPUT QUEUE+

USE PURGE KEYWORD OR OUTPUT COMMAND TO CANCEL OUTPUT

The job was not cancelled by the job entry subsystem. Use PURGE keyword on the CANCEL command to cancel output or use the OUTPUT command to delete held output.

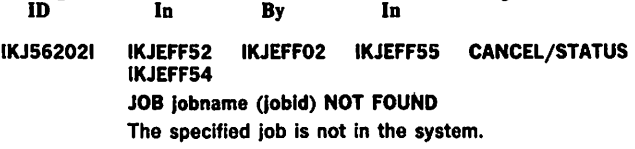

Located

Program

IKJ562051 IKJEFF52 IKJEFF02 IKJEFFSS STATUS STATUS INFORMATION FOLLOWS FOR JOBNAME **ONLY** Message IKJ561941 or IKJ561951 is issued before this message. The STATUS command then obtains the status of the jobname only from the job entry subsystem, and issues the appropriate status message(s).

IKJ56208A IKJEFF51 IKJEFF02 IKJEFF55 CANCEL/STATUS text from user-supplied installation exit+ ENTER REPLY FOR INSTALLATION EXIT Your installation-supplied exit (IKJEFF53) has provided this prompting message.

IKJ562081 IKJEFF51 IKJEFF02 IKJEFF55 CANCEL/STATUS JOB Jobname REJECTED - JOBNAME MUST BE YOUR USERID PLUS AT LEAST ONE CHARACTER The IBM-supplied installation exit (IKJEFF53) produces this message if the jobname does not equal your userid, plus at least one character for a CANCEL command.

IKJ562111 IKJEFF52 IKJEFF02 IKJEFF55 STATUS JOB Jobname (Jobid) EXECUTING, IN HOLD STATUS+ optional second level message from subsystem

The job is executing after being given control by the initiator. If the job is held on the queue, its output will be held after the job completes execution. The job entry subsystem may supply a second level message to provide more details.

IKJ562161 IKJEFF52 IKJEFF02 IKJEFF55 STATUS NO JOBS FOUND+ SYSTEM QUEUES WERE SEARCHED FOR JOBNAMES EQUAL TO YOUR USERID PLUS ONE CHARACTER

> The STATUS command was specified with no operands, and there were no jobs in the system with a jobname of your userid plus one character.

The following message (IKJ562171) applies only to systems with the TSO Command Package Program Product.

### IKJ562171 IKJEFFSO IKJEFF02 IKJEFF55 STATUS command name WITH no OPERANDS FAILED, USERID IS NOT AVAILABLE IN THE BACKGROUND+ SPECIFY JOBNAME ON THE commandname COMMAND

No userid was available when executing STATUS command in the background, but STATUS with no operands would cause a search for job names which start with a userid.

IKJ562181 IKJEFF51 IKJEFF02 IKJEFF55 CANCEL/STATUS command name COMMAND FAILED - UNABLE TO PROMPT USER FROM INSTALLATION EXIT+

MISSING REPLY FOR 80 characters of message No reply could be obtained for the message because the user is in noprompt mode, or the command is in a command procedure executed in noprompt mode.

Message m IKJ561941 **Detected** In IKJEFF49 IKJEFF52 IKJEFF54 Issued By IKJEFF02 **Located** In IKJEFF49 IKJEFF55 IKJEFF55 Program CANCEL/STATUS JOBID Jobld HAS INVALID SYNTAX FOR subsystem SUBSYSTEM+ USE STATUS COMMAND TO OBTAIN VALID JOBIDS FOR THE JOBNAME The active job entry subsystem, whose name is inserted In the message, found a syntax error in the indicated jobid. If the command is STATUS, it also issues message IKJ562051 and gives the status of the jobname only. The second level message is only inserted for the CANCEL command. IKJ561951 IKJEFF49 IKJEFF02 IKJEFF49 CANCEL/STATUS IKJEFF52 IKJEFF54 IKJEFFSS JOB Jobname (Jobld) COMBINATION INVALID+ USE STATUS COMMAND TO OBTAIN VALID JOBIDS FOR THE JOBNAME The job entry subsystem has detected an invalid JOBNAME/ JOBID combination. Either the jobname or the jobid (but not both) exists on a queue in the job entry subsystem. If the command is STATUS, no second level message is issued. STATUS also issues message IKJ56205I and gives the status of the jobname only. IKJ561961 IKJEFF49 IKJEFF02 IKJEFF49 CANCEL IKJEFF54 IKJEFF55 { USE DUPLICATE JOBS WITH JOBNAME Jobname, ENTER} CORRECT JOBNAME (JOBID) COMBINATION+ USE STATUS COMMAND TO OBTAIN VALID JOBIDS FOR THE JOBNAME Several jobs exist with the same jobname. A jobld is required to identify the specific job. IKJ561971 IKJEFF52 IKJEFF02 IKJEFF55 STATUS JOB jobname (jobid) WAITING FOR EXECUTION, IN HOLD STATUS+ optional second level message from subaystem The job was found on a pre-execution queue of the job entry subsystem. The optional insert indicates whether the job is held. The job entry subsystem can supply a second level message to provide more details. IKJ561981 IKJEFF54 IKJEFF02 IKJEFF55 CANCEL/STATUS INVALID CANCEL REQUEST - jobname(jobid) IS AN ACTIVE TSO USER OR STARTED TASK+ THESE JOB TYPES MAY NOT BE CANCELED UNLESS THEY ARE ON AN OUTPUT QUEUE The job entry subsystem has detected that the inserted job is active and also represents a TSO user or a started task. Operator commands only may be used to cancel these job types when they are active. IKJ561991 IKJEFF54 IKJEFF02 IKJEFF55 CANCEL JOB Jobname (Jobld) NOT CANCELLED BECAUSE ON OUTPUT QUEUE+ USE PURGE KEYWORD OR OUTPUT COMMAND TO CANCEL OUTPUT The job was not cancelled by the job entry subsystem. Use PURGE keyword on the CANCEL command to cancel output or use the OUTPUT

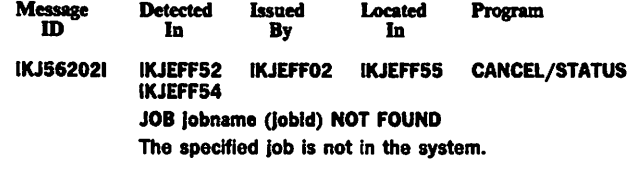

IKJ562051 IKJFFF52 IKJFFF02 IKJFFF55 STATUS STATUS INFORMATION FOLLOWS FOR JOBNAME **ONLY** Message IKJ561941 or IKJ561951 Is Issued before this message. The STATUS command then obtains the status of the jobname only from the Job entry subsystem, and issues the appropriate status message(s). IKJ56208A IKJEFF51 IKJEFF02 IKJEFF55 CANCEL/STATUS

text from user-supplied installation exit+ ENTER REPLY FOR INSTALLATION EXIT Your installation-supplied exit (IKJEFF53) has provided this prompting message.

IKJ562081 IKJEFF51 IKJEFF02 IKJEFF55 CANCEL/STATUS JOB Jobname REJECTED - JOBNAME MUST BE YOUR USERID PLUS AT LEAST ONE CHARACTER The IBM-supplied installation exit (IKJEFF53) produces this message if the jobname does not equal your userid, plus at least one character for a CANCEL command.

### IKJ562111 IKJEFF52 IKJEFF02 IKJEFF55 STATUS JOB lobname (lobid) EXECUTING, IN HOLD STATUS+ optional second level message from subaystem

The job is executing after being given control by the Initiator. If the job is held on the queue, Its output will be held after the job completes execution. The Job entry subsystem may supply a second level message to provide more details.

# IKJ56216I IKJEFF52 IKJEFF02 IKJEFF55 STATUS NO JOBS FOUND+

SYSTEM QUEUES WERE SEARCHED FOR JOBNAMES EQUAL TO YOUR USERID PLUS ONE CHARACTER

The STATUS command was specified with no operands, and there were no Jobs In the system with a jobname of your userld plus one character.

#### IKJ562171 IKJEFF50 IKJEFF02 IKJEFF55 STATUS command name WITH no OPERANDS FAILED, USERID IS NOT AVAILABLE IN THE BACKGROUND+ SPECIFY JOBNAME ON THE commandname COMMAND

No userid was available when executing STATUS command in the background, but STATUS with no operands would cause a search for job names which start with a userid.

### IKJ56218I IKJEFF51 IKJEFF02 IKJEFF55 CANCEL/STATUS command name COMMAND FAILED - UNABLE TO PROMPT USER FROM INSTALLATION EXIT+ MISSING REPLY FOR 80 characters of message

No reply could be obtained for the message because the user is in noprompt mode, or the command is in a command procedure executed in noprompt mode.

command to delete held output.

Message ID Detected Issued In By Located In Program

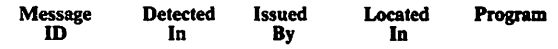

IKJ562191 IKJEFF51 IKJEFF02 IKJEFF55 CANCEL/STATUS UNABLE TO DIAGNOSE INSTALLATION EXIT RETURN CODE nnnn+

## CALL YOUR SYSTEM PROGRAMMER

 $\bar{z}$ 

An unexpected return code from an installation-supplied exit (IKJEFF53) was returned. The defined return codes are 0,4,8,12, and 16.

 $\mathcal{P}_{\text{G}}(p)$  , and October.17, 1980

 $\ddot{\phantom{a}}$ 

 $\hat{\boldsymbol{\beta}}$ 

 $\mathbf{r}$ 

 $\overline{a}$ 

 $\overline{a}$ 

 $\sim$ 

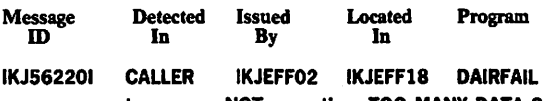

type name NOT operation, TOO MANY DATA SETS+ MAXIMUM NUMBER OF DATA SET ALLOCATIONS ALLOWED BY YOUR LOGON PROCEDURE HAS BEEN REACHED, YOU SHOULD FREE UNUSED DATA SETS

> The type, name, and operation inserts indicate the requested dynamic allocation function. An example is DATA SET name NOT ALLOCATED. The dynamic allocation return code is 0238 or 043C. See OS/VS2 System Programming Library: Job Management for a description of dynamic allocation return codes.

IKJ562211 CALLER IKJEFF02 IKJEFF18 DAIRFAIL

> type name NOT operation, VOLUME NOT AVAILABLE+ VOLUME volser IS ALLOCATED TO ANOTHER JOB OR USER, TRY LATER

The dynamic allocation return code is 0220. If the request was for a Mass Storage System (MSS) volume, the operator console will receive message IEF7101, which contains the MSS failure reason code.

VOLUME volser NECESSARY TO SATISFY REQUEST NOT ON SYSTEM AND CANNOT BE MOUNTED The dynamic allocation return code is 0218 or 0248. If the request was for a Mass Storage System (MSS) volume the operator console will receive message IEF7101, which contains the MSS failure reason code.

VOLUME volser CURRENTLY MOUNTED ON AN INELIGIBLE DEVICE

The dynamic allocation return code is 022C.

- IKJ562241 CALLER IKJEFF02 IKJEFF18 DAIRFAIL INVALID SYSOUT CLASS The dynamic allocation return code is 032C.
- IKJ562251 CALLER IKJEFF02 IKJEFF18 DAIRFAIL type ALREADY IN USE, TRY LATER+ DATA SET IS ALLOCATED TO ANOTHER JOB OR USER The dynamic allocation return code is 0210.
- IKJ562261 CALLER IKJEFF02 IKJEFF18 DAIRFAIL INVALID DATA SET NAME, name EXCEEDS 44 CHARACTERS

The dynamic allocation return code is 0334.

- IKJ562281 CALLER IKJEFF02 IKJEFF18 DAIRFAIL DATA SET dsname NOT IN CATALOG or CATALOG CANNOT BE ACCESSED.  $DISP = OLD$  was specified. The dynamic allocation error code is 1708, 5708, or 5710.
- IKJ562291 CALLER IKJEFF02 IKJEFF18 DAIRFAIL type name NOT operation, DADSM ERROR+ DUPLICATE DATA SET NAME ON VOLUME 'volser' The dynamic allocation return code is 4704, and the DADSM return code is 04. VOLUME volser VTOC IS FULL The dynamic allocation return code is 4708, and the DADSM return code is 08.

RECORD LENGTH SPECIFIED IS GREATER THAN volser TRACK CAPACITY The dynamic allocation return code is 4718, and

the DADSM return code is 18. or

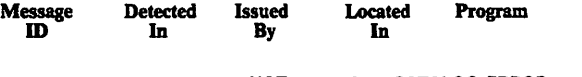

type name NOT operation, CATALOG ERROR+ DATA SET NAME CONFLICTS WITH EXISTING DATA SET NAME. RESPECIFY WITH A NEW UNIT NAME OR CHANGE REQUESTED LAST QUALIFIER.  $DISP = NEW$  was specified. The dynamic allocation return code is 1708, 5708, or 5710.

IKJ562301 CALLER IKJEFF02 IKJEFF18 DAIRFAIL type name NOT operation, MEMBER OF **CONCATENATION** Dynamic allocation return code is 045C.

IKJ562311 CALLER IKJEFF02 IKJEFF18 DAIRFAIL

type name NOT operation, SYSTEM OR INSTALLATION ERROR+ UNKNOWN 'routine' CODE - NOTIFY YOUR INSTALLATION MANAGER OF ERROR CODE xxx The 'routine' insert is DYNAMIC ALLOCATION. CATALOG, DADSM, LOCATE, OBTAIN, or SCRATCH. The OBTAIN error code is 6710 or 6714, or the DADSM error code is 4710 or 4730 (see note 3). The dynamic allocation return code is 1714, 171C, or 1720 (see note 3). The dynamic allocation return code is 77xx. xx is the scratch error code (see note 3). IKJEFF18 cannot identify error code (see notes 2 and 3). UNKNOWN 'routine' CODE • NOTIFY YOUR INSTALLATION MANAGER OF RETURN CODE xxx The 'routine' insert is DAIR or DYNAMIC ALLOCATION. IKJEFF18 cannot identify the return code (see notes 1 and 2). OBTAIN or DADSM 1/0 ERROR volser The OBTAIN or DADSM error code is 670C or 470C (see note 3). TEXT UNIT number CONTAINS INVALID PARAMETER The dynamic allocation return code is 035C. TEXT UNIT number CONTAINS INVALID KEY The dynamic allocation return code is 0360. REQUEST BLOCK FORMAT INVALID The dynamic allocation return code is 036C. TEXT UNIT number CONTAINS INVALID NUMBER The dynamic allocation return code is 0374. TEXT UNIT number CONTAINS DUPLICATE KEYS The dynamic allocation return code is 0378. TEXT UNIT number CONTAINS INVALID LENGTH The dynamic allocation return code is 037C. ESTAE ENVIRONMENT COULD NOT BE **ESTABLISHED** The dynamic allocation return code is 047C. LOCATE 1/0 ERROR The dynamic allocation return code is 1718. CATALOG SPACE EXHAUSTED ON CONTROL VOLUME volser The dynamic allocation return code is 5714. CATALOG 1/0 ERROR volser The dynamic allocation return code is 5718 or 571C.

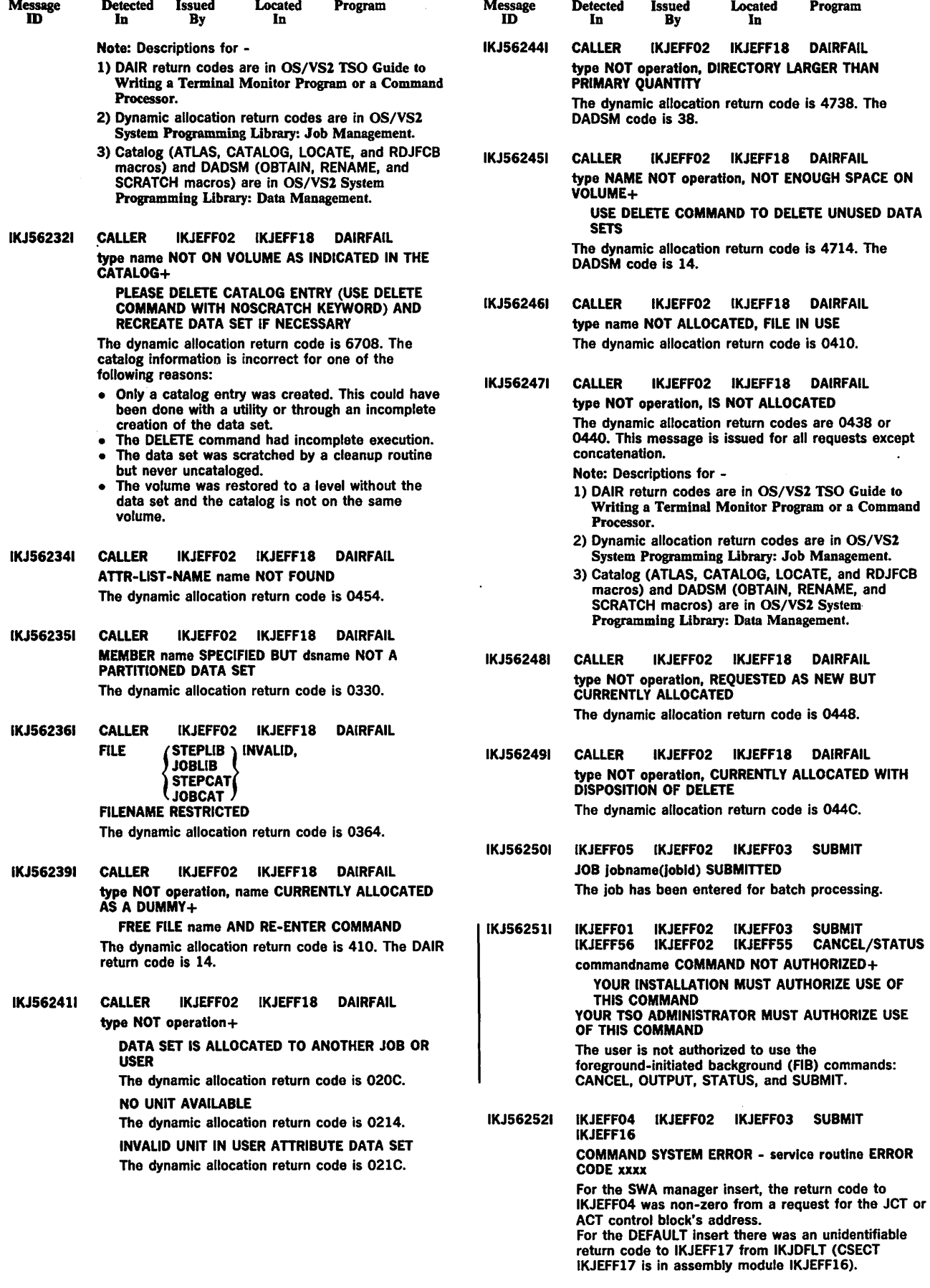

Page of GC38-1046-0 As Updated October 17, 1980 By Suppl. GD23-0205-0 for 5740-XT&

Detected Issued

**Maccono** 

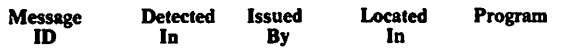

### IKJ562521 IKJEFF04 IKJEFF02 IKJEFF03 SUBMIT IKJEFF16 COMMAND SYSTEM ERROR - service routine ERROR CODE xxxx

For the SWA manager insert, the return code to IKJEFF04 was non-zero from a request for the JCT or ACT control block's address. For the DEFAULT insert there was an unidentifiable return code to IKJEFF17 from IKJDFLT (CSECT IKJEFF17 is in assembly module IKJEFF16).

## IKJ56253A IKJEFF13 IKJEFF02 IKJEFF03 SUBMIT ENTER JOBNAME CHARACTER+ JOBNAME IS CREATED FROM USERID PLUS ONE ALPHANUMERIC OR NATIONAL CHARACTER

The SUBMIT command prompts for a character to complete the job name if the jobname consists of userid only. It also prompts if a job statement must be generated.

The following message (IKJ562541) applies only to systems with the TSO command Package Program Product installed.

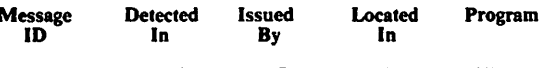

IKJ562541 IKJEFF13 IKJEFF02 IKJEFF03 SUBMIT JOBNAME TRUNCATED+

NOT ENOUGH ROOM ON YOUR JOB CARD TO INSERT JOBNAME CHARACTER(S) characters

Located

The user supplied a job card in the input data set(s) for SUBMIT and either JOBCHAR keyword was specified on the SUBMIT command or the jobname was the userid, so SUBMIT prompted the user for jobname character(s). When SUBMIT tried to insert the character(s), it could not find enough blanks either following the jobname or to the right of the 'JOB' or operand field. SUBMIT inserts as many characters as possible and continues execution.

USERID PLUS JOBNAME CHARACTERS CANNOT EXCEED MAXIMUM JOBNAME LENGTH OF EIGHT

The user supplied or had a JOB card generated that had a jobname matching the active TSO userid or the user keyword value, if supplied on the SUBMIT command. SUBMIT obtained the jobname character(s) from a JOBCHAR keyword on the SUBMIT command or in its prompt for jobname character(s).

The jobname constructed from userid plus the jobname character(s) would have exceeded the maximum jobname length of eight characters, so it was truncated. Otherwise, it would cause a JCL error when the job executed in the background.

October 17, 1980

 $\label{eq:2.1} \begin{split} \mathcal{L}_{\text{max}}(\mathbf{x}) & = \mathcal{L}_{\text{max}}(\mathbf{x}) \mathcal{L}_{\text{max}}(\mathbf{x}) \,, \end{split}$ 

 $\sim$ 

 $\hat{\mathbf{v}}$ 

 $\langle \cdot \rangle$ 

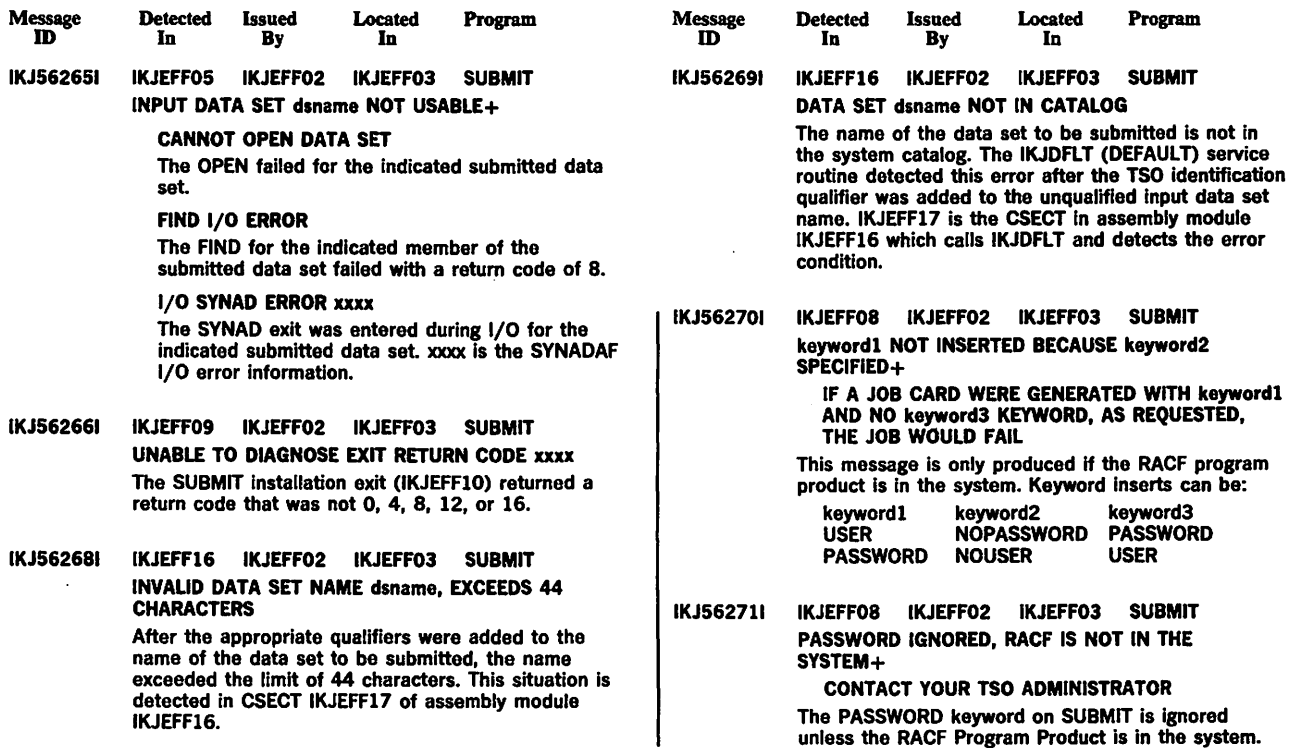

 $\bar{\lambda}$ 

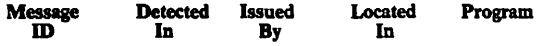

IKJ56255A IKJEFF13 IKJEFF02 IKJEFF03 SUBMIT REENTER+

> CHARACTER MUST BE ALPHANUMERIC OR NATIONAL

The SUBMIT command needs a reply of one alphanumeric or national character to complete the jobname, which currently consist of the userid. The reply to message IKJ56253A was incorrect.

IKJ562551 IKJEFF13 IKJEFF02 IKJEFF03 SUBMIT INVALID CHARACTER - c

> An invalid character, c, was entered in response to prompt message IKJ56253A. The character must be alphameric or national. This message is followed by message IKJ56255A.

IKJ562561 IKJEFF05 IKJEFF02 IKJEFF03 SUBMIT

commandname TERMINATED ON JOB Jobname An error in processing the jobname occurred, and that job along with any remaining jobs has not been submitted. Message IKJ562911 is also issued to describe the SUBMIT output data set error. Commandname is SUBMIT's name.

IKJ562571 IKJEFF13 IKJEFF02 IKJEFF03 SUBMIT MISSING JOBNAME CHARACTER AND UNABLE TO PROMPT

> The SUBMIT command issues this message after trying to issue prompting message IKJ56253A, which had a non-zero PUTGET return code. The jobname must be the userid plus one character. The probable cause is that the user is in noprompt mode. Use the PROFILE command to change to prompt mode if not using a CLIST. Otherwise, put a complete job card in the data set being submitted (so prompting is not necessary) or use the prompt keyword when executing the CLIST.

IKJ562571 IKJEFFOB IKJEFFF02 IKJEFF03 SUBMIT JOBNAME SUBMIT GENERATED USERID IS NOT AVAILABLE+

SUPPLY A JOB CARD OR SPECIFY USER AND JOBCHAR KEYWORDS SO JOBNAME IS GENERATED FROM USERID PLUS THE **CHARACTERS** 

No userld was available when executing SUBMIT command in the background, but a userid is needed to generate a jobname with userid plus jobname characters.

IKJ562581 IKJEFF15 IKJEFF02 IKJEFF03 SUBMIT commandname FAILED, YOUR INSTALLATION DOES NOT SUPPORT THE HOLD KEYWORD+ YOUR USER PROFILE DOES NOT CONTAIN A HOLD MSGCLASS VALUE. PLEASE INFORM YOUR TSO ADMINISTRATOR.

> You cannot use the HOLD keyword on the SUBMIT command unless your TSO Administrator has placed a default value for HELD MSGCLASS In your entry in the User Attributes Table.

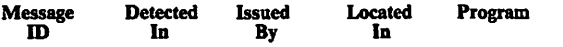

IKJ562591 IKJEFFOl IKJEFF02 IKJEFF03 SUBMIT IKJEFF02 IKJEFF55 commandname COMMAND ENDED DUE TO FIB SVC macroname ERROR CODE xxxx+

#### RETRY COMMAND, THEN IF ERROR CALL YOUR SYSTEM PROGRAMMER

A macro was issued by FIB (foreground-initiated background) SVC 100 and the macro routine failed with the inserted error code. Macroname may be ATTACH, STATUS, or STAX.

If macroname is not used, the error code is from SVC 100 (or an unidentified return code from a module attached by SVC 100).

Return code 88 indicates invalid input to the SVC either an unauthorized command code in the FIBID field of the input parameter list, or an invalid pointer to the PSCB control block (JSCBPSCB pointer not equal to CPPLPSCB POINTER), or the high-order bit is not on in the pointer to the Input parameter list (register 1->pointer-> FIBPARMS).

#### IKJ562601 IKJEFF04 IKJEFF02 IKJEFF03 SUBMIT IKJEFFOS IKJEFF02 IKJEFF03 INSUFFICIENT STORAGE TO EXECUTE commandname COMMAND

IKJEFFOS could not do a GETMAIN for enough buffer space for a submitted data set.

The virtual storage required to contain the job stream (a job stream submitted via the SUBMIT <sup>o</sup> command), could not be obtained. The command is terminated without submitting the job stream.

# IKJ562611 IKJEFFOS IKJEFF02 IKJEFF03 SUBMIT

RECORD LENGTH OF DATA SET dsname NOT 80 The data set submitted did not have logical records of 80 bytes. Blocksize need not be 80, but LRECL must be 80, since the records are treated as standard JCL cards. Data pointed to by DD cards may be in other types of data sets. The user must recreate the JCL data set with an LRECL of 80. The ALLOCATE command may be used, or EDIT a new CNTL-type data set.

- IKJS62621 IKJEFFOS IKJEFF02 IKJEFF03 SUBMIT MEMBER membemame NOT IN DATA SET dsname The partitioned data set member specified could not be found. A FIND macro was issued for the membername after the dsname was successfully allocated, and a code of 4 was returned. Issue a LISTDS command for the dsname, with member option. This will tell what members are in the data set and the SUBMIT command can be reissued with the correct member name.
- IKJS62631 IKJEFFOS IKJEFF02 IKJEFF03 SUBMIT RECORD FORMAT FOR DATA SET dsname NOT FIXED The data set being submitted did not have a record format of fixed or fixed blocked. All JCL must be in a fixed or fixed blocked data set, but data pointed to by DD cards can be in other types of data sets. The user must recreate the data set with a RECFM  $=$  F or FB. The ALLOCATE command may be used, or EDIT a new data set with CNTL as the data set type.

IKJ562641 IKJEFFOS IKJEFF02 IKJEFF03 SUBMIT keyword IGNORED BECAUSE JOB CARD WAS SUPPLIED+

> THIS KEYWORD IS ONLY USED WHEN A JOB CARD IS GENERATED

'keyword' can be NOTIFY, NONOTIFY, PASSWORD, or NOPASSWORD.

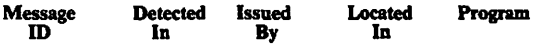

IKJ56253A IKJEFf 13 IKJEFF02 IKJEFF03 SUBMIT ENTER JOBNAME CHARACTER+ JOBNAME IS CREATED FROM USERID PLUS ONE ALPHANUMERIC OR NATIONAL CHARACTER

> The SUBMIT command prompts for a character to complete the job name If the Jobname consists of userld only. It also prompts If a Job statement must be generated.

### IKJ562541 IKJEFF13 IKJEFF02 IKJEFF03 SUBMIT JOBNAME TRUNCATED+

NOT ENOUGH ROOM ON YOUR JOB CARD TO INSERT JOBNAME CHARACTER(S) characters

The user supplied a Job card In the input data set(s) for SUBMIT and either JOBCHAR keyword was specified on the SUBMIT command or the jobname was the userid, so SUBMIT prompted the user for jobname character(s). When SUBMIT tried to insert the character(s), it could not find enough blanks either following the Jobname or to the right of the 'JOB' or operand field. SUBMIT Inserts as many characters as possible and continues execution.

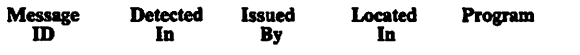

USERID PLUS JOBNAME CHARACTERS CANNOT EXCEED MAXIMUM JOBNAME LENGTH OF EIGHT

The user supplied or had a JOB card generated that had a Jobname matching the active TSO userld or the user keyword value, If supplied on the SUBMIT command. SUBMIT obtained the Jobname character(s) from a JOBCHAR keyword on the SUBMIT command or In its prompt for Jobname character(s).

The jobname constructed from userid plus the jobname character(s) would have exceeded the maximum jobname length of eight characters, so it was truncated. Otherwise, It would cause a JCL error when the job executed in the background.

 $\label{eq:2.1} \begin{split} \mathcal{L}_{\text{M}}(\mathbf{r},\mathbf{r}) = \mathcal{L}_{\text{M}}(\mathbf{r},\mathbf{r}) = \mathcal{L}_{\text{M}}(\mathbf{r},\mathbf{r}) = \mathcal{L}_{\text{M}}(\mathbf{r},\mathbf{r}) = \mathcal{L}_{\text{M}}(\mathbf{r},\mathbf{r}) = \mathcal{L}_{\text{M}}(\mathbf{r},\mathbf{r}) = \mathcal{L}_{\text{M}}(\mathbf{r},\mathbf{r}) = \mathcal{L}_{\text{M}}(\mathbf{r},\mathbf{r}) = \mathcal{L}_{\text{M}}(\mathbf$ 

 $\sim$   $\sim$ 

 $\bullet$ 

 $\cdot$ 

 $\sim$   $\sim$ 

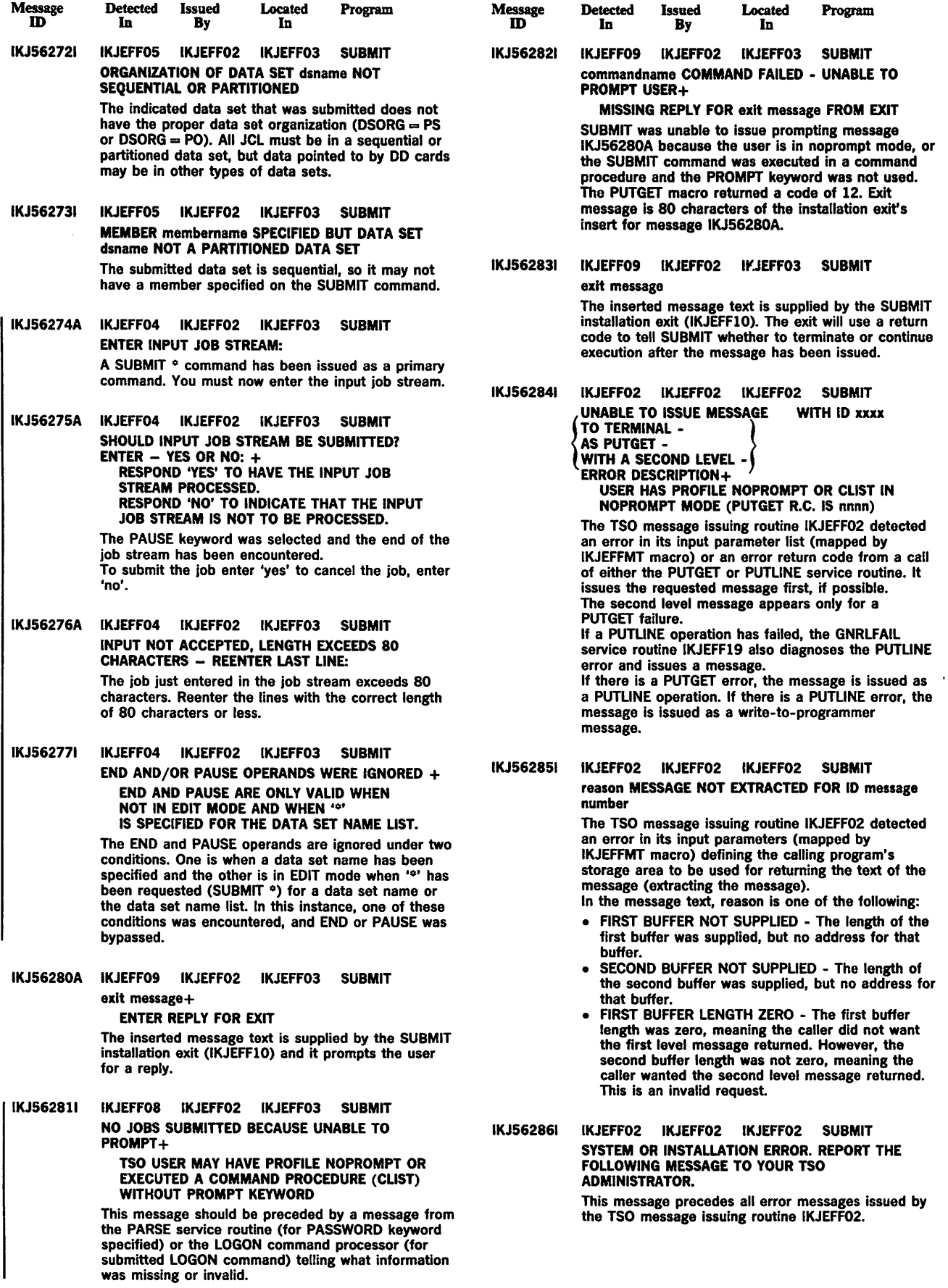
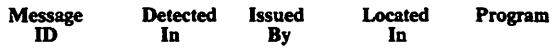

IKJ562871 IKJEFF05 IKJEFF02 IKJEFF03 SUBMIT IKJEFF15

JOB Jobname NOT SUBMITTED - INVALID ENTRY CODE FOR modulename

Jobname is the last jobname being processed, and it must be resubmitted.

Modulename can be IKJEFFOS or IKJEFF15. IKJEFF05 will only accept a value of 2 or 3 in the HTCODE field of the SUBMIT history table. IKJEFF15 will accept 1 or 4.

IKJ562881 IKJEFF04 IKJEFF02 IKJEFF03 SUBMIT commandname FAILED - LOGON ACCOUNTING INFORMATION EXCEEDS 142 CHARACTERS

The user's accounting information is longer than 142 characters. IKJEFF04 references account fields in the account control table (ACT) created when the user logged on to TSO in order to recreate the accounting information in job card format SUBMIT modules IKJEFFOS and IKJEFF09 use the

accounting information, and expect the above limit

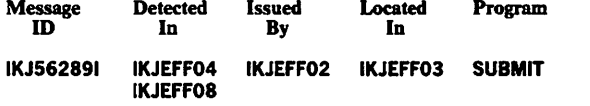

commandname FAILED - LOGON ACCOUNTING INFORMATION WON'T FIT ON JOB STATEMENT

If SUBMIT must generate a JOB statement, it has room to insert 54 characters followed by a comma on the job card, and 67 characters on each of two continuation cards. Thus, the accounting information, recreated from the account control table (ACT) control block for the user, may be up to 190 characters in length (counting two commas used as breaking points for inserts). However, if there are too few commas between fields, it may be impossible to create two or three inserts of the correct length.

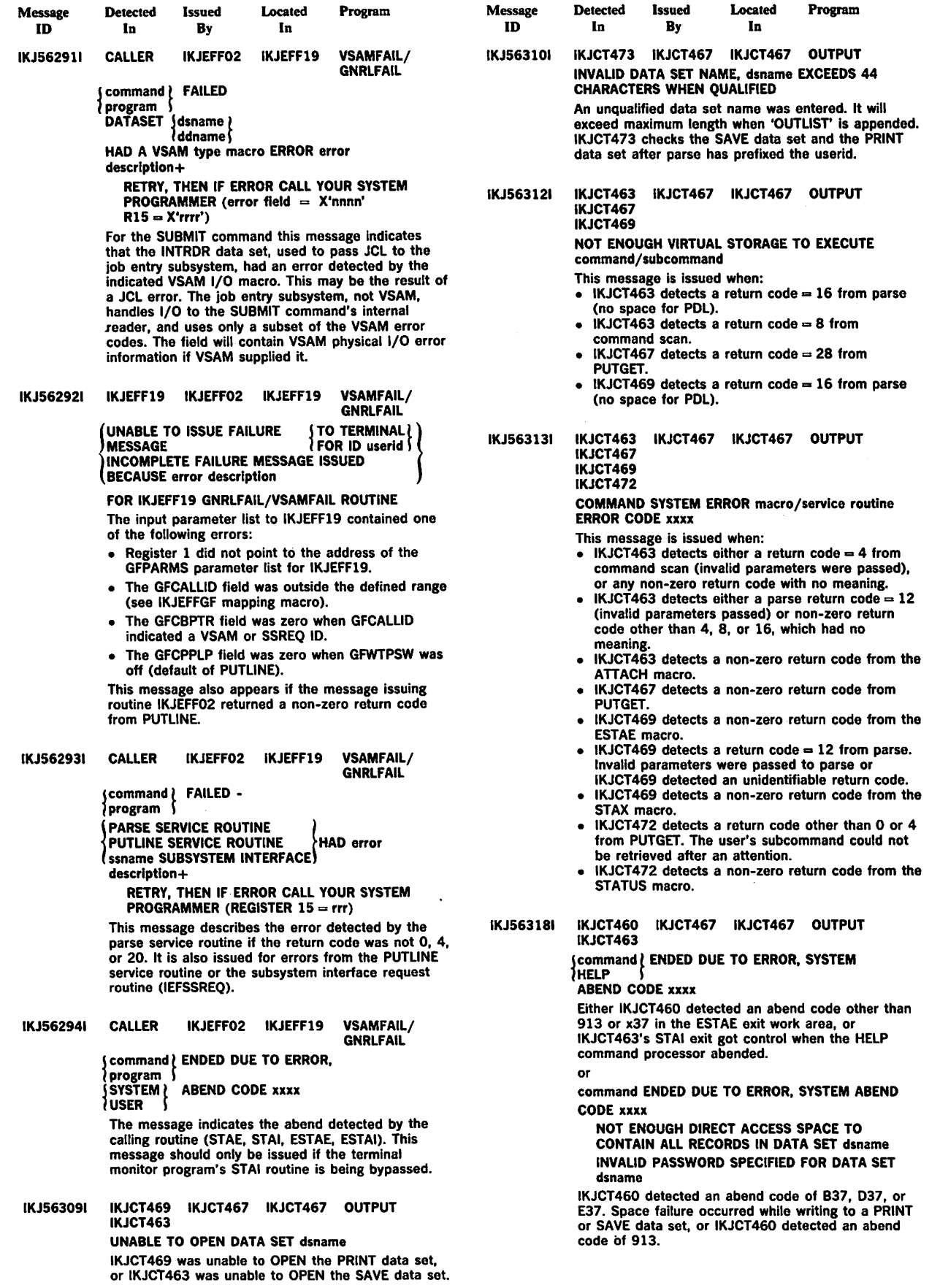

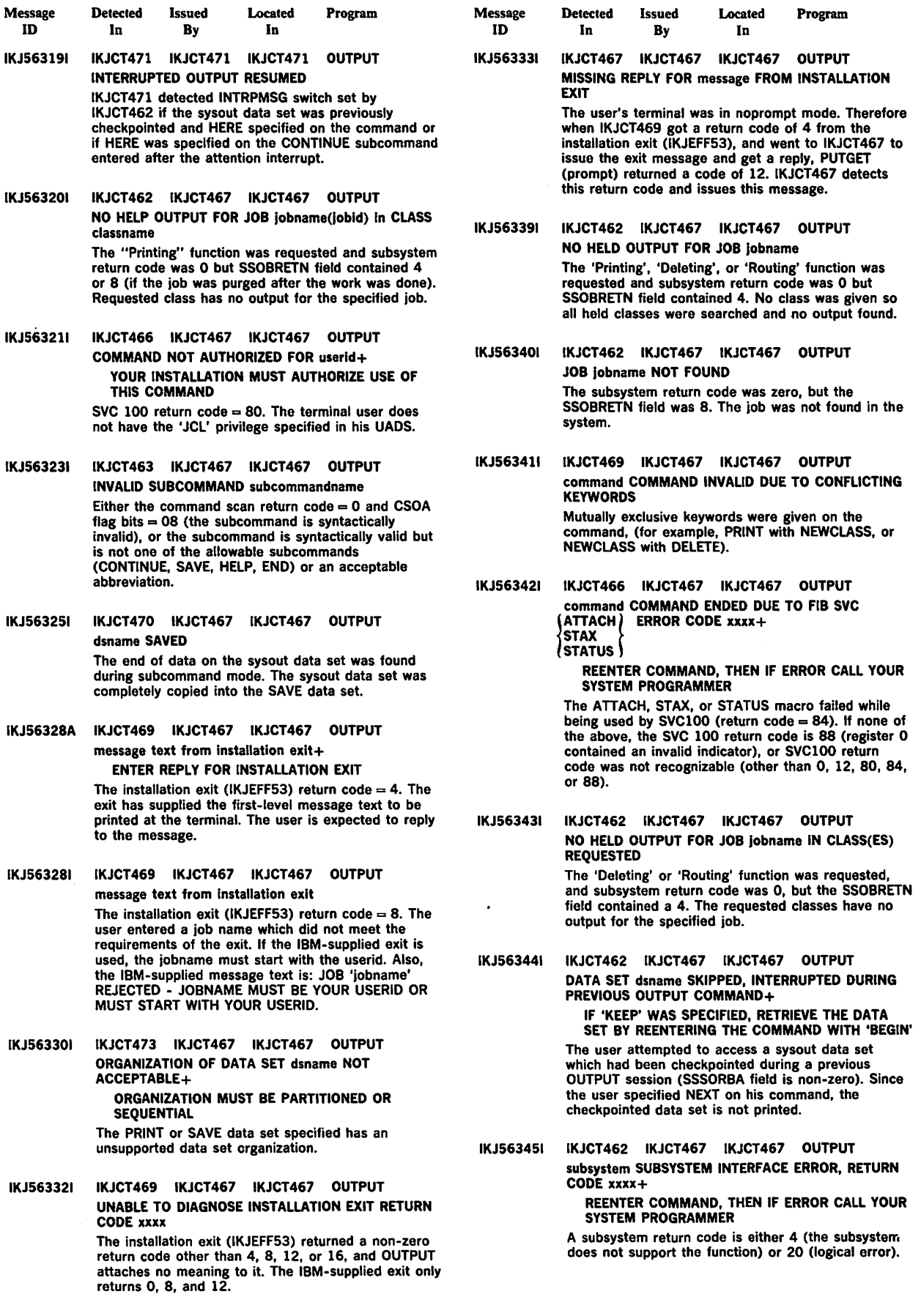

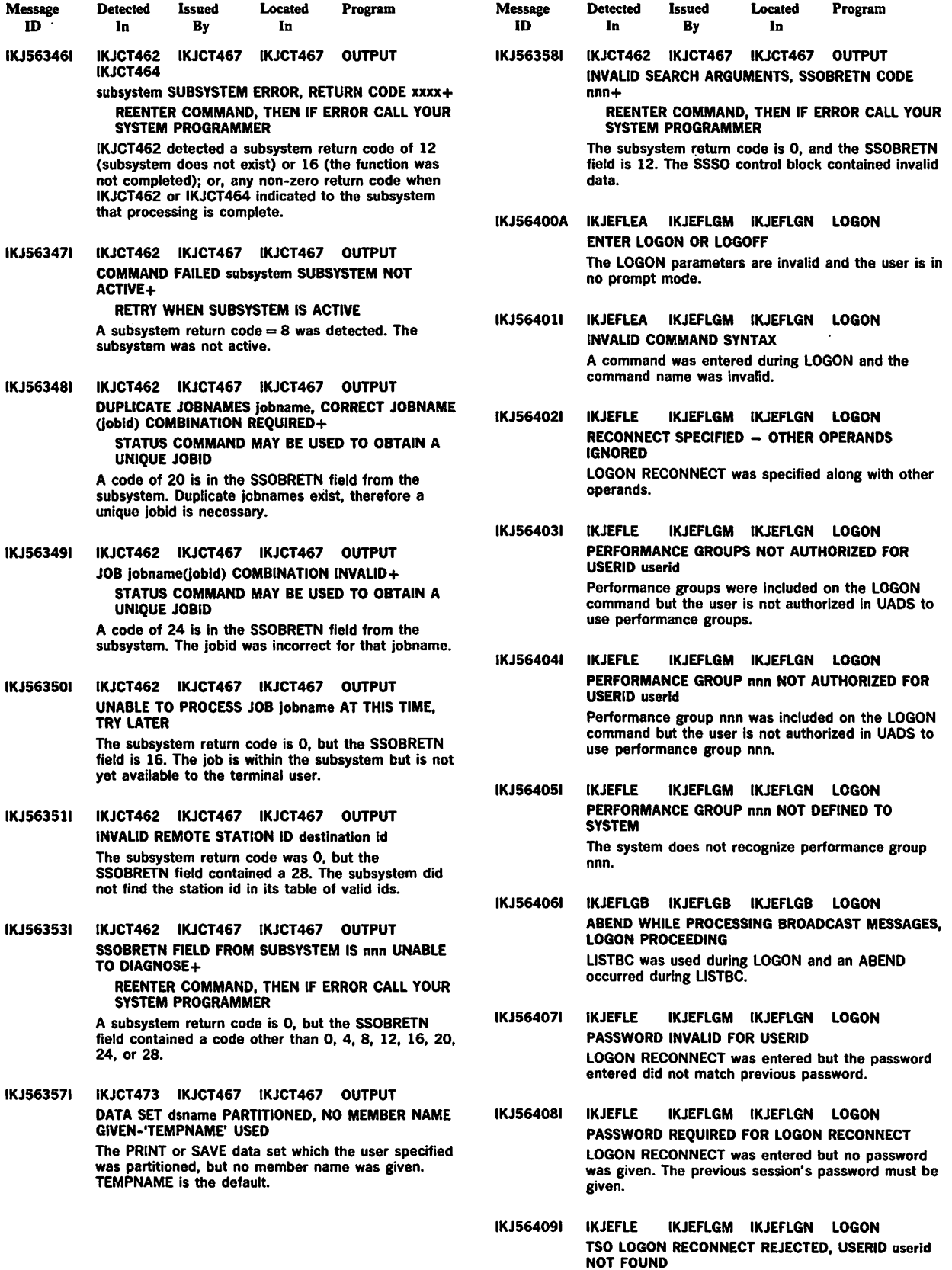

 $\mathcal{A}$ 

IKJ Messages - TSO IKJ-29

 $\gamma_{\rm c}$  ,  $\gamma_{\rm c}$ 

 $\mathbb{Z}^2$ 

 $\hat{\mathcal{L}}$ 

LOGON RECONNECT entered, but the userid entered was not found by TIOC.

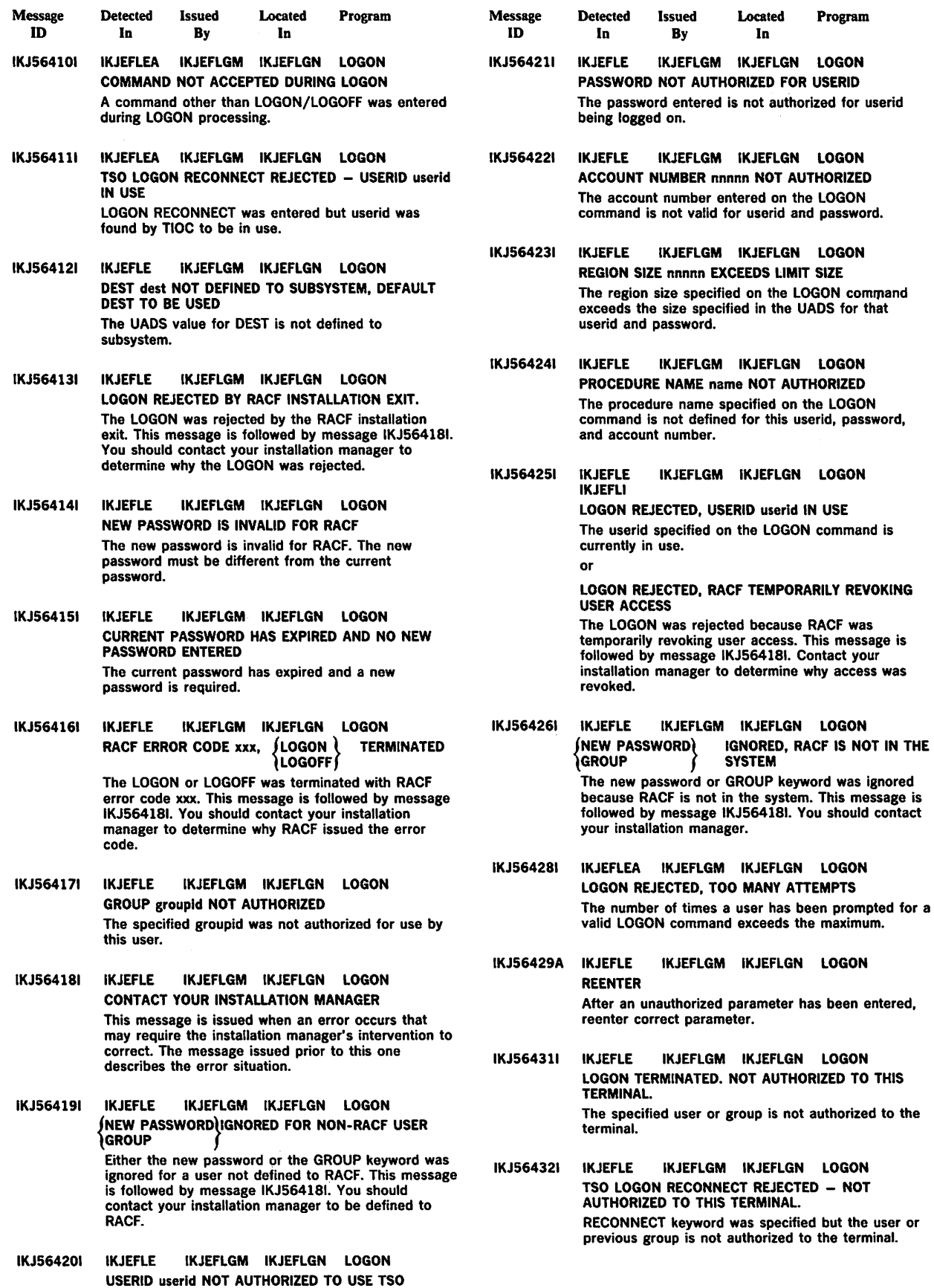

 $\hat{\mathbf{r}}$ 

IKJ-30 VS2 TSO Terminal Messages

The userid entered on the LOGON command was not found in UADS.

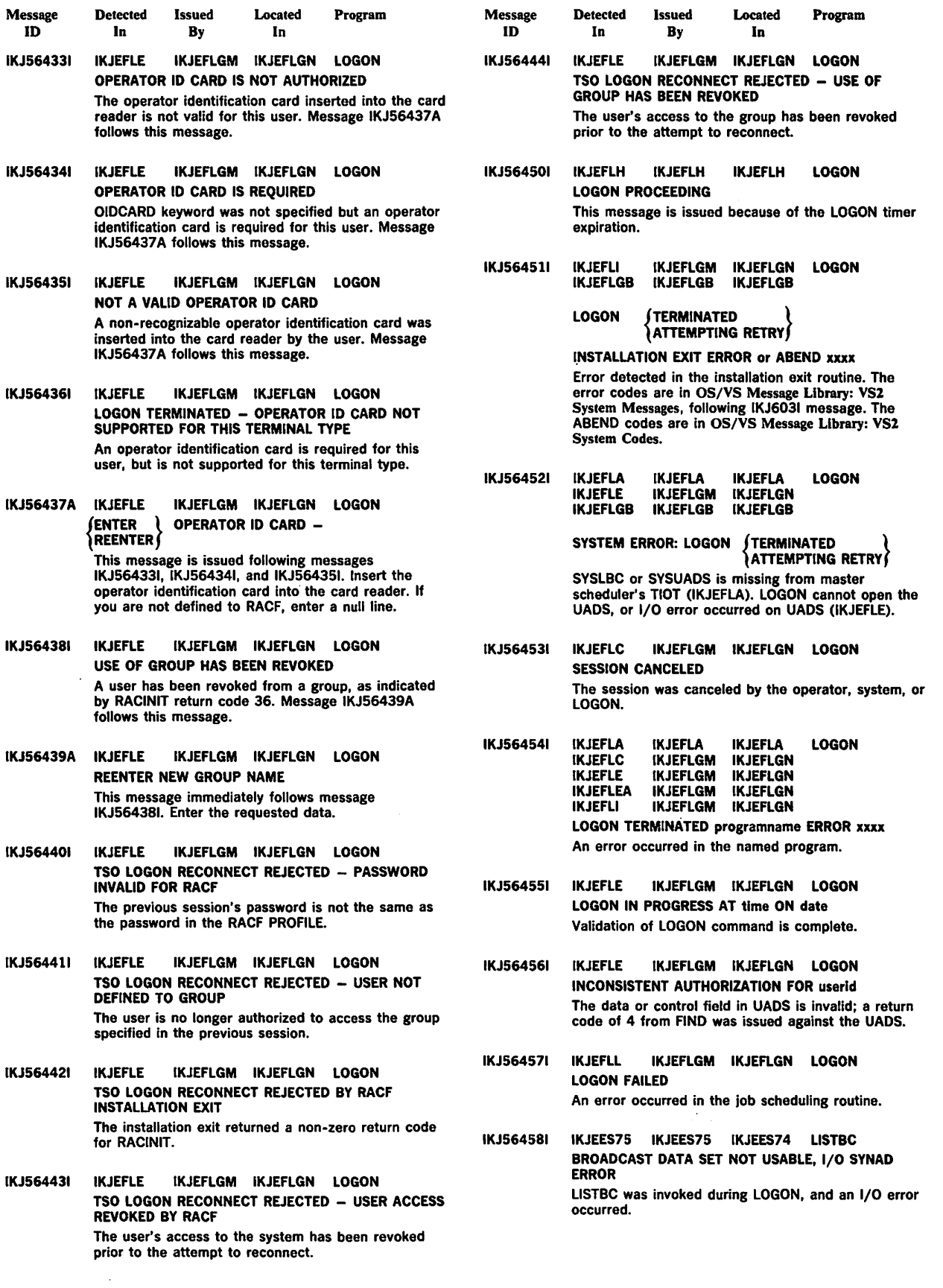

 $\bar{z}$ 

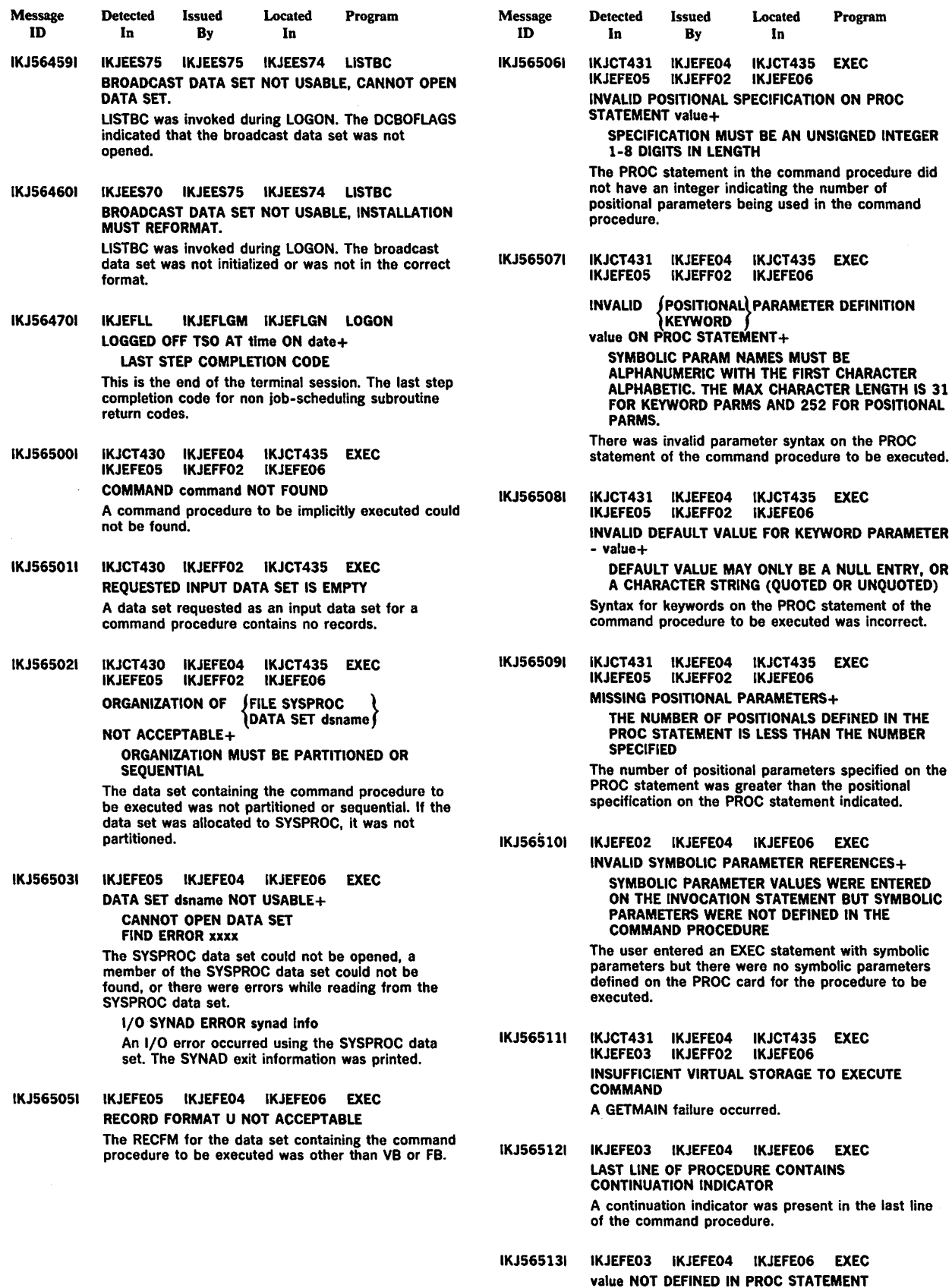

There was a symbolic parameter (value), in a command procedure, not defined in the PROC statement.

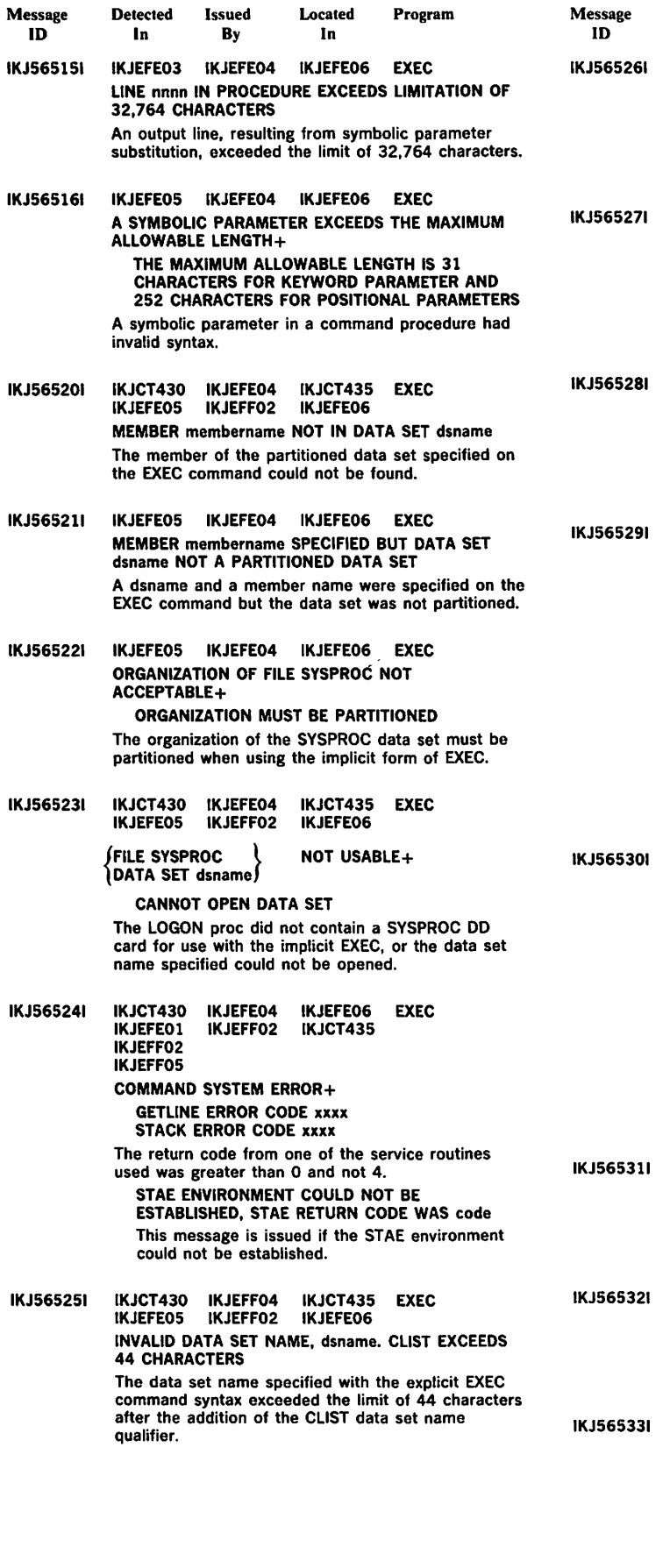

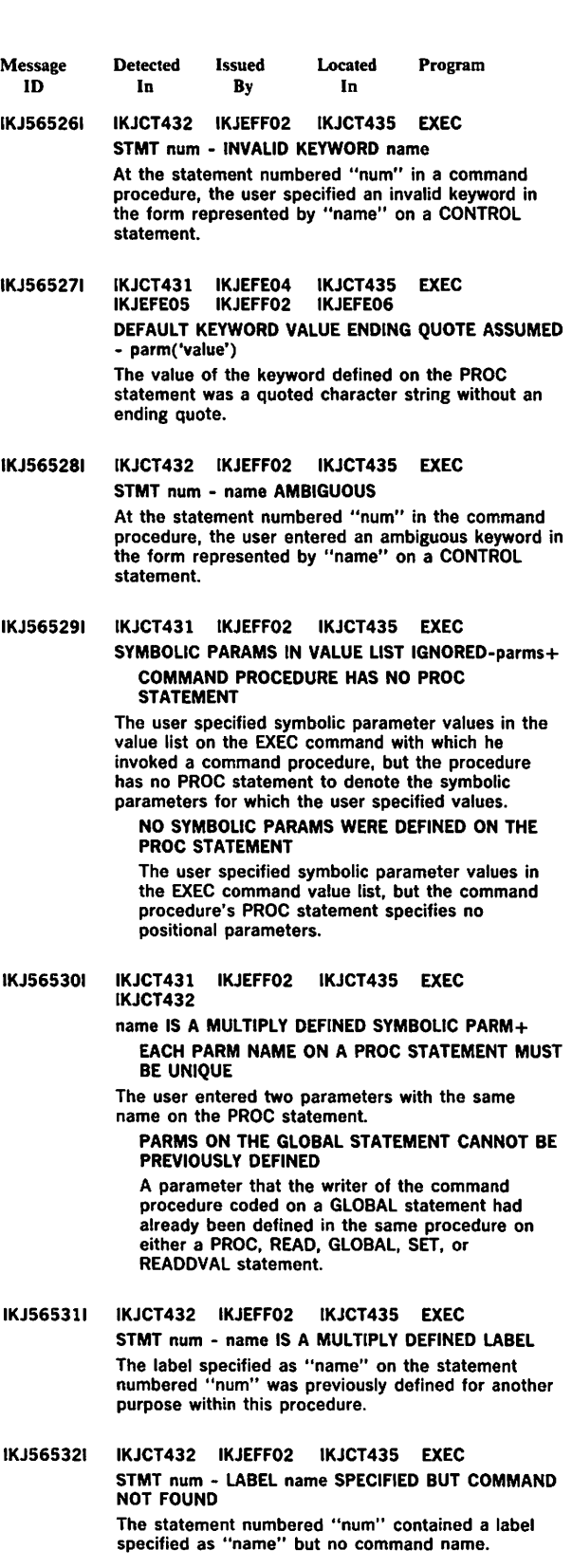

IKJCT432 IKJEFF02 IKJCT435 EXEC STMT num - IF STATEMENT CONTAINS NO EXPRESSION OR THEN KEYWORD The IF statement numbered "num" contained no valid expression or THEN clause, both of which are syntactically necessary.

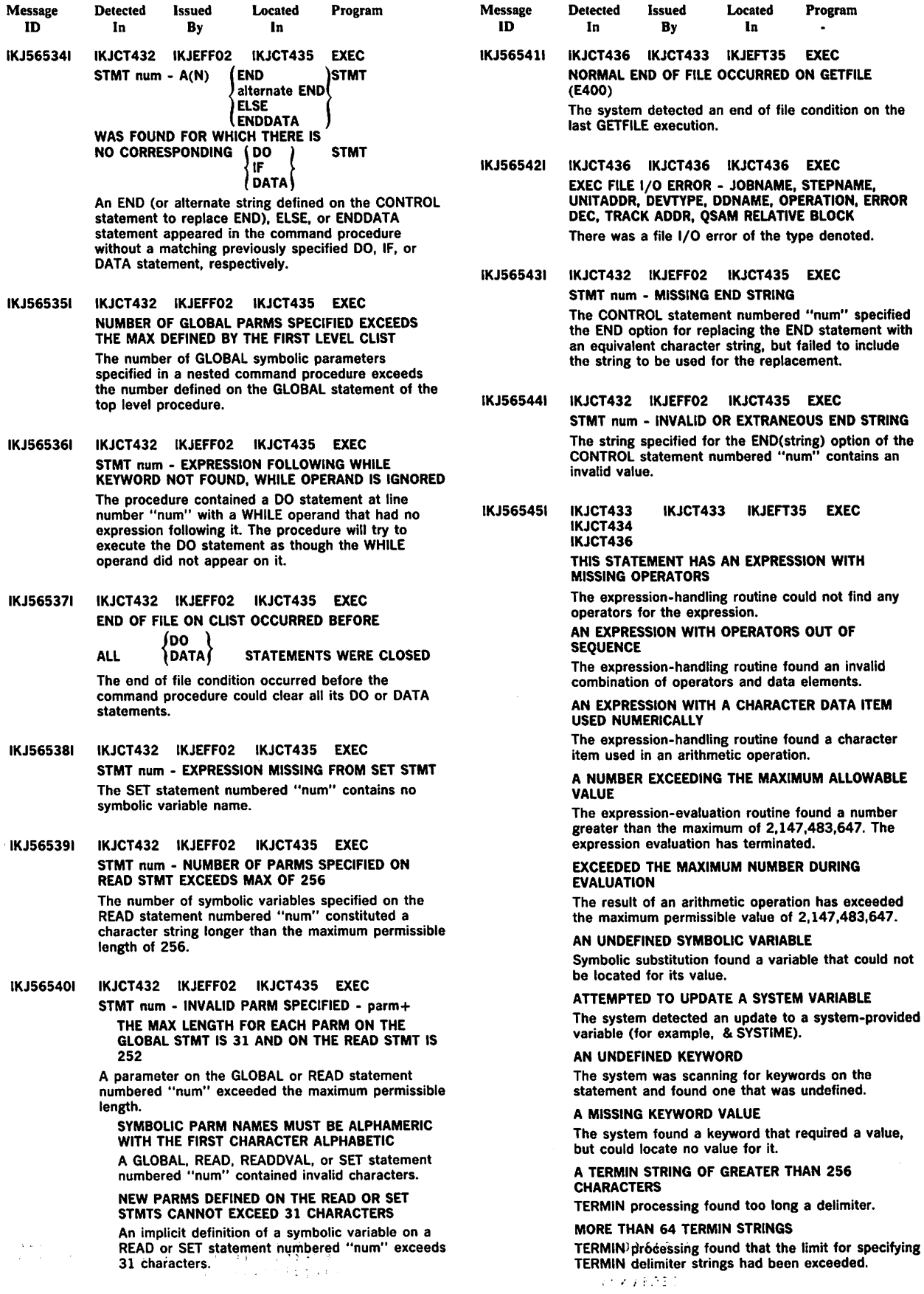

 $\sim$   $\sim$ 

 $\sim$ 

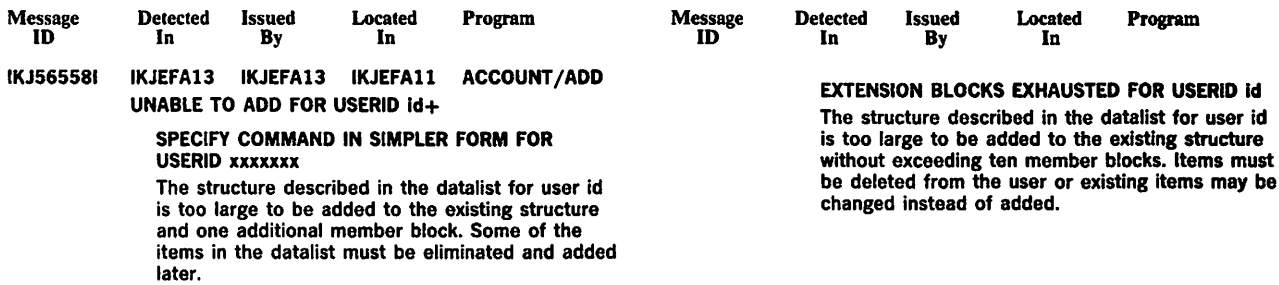

Detected Issued

**Message** 

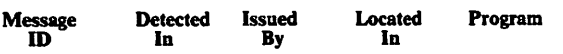

### AN INVALID FILENAME

The file name was invalid or missing.

TRIED TO OPEN A FILE THAT IS CURRENTLY OPEN The system found that an OPENFILE statement had already been issued for that file.

#### AN INVALID OPEN OPTION

The system was scanning for INPUT, OUTPUT, or UPDATE and found something else.

### FAILED TO OPEN THE REQUESTED FILE

The system detected that the data control block did not open. The file name was already missing.

#### TRIED TO USE A FILE THAT IS NOT CURRENTLY OPEN

The system could find neither the requested file nor evidence that a task switch caused the automatic close of the file.

#### CAUSED A RECURSIVE CLIST ERROR

The statement was in an error range and gave a non-zero return code. This message also appears if the statement had its own diagnostic printed.

#### AN INVALID & SUBSTR RANGE OR EXIT CODE EXPRESSION

The & SUBSTR built-in function found invalid data or numbers in the substring range field (for example, the expression " & SUBSTR (1:10,AE)" is invalid because 10 Is outside the range). The expression supplied in an 'EXIT CODE' statement did not resolve to a numeric value (for example, "EXIT CODE (X2)").

#### A MISSING BUILT-IN FUNCTION OPERAND

The system encountered a built-in function without an open parenthesis after the name.

#### AN INVALID SYMBOLIC VARIABLE

Except for positional parameters on PROC statements, symbolic variable names must include 1-31 alphameric characters, the first of which is alphabetic following an ampersand ( & ). PROC statement positional parameter names may have as many as 252 alphameric characters.

#### LABEL AS A SYMBOLIC VARIABLE

The system was locating the name for a value and found it was a label.

#### REFERENCED AN INVALID OR UNDEFINED LABEL

The target of the GOTO statement could not be found or was missing entirely.

#### SUPPLIED AN UNREQUESTED PROMPT REPLY

The system has found a prompt reply (a line within a DATA PROMPT - ENDDATA group) that was not needed to complete the immediately preceding command.

### IKJ565461 IKJCT436 IKJCT436 IKJEFT35 EXEC NO FLUSH NO PROMPT NO LIST NO CONLIST NO SYSMLIST NO MSG MAIN CONTROL statement without operands prints the

current control options of the command procedure.

## IKJ565471 IKJCT433 IKJCT433 IKJEFT35 EXEC IKJCT436

INTERNAL COMMAND PROCEDURE ERROR+ EXEC ERROR CODE {Uyyyy}

Sxxx Ennn |

The system has detected:

U -- a user ABEND code yyyy

S -- a system ABEND code xxx

E - - a severe command procedure error nnn Refer this message to the installation's system programmer.

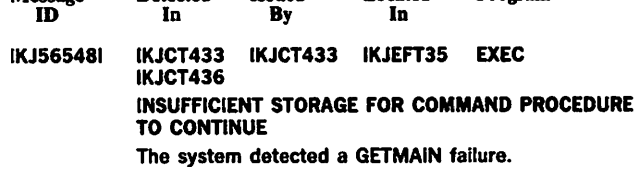

Located

Program

IKJ565491 IKJCT436 IKJCT433 IKJEFT35 EXEC PUTFILE ISSUED BEFORE ANY GETFILES (UPDATE MODE) Because PUTFILE needs a record to update while in update mode, a procedure must issue a GETFILE first.

IKJ565501 IKJCT436 IKJCT433 IKJEFT35 EXEC THE TERMIN/READ STATEMENT IS NOT SUPPORTED FOR BACKGROUND PROCESSING The READ and TERMIN statements relate specifically to obtaining data from a foreground terminal and have no meaning in background mode.

IKJ565511 IKJEFAOO IKJEFAOO IKJEFAOl ACCOUNT NOT ENOUGH MAIN STORAGE TO EXECUTE COMMAND GETMAIN failed. The user must logon with a larger region.

IKJ565521 IKJEFAOO IKJEFAOO IKJEFAOl ACCOUNT COMMAND SYSTEM ERROR+ IKJSCAN ERROR CODE xxxx PUTGET ERROR CODE xxxx PUTLINE ERROR CODE xxxx STAE ERROR CODE xxxx STAI ERROR CODE xxxx

STAX ERROR CODE xxxx

An error return code was received from a service routine.

IKJ565531 IKJEFAOO IKJEFAOO IKJEFAOl ACCOUNT COMMAND NOT AUTHORIZED FOR USERID+ YOUR INSTALLATION MUST AUTHORIZE USE OF THIS COMMAND

> The user is described in the UADS without account ability. The user must logon with a new userid that has been authorized to use the ACCOUNT command.

### IKJ565541 IKJEFAOO IKJEFAOO IKJEFAOl ACCOUNT subcommandname ENDED DUE TO ERROR+ SYSTEM COMPLETION CODE xxxx

The ACCOUNT STAE routine received control due to an abend in one of the ACCOUNT subcommands.

- IKJ565551 IKJEFAOO IKJEFAOO IKJEFAOl ACCOUNT INVALID SUBCOMMAND name The user has attempted to use a subcommand that does not compare with the list of valid ACCOUNT subcommands or their abbreviations.
- IKJ565561 IKJEFAOO IKJEFAOO IKJEFAOl ACCOUNT INVALID COMMANDNAME SYNTAX ACCOUNT was unable to syntax-check the command name.
- IKJ565571 IKJEFAOO IKJEFAOO IKJEFAOl ACCOUNT data IGNORED The user entered data with the ACCOUNT command.

ing<br>Tiga sa mana sa katika sa katika sa m

**• October 17, 1980** 

 $\frac{1}{2}$ 

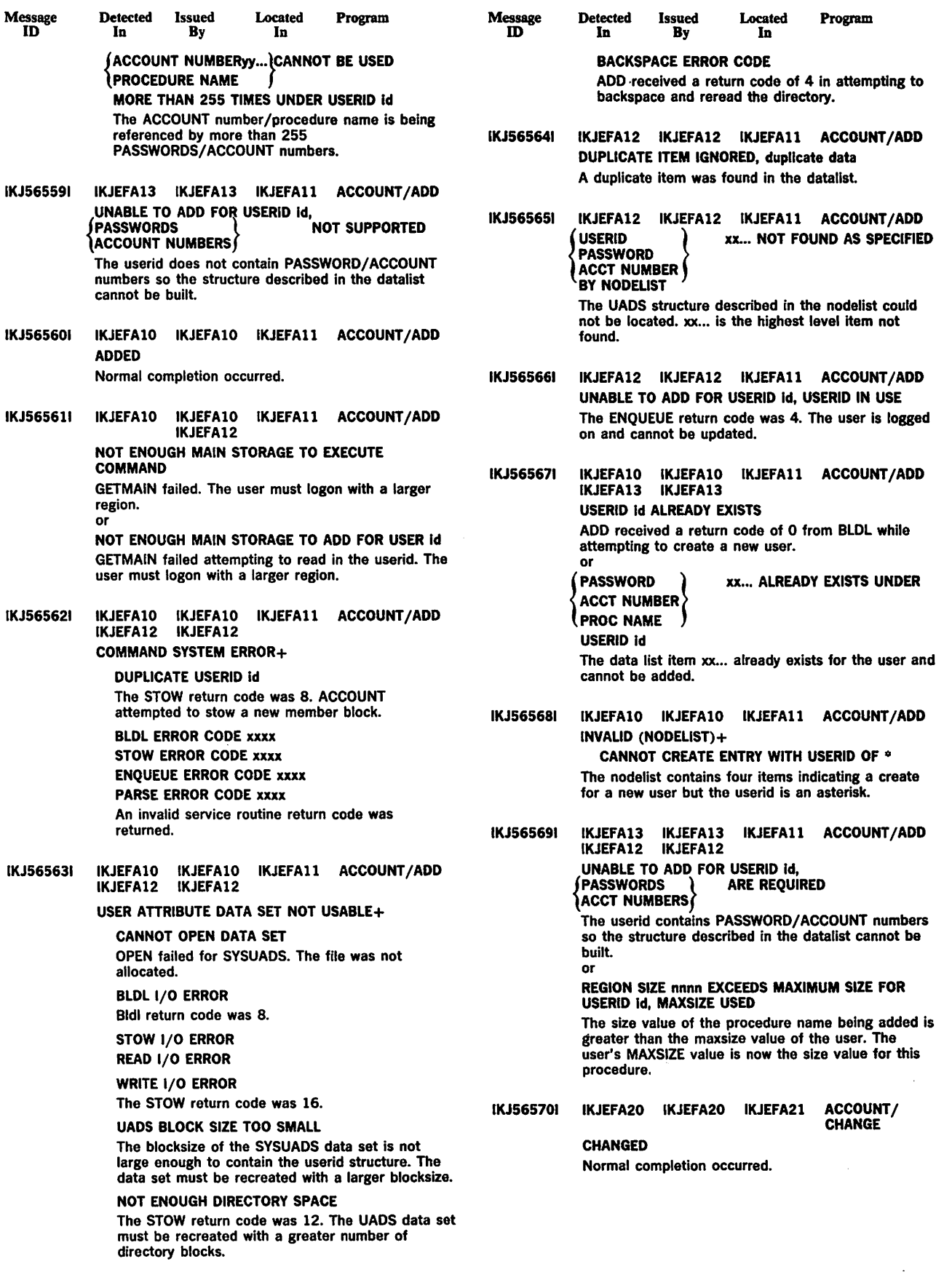

 $\bar{\mathcal{A}}$ 

 $\sim$ 

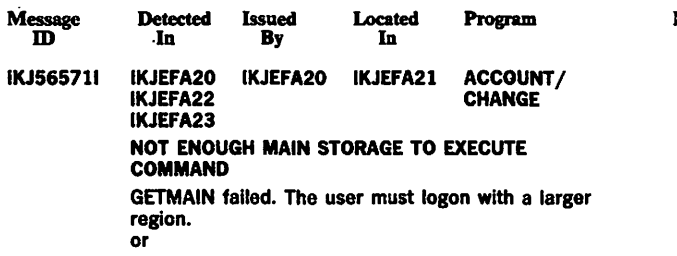

 $\bar{z}$ 

 $\mathbf{v}$ 

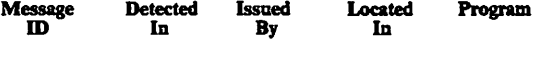

NOT ENOUGH MAIN STORAGE TO CHANGE FOR USERID·td

GETMAIN failed attempting to read in the userld. The user must logon with a larger region.

 $\hat{\mathcal{L}}$ 

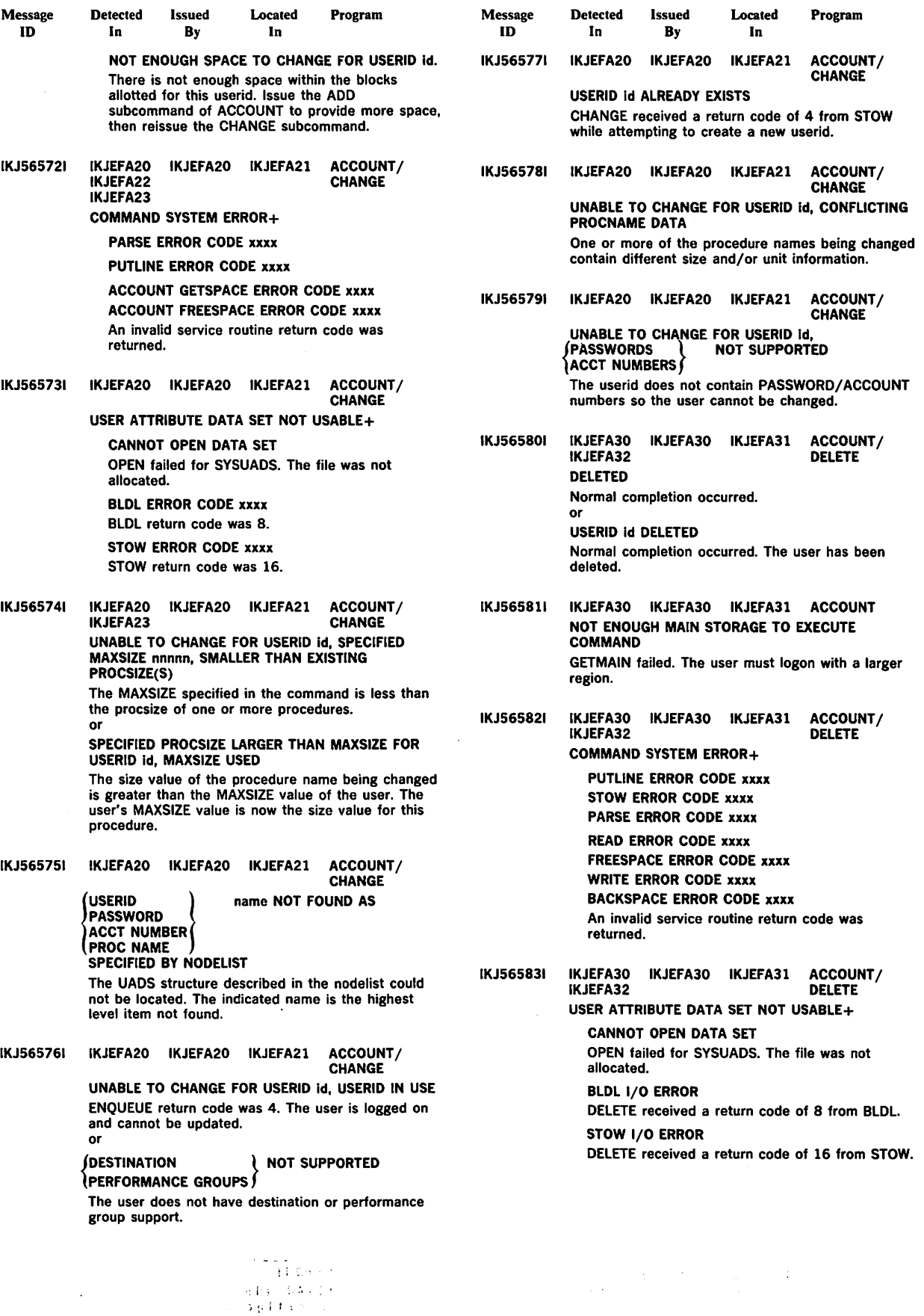

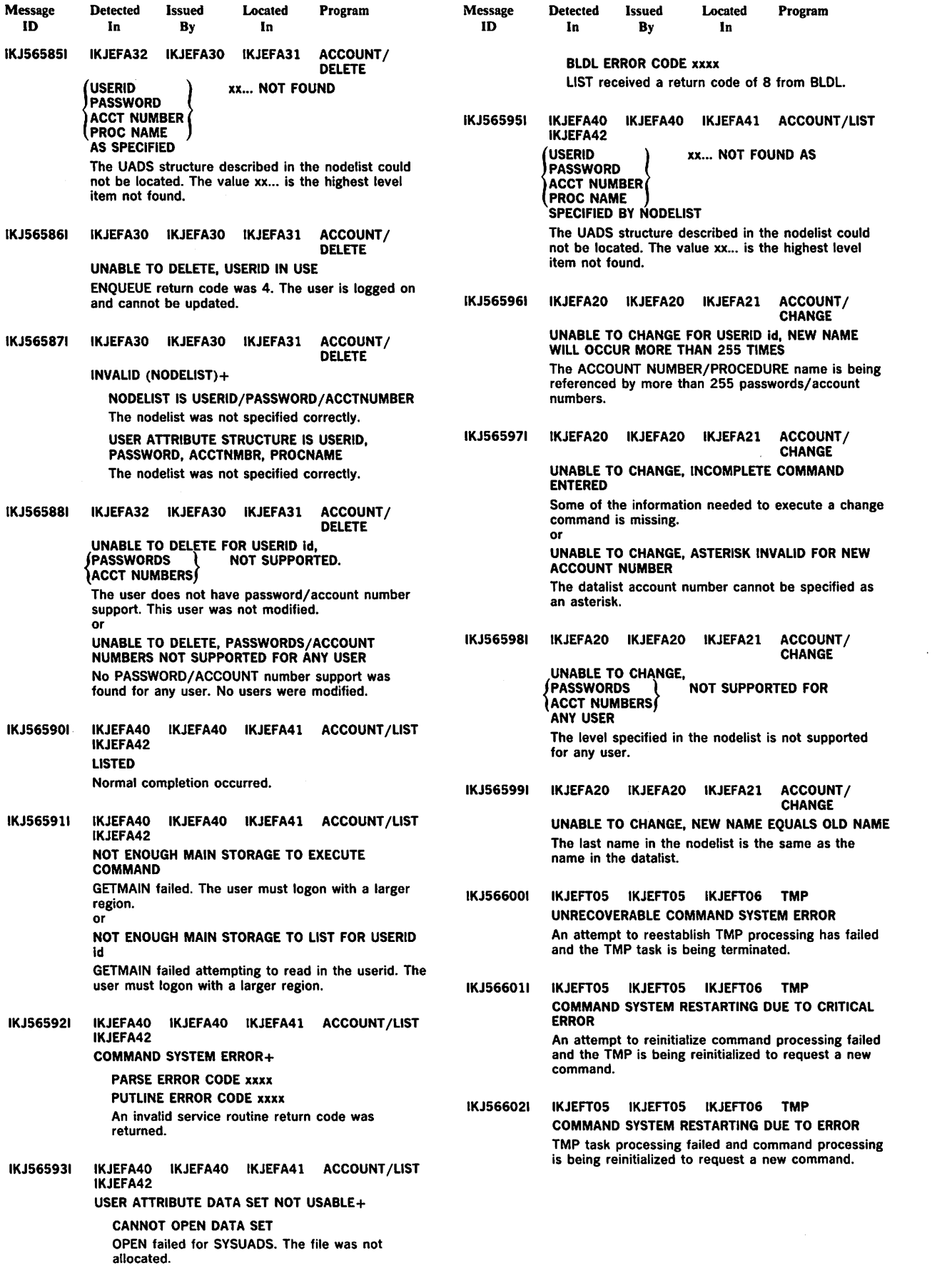

 $\hat{\boldsymbol{\beta}}$ 

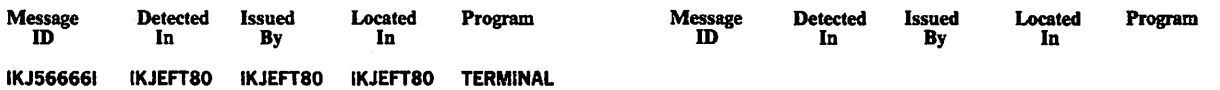

t,

 $\ddot{\phantom{1}}$ 

{ INPUT } INVALID FOR THIS TERMINAL NOiNPUT

The INPUT or NOINPUT parameter was specified for a terminal that does not support this feature.

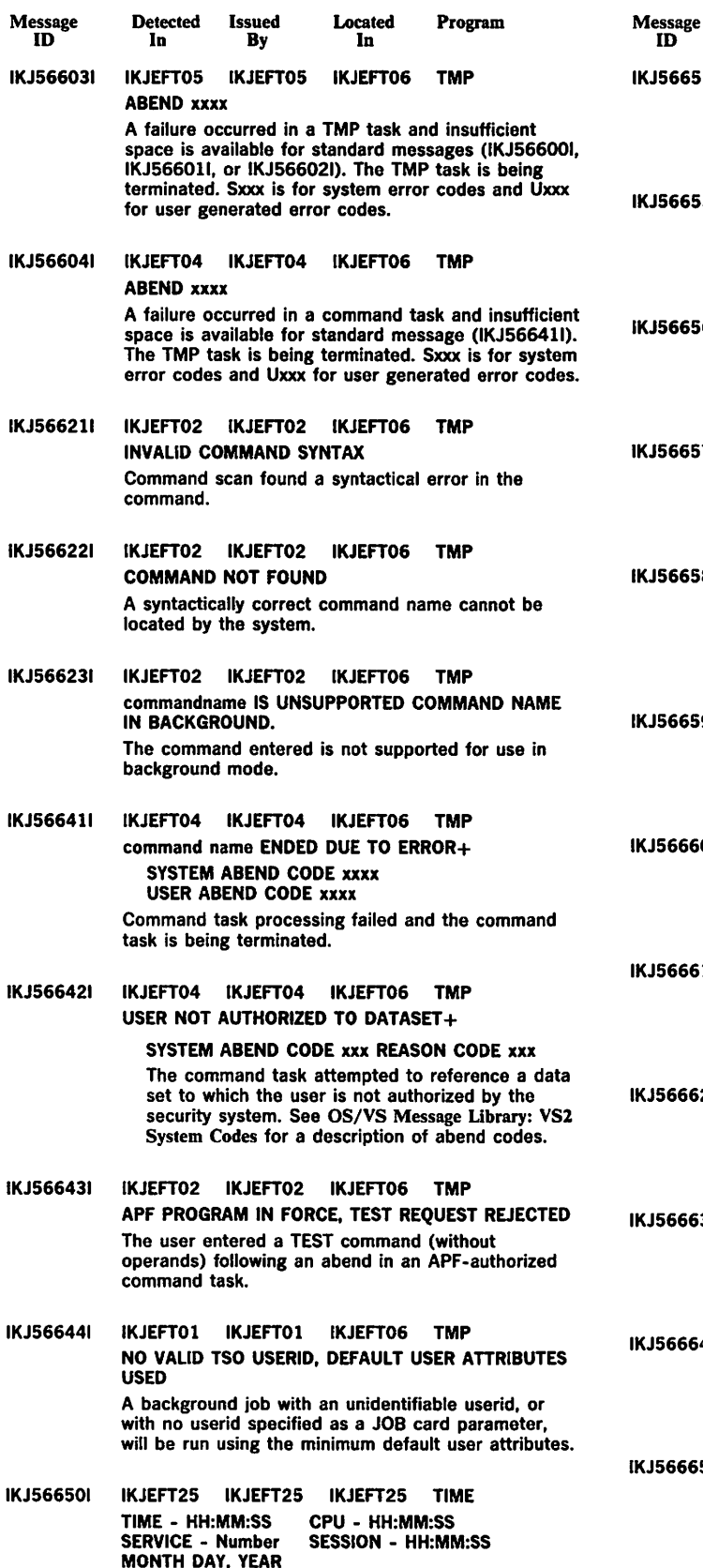

The TIME command was entered.

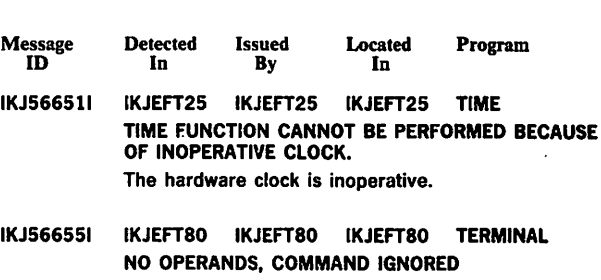

No operands were specified with the TERMINAL command.

- IKJ566561 IKJEFT80 IKJEFT80 IKJEFTSO TERMINAL INVALID LINESIZE OPERAND, USE SCRSIZE The user specified the LINESIZE operand for the 2260-65 type terminal.
- IKJ566571 IKJEFT80 IKJEFT80 IKJEFT80 TERMINAL INVALID SCRSIZE OPERAND, USE LINESIZE The user specified the SCRSIZE operand for the 2741 type terminal.
- IKJ566581 IKJEFTSO IKJEFT80 IKJEFT80 TERMINAL SCREEN SIZE NOT STANDARD, SCREEN CONTROL ERROR MAY OCCUR The user specified a non-standard screen size for the 2260-65 type terminal.
- IKJ566591 IKJEFTSO IKJEFT80 IKJEFTSO TERMINAL BREAK INVALID FOR THIS TERMINAL The user specified the BREAK operand for a terminal that does not have the BREAK feature.
- IKJ566601 IKJEFTSO IKJEFT80 IKJEFT8G TERMINAL NOBREAK INVALID FOR THIS TERMINAL The user specified NOBREAK for a terminal that does not have the break feature.
- IKJ56661 I IKJEFT80 IKJEFT80 IKJEFT80 TERMINAL TIMEOUT INVALID FOR THIS TERMINAL The TIMEOUT operand was specified for a terminal that does not have the timeout feature.
- IKJ566621 IKJEFT80 IKJEFT80 IKJEFT80 TERMINAL NOTIMEOUT INVALID FOR THIS TERMINAL The user specified NOTIMEOUT for a terminal that does not have the feature.

IKJ566631 IKJEFTSO IKJEFT80 IKJEFTSO TERMINAL INVALID NUMBER OF ROWS The user specified the incorrect number of rows for the 2260-65 type terminal.

- IKJ566641 IKJEFT80 IKJEFT80 IKJEFT80 TERMINAL INVALID LENGTH OF ROW The user specified an invalid length for the 2260-65 type terminal.
- IKJ566651 IKJEFT80 IKJEFTSO IKJEFT80 TERMINAL { NOCLEAR  $\int$ CLEAR  $\int$  invalid for this terminal The CLEAR or NOCLEAR parameter was specified for a terminal that does not support this feature.

 $\sim$   $\sim$ 

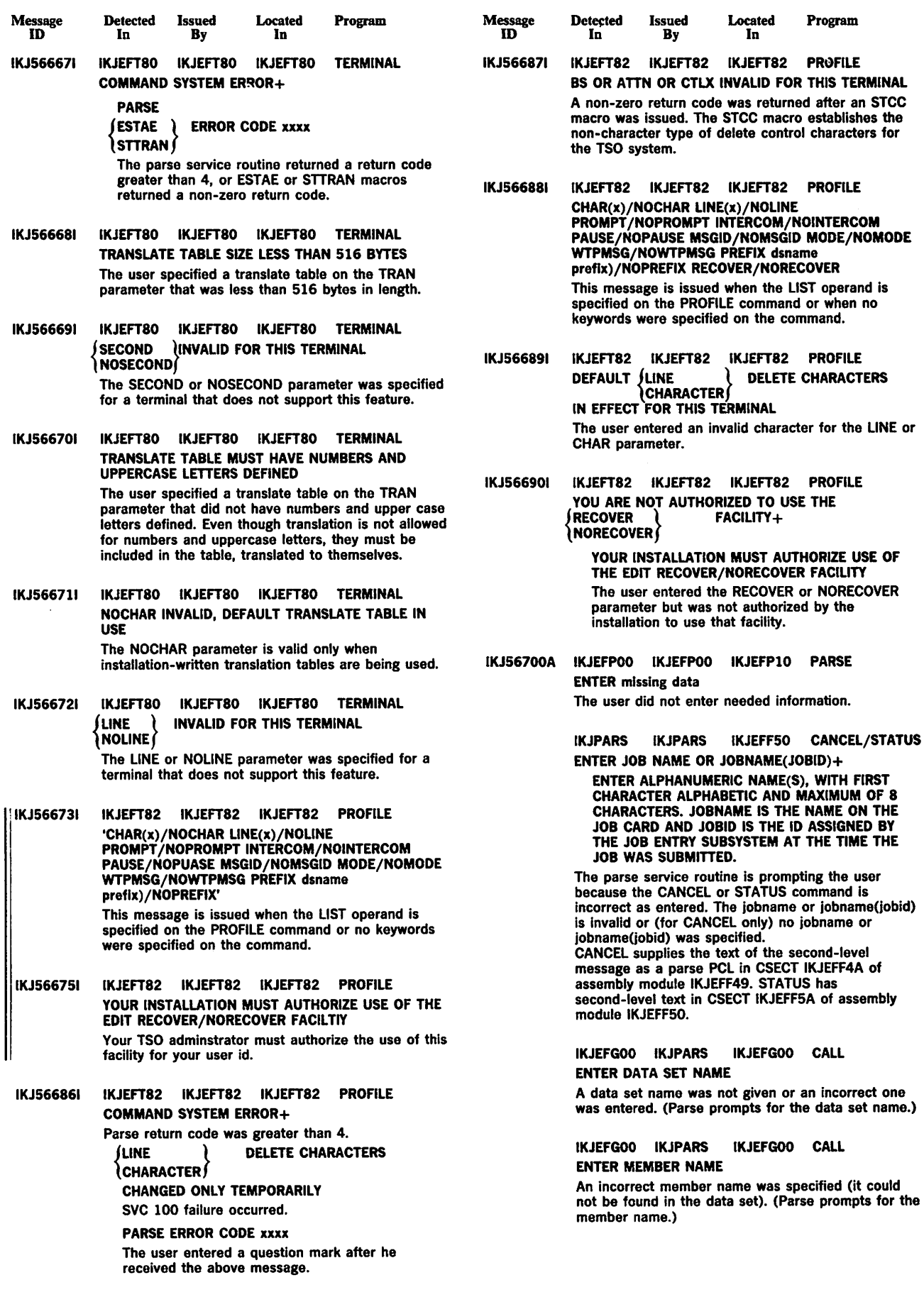

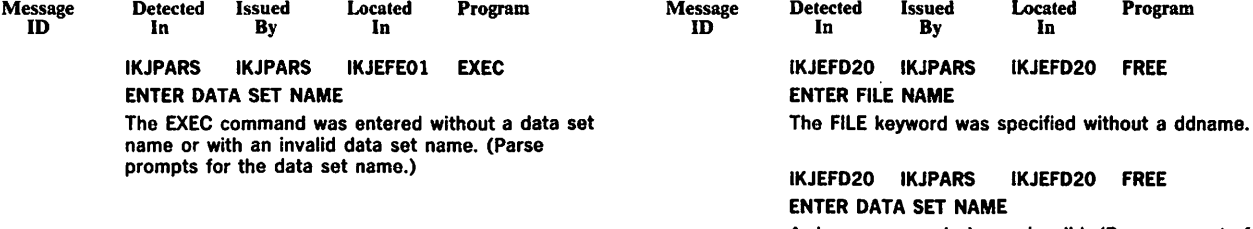

 $\mathcal{T}$ 

A dsname was missing or invalid. (Parse prompts for the data set name.)

Ş,

 $\sim 10^{11}$ 

 $\bar{z}$  $\sim 10^7$ 

 $\label{eq:2} \mathcal{L}_{\text{max}} = \mathcal{L}_{\text{max}} = \mathcal{L}_{\text{max}} = \mathcal{L}_{\text{max}}$ 

 $\sim$   $\sim$ 

 $\sim$ 

 $\sim 10^{-1}$  $\label{eq:2.1} \frac{1}{\sqrt{2\pi}}\int_{\mathbb{R}^3}\frac{1}{\sqrt{2\pi}}\left(\frac{1}{\sqrt{2\pi}}\right)^2\frac{1}{\sqrt{2\pi}}\frac{1}{\sqrt{2\pi}}\frac{1}{\sqrt{2\pi}}\frac{1}{\sqrt{2\pi}}\frac{1}{\sqrt{2\pi}}\frac{1}{\sqrt{2\pi}}\frac{1}{\sqrt{2\pi}}\frac{1}{\sqrt{2\pi}}\frac{1}{\sqrt{2\pi}}\frac{1}{\sqrt{2\pi}}\frac{1}{\sqrt{2\pi}}\frac{1}{\sqrt{2\pi}}\frac{1}{\sqrt{2\pi}}\frac$ 

 $\mathcal{A}^{\mathcal{I}}(\mathcal{A})$  .

J.

 $\sim$ 

 $\hat{\mathcal{A}}$ 

 $\sim 10^7$ 

 $\mathcal{L}_{\text{max}}$  $\sim$  $\sim 10$ 

 $\sim 10^6$ 

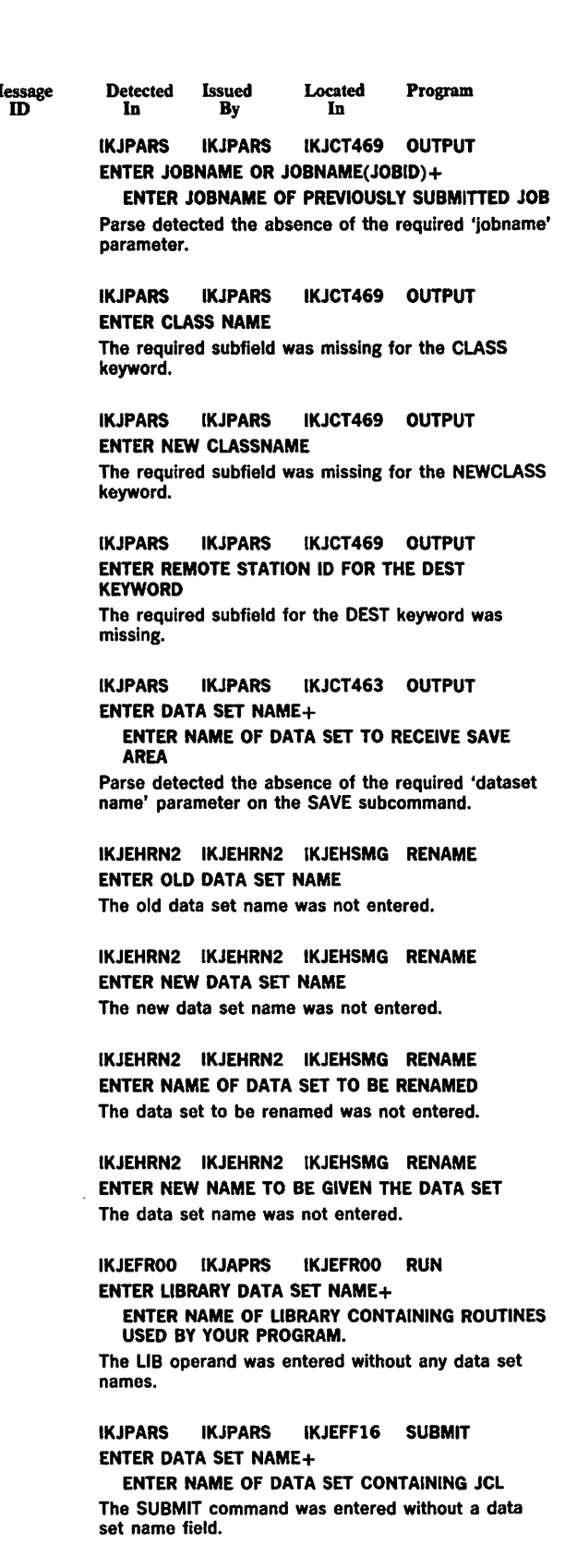

 $\mathbf{N}$ 

IKJEFPOO IKJEFPOO IKJEFT80 TERMINAL ENTER INPUT STRING, MAXIMUM IS 4 The user entered the INPUT keyword on the TERMINAL command without entering a value.

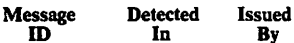

ID

Located In Program

IKJEFPOO IKJEFPOO IKJEFT80 TERMINAL ENTER STRING TO BE USED FOR ATTENTION The user entered a question mark in response to the first message.

IKJEFPOO IKJEFPOO IKJEFTBO TERMINAL ENTER CLEAR STRING, MAXIMUM IS 4 The user entered the CLEAR keyword with the TERMINAL command without entering a value.

In By

IKJEFPOO IKJEFPOO IKJEFTBO TERMINAL ENTER STRING TO BE USED TO CLEAR SCREEN The user entered a question mark in response to the first message.

IKJEFPOO IKJEFPOO IKJEFTBO TERMINAL ENTER LINESIZE, MAXIMUM IS 255 The user entered the LINESIZE keyword on the TERMINAL command and did not enter a value.

IKJEFPOO IKJEFPOO IKJEFT80 TERMINAL ENTER LENGTH OF LINE The user responded to the first message with a question mark.

IKJEFPOO IKJEFPOO IKJEFT80 TERMINAL ENTER NUMBER OF SECONDS, MAXIMUM IS 2550 The user entered the SECONDS keyword on the TERMINAL command with no value.

IKJEFPOO IKJEFPOO IKJEFT80 TERMINAL ENTER NUMBER OF SECONDS TO ELAPSE BEFORE ATTENTION

The user entered a question mark as a response to the first message.

IKJEFPOO IKJEFPOO IKJEFT80 TERMINAL ENTER NUMBER OF LINES, MAXIMUM IS 255 The user entered the LINES keyword with no value.

IKJEFPOO IKJEFPOO IKJEFT80 TERMINAL ENTER NUMBER OF LINES TO PRINT BEFORE **ATTENTION** The user entered a question mark to the first

message.

IKJEFPOO IKJEFPOO IKJEFT80 TERMINAL ENTER LENGTH OF ROW, MAXIMUM IS 255 The user entered a question mark in response to IKJ566641.

IKJEFPOO IKJEFPOO IKJEFT80 TERMINAL ENTER NUMBER OF ROWS, MAXIMUM IS 255 The user entered a question mark in response to message IKJ566631.

IKJPARS IKJPARS IKJEFF11 WHEN/END ENTER 1 TO 4 DIGIT INTEGER+

ENTER 1 TO 4 CHARACTER NUMERIC VALUE TO WHICH PREVIOUS COMMAND RETURN CODE WILL BE COMPARED

The WHEN command was entered without a return code or with an invalid return code. (Parse prompts for the value.)

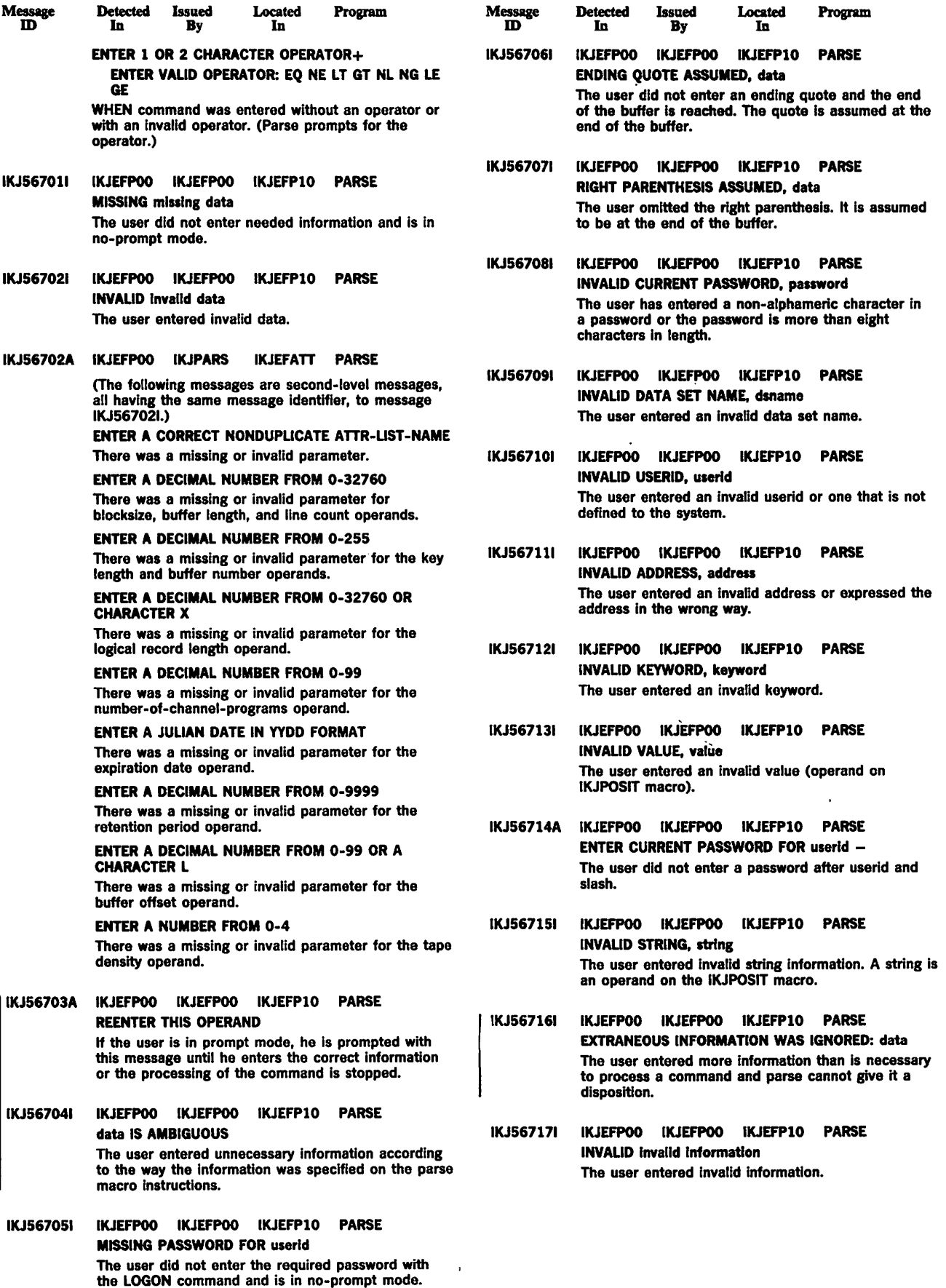

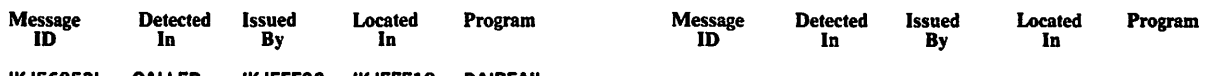

IKJ568531 CALLER IKJEFF02 IKJEFF18 DAIRFAIL type NOT operation, DECONCATENATION WOULD RESULT IN DUPLICATE FILENAMES

The dynamic allocation return code is 0314 or 0424.

 $\sim$ 

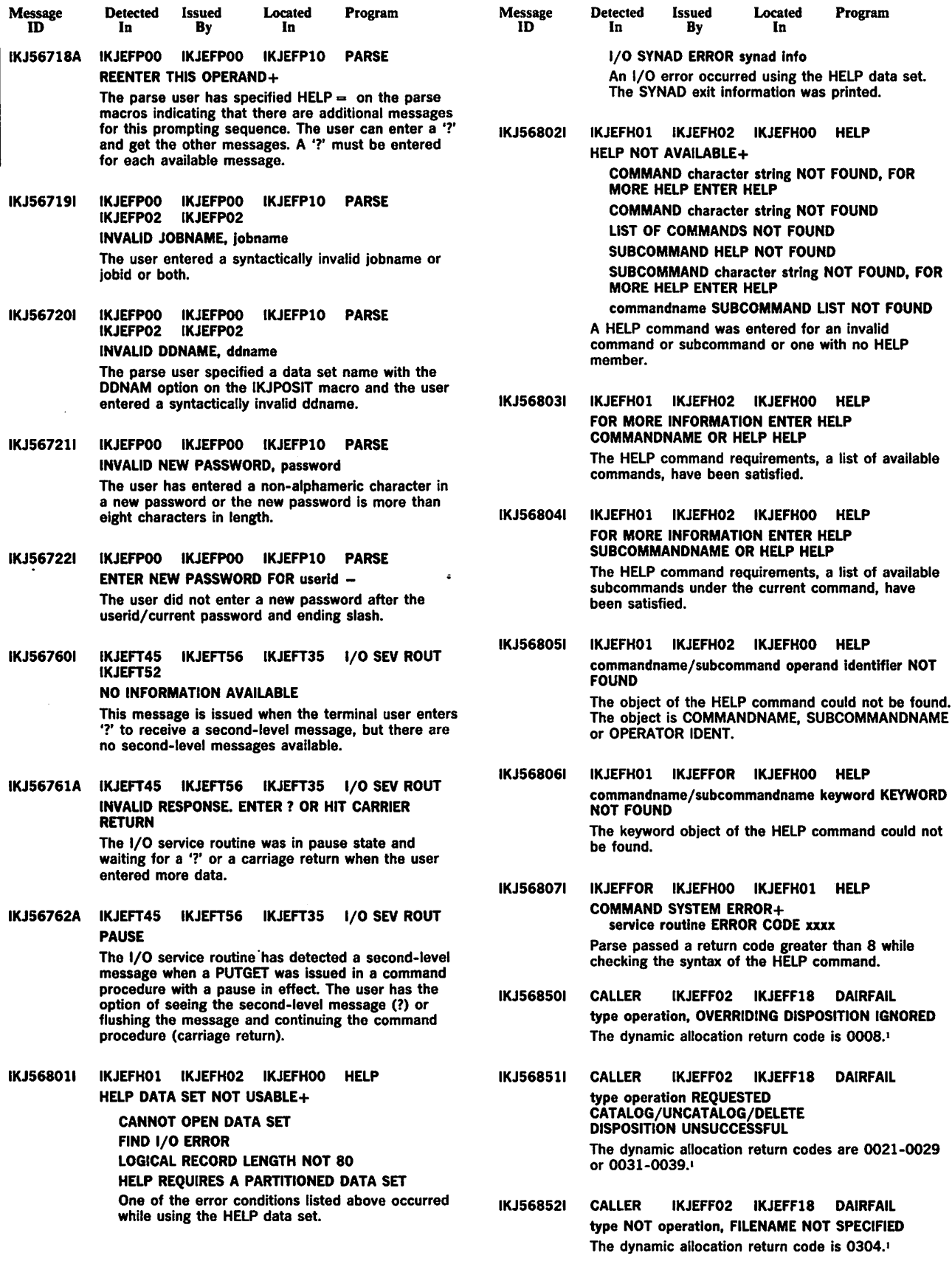

• See OS/VS2 System Programming Ubrary: Job Management for a description or dynamic allocation return codes.

November 30, 1981

 $\label{eq:2} \mathcal{F}_{\text{max}} = \frac{1}{\sqrt{2\pi}}\sum_{i=1}^{N} \frac{1}{\sqrt{2\pi}} \sum_{i=1}^{N} \frac{1}{\sqrt{2\pi}} \sum_{i=1}^{N} \frac{1}{\sqrt{2\pi}} \sum_{i=1}^{N} \frac{1}{\sqrt{2\pi}} \sum_{i=1}^{N} \frac{1}{\sqrt{2\pi}} \sum_{i=1}^{N} \frac{1}{\sqrt{2\pi}} \sum_{i=1}^{N} \frac{1}{\sqrt{2\pi}} \sum_{i=1}^{N} \frac{1}{\sqrt{2\pi}} \sum_{i=1}^{N} \frac{$ 

 $\mathcal{O}(1/\sqrt{2})$  . The function  $\mathcal{O}(1/\sqrt{2})$ 

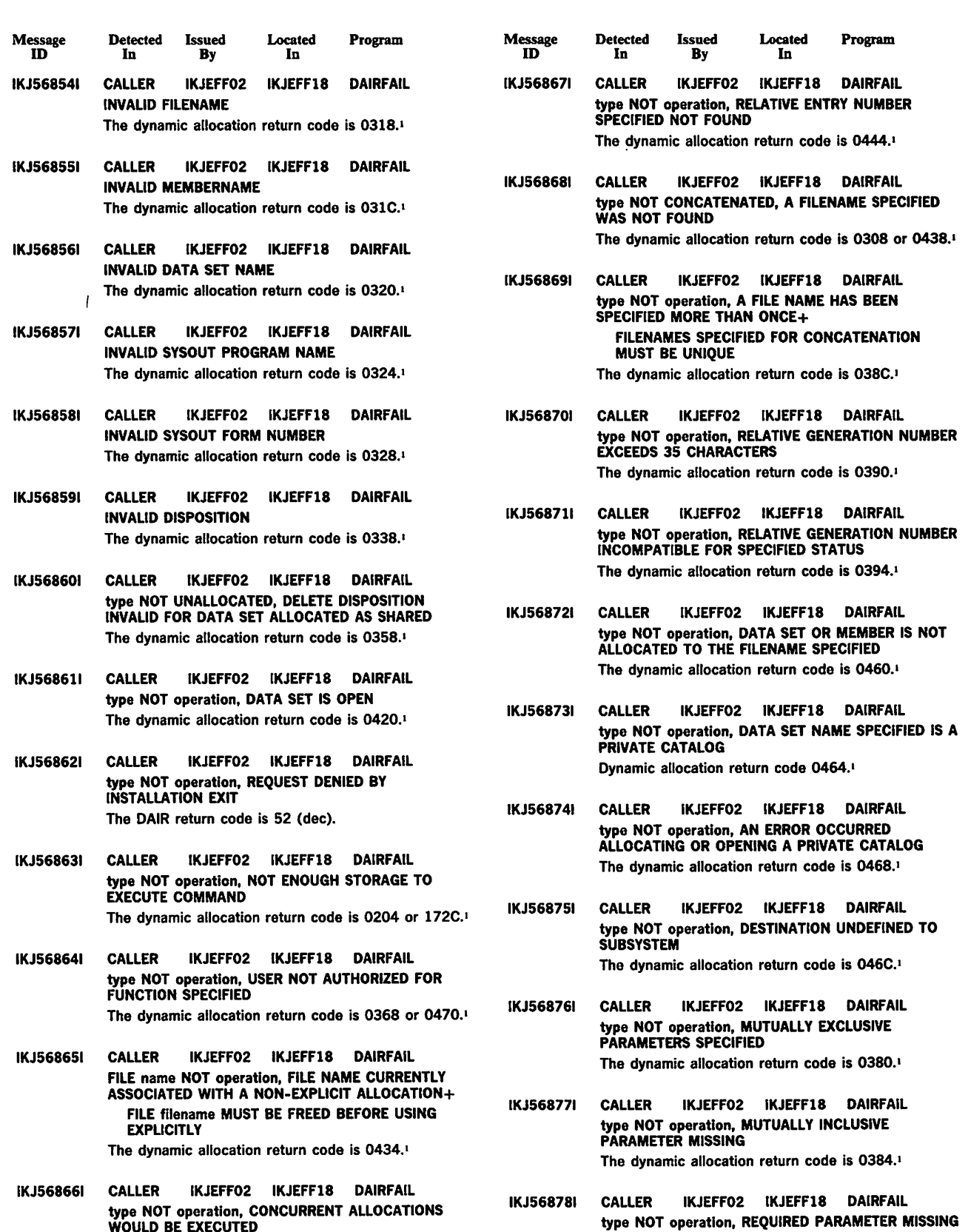

type NOT operation, CONCURRENT ALLOCATIONS WOULD BE EXECUTED The dynamic allocation return code is 0450.•

• See OS/VSl System Programming Ubrary: Job Management for a description of dynamic allocation return codes.

The dynamic allocation return code is 0458.<sup>1</sup>

type NOT operation, REFERENCED DATA SET NAME

The dynamic allocation return code is 0388.•

IKJ568791 CALLER IKJEFF02 IKJEFF18 DAIRFAIL

IS A GDG GROUP NAME

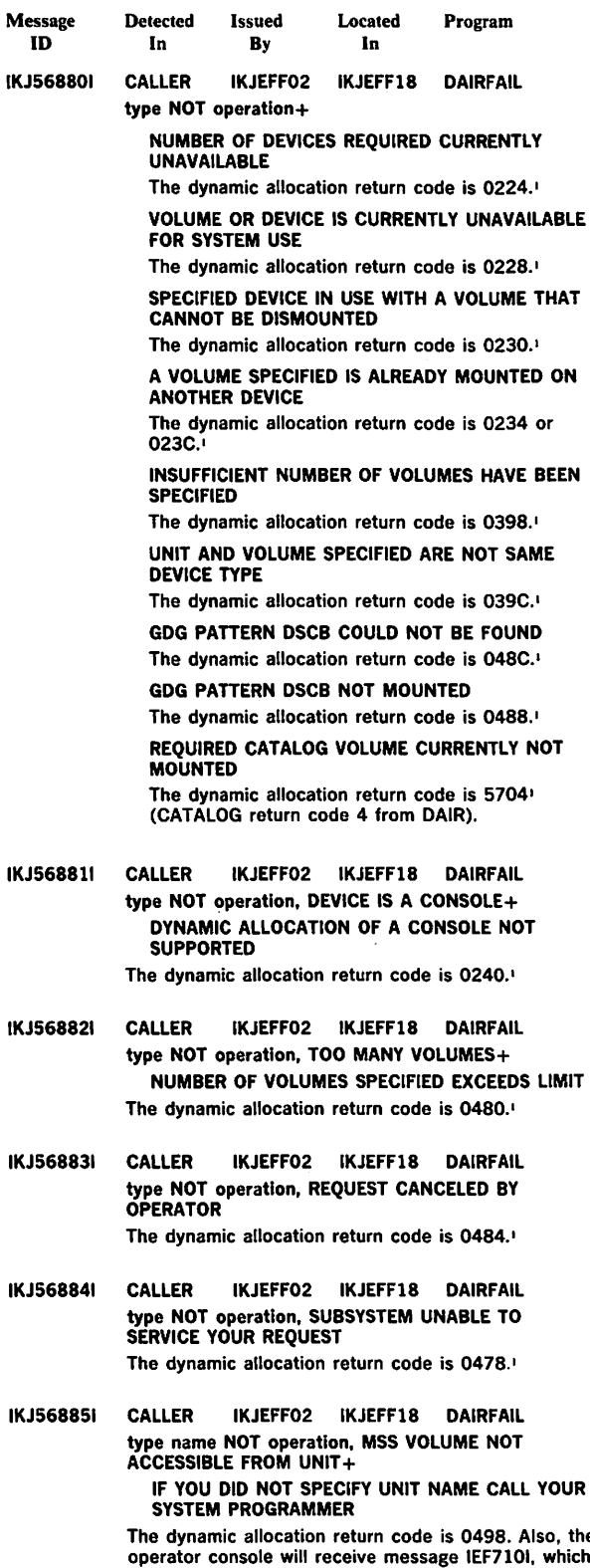

The dynamic allocation return code is 0498. Also, the operator console will receive message IEF7101, which contains the Mass Storage System (MSS) failure reason code.

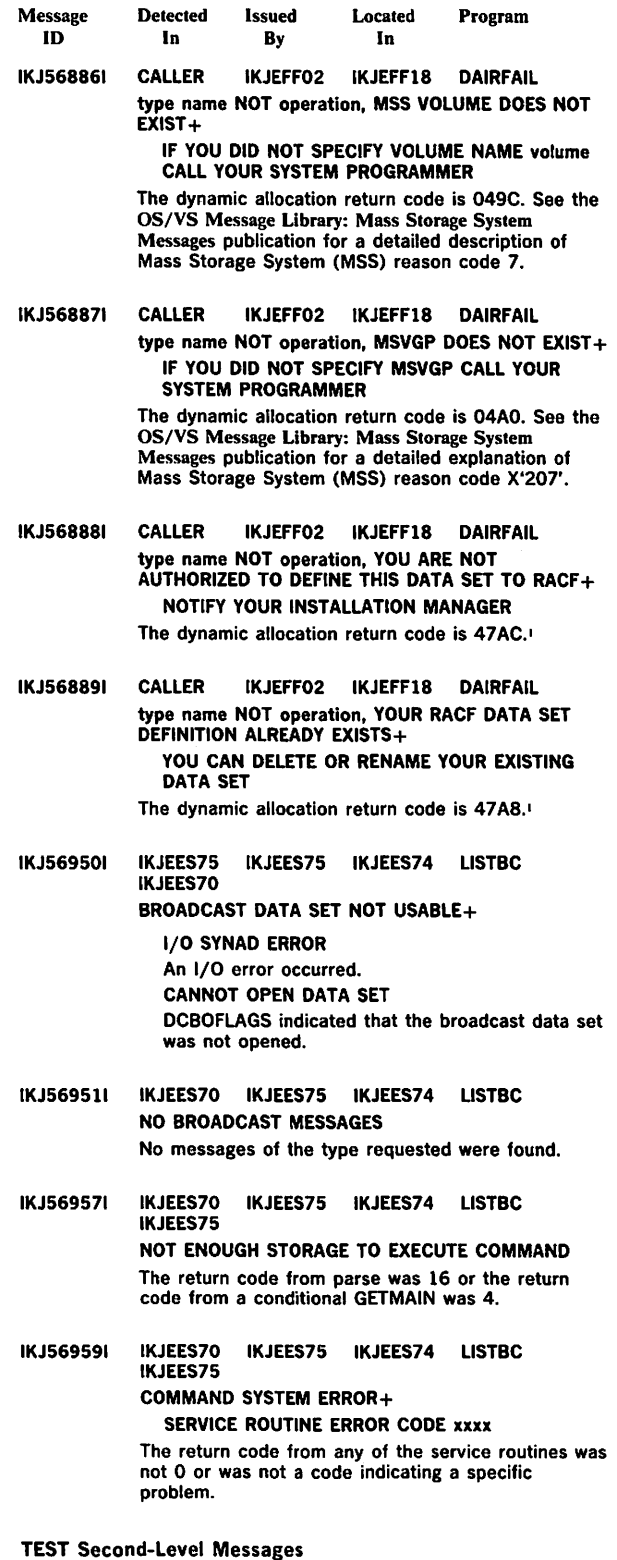

Message IDs for the TEST command processor second-level messages are dynamically assigned, so their message ID is listed as IKJ57xxxl. The messages are in alphabetic sequence by first character of the text.

<sup>1</sup>See OS/VS2 System Programming Ubrary: Job Management for a description of dynamic allocation return codes.

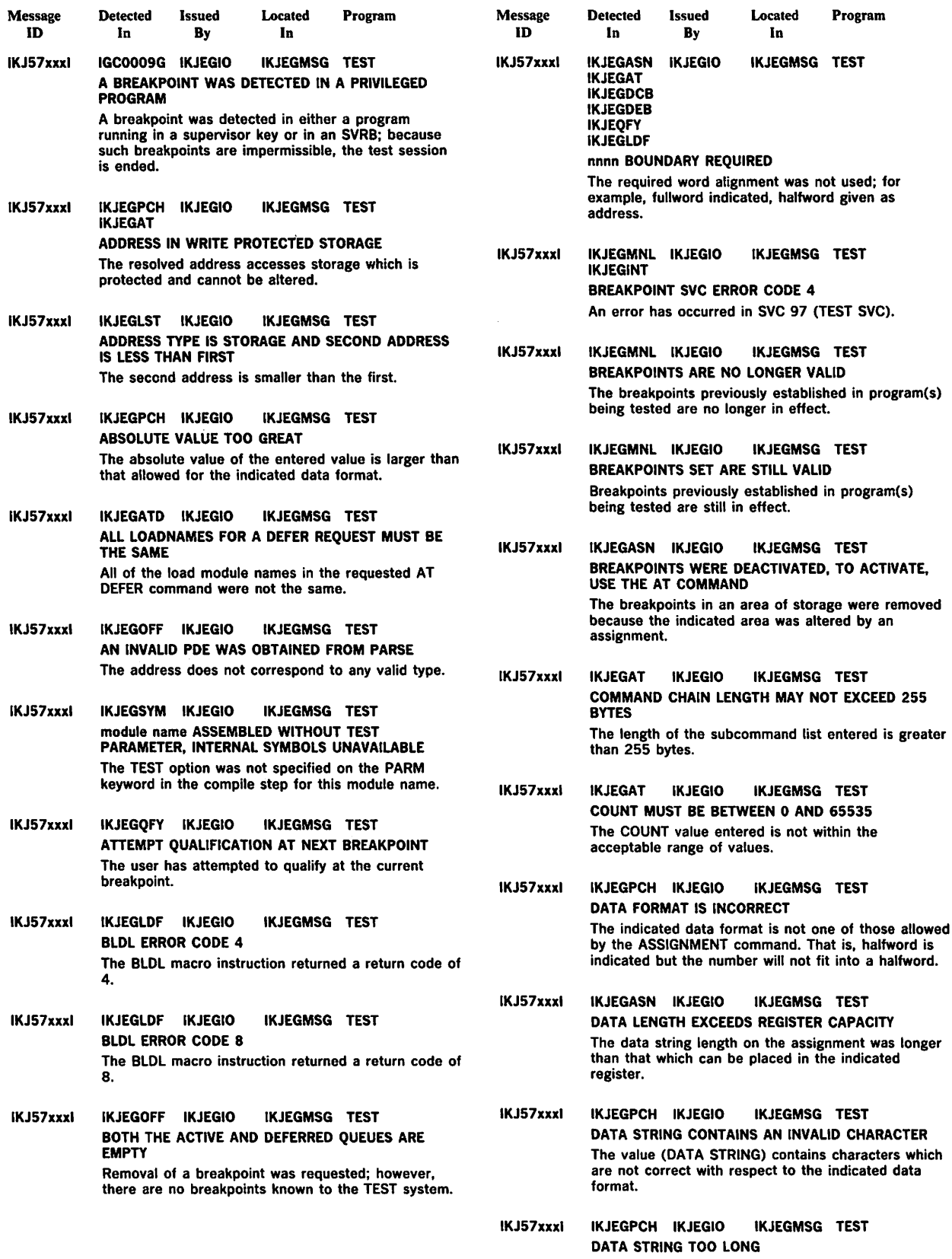

The length of the data strine as entered is greater than that allowed for the indicated data format.

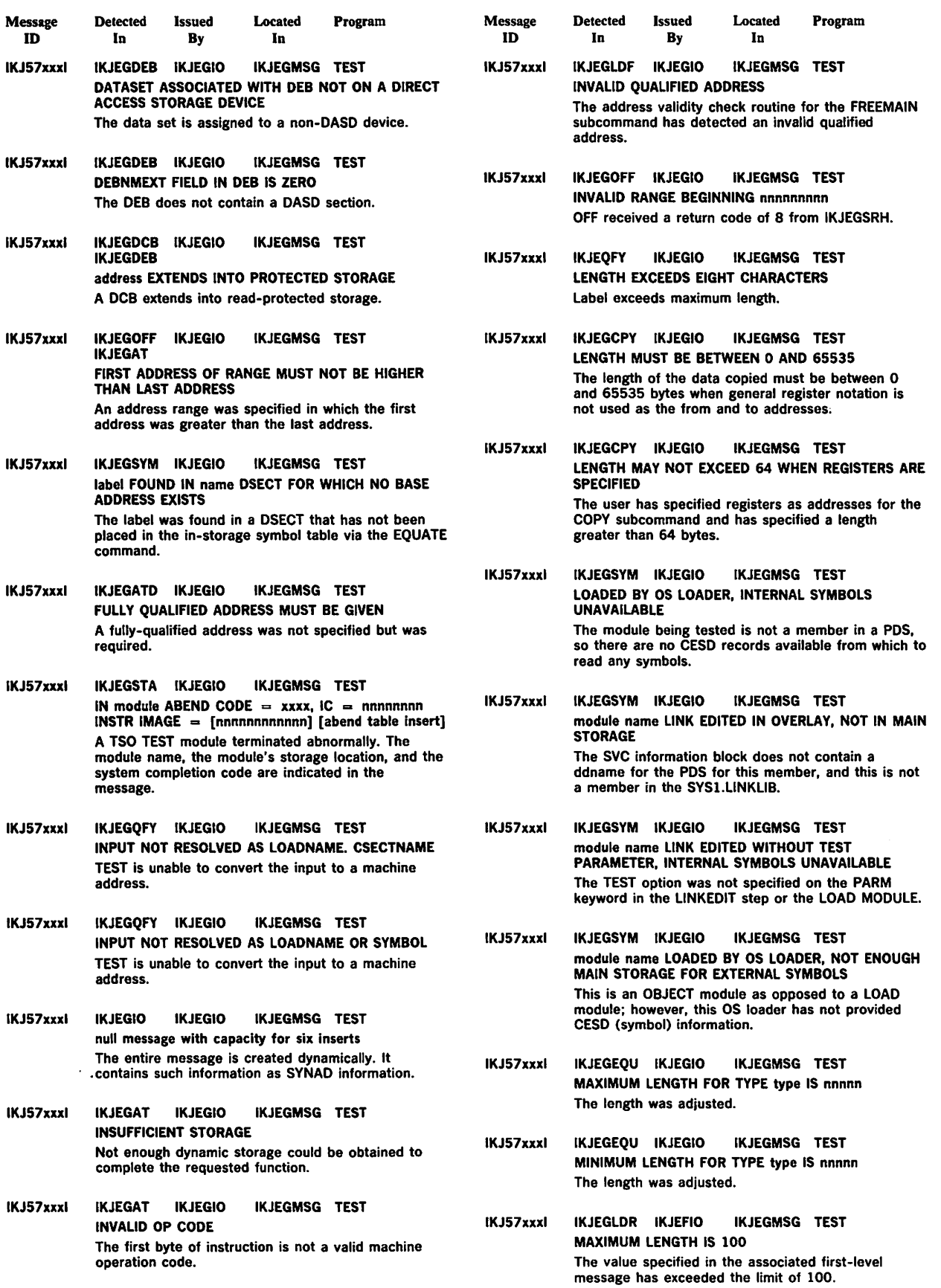

 $\sim$   $\sim$ 

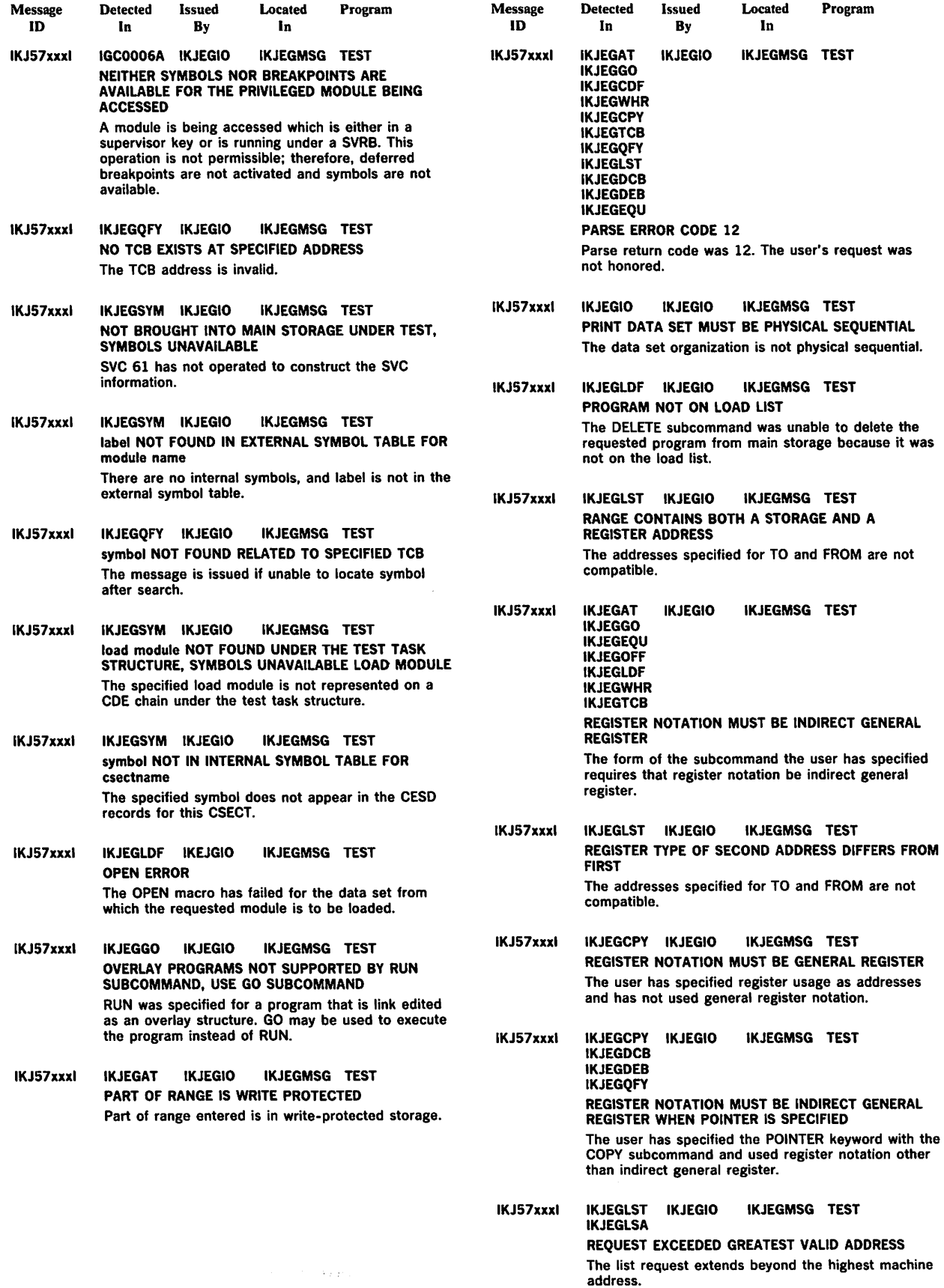

 $\mathcal{L}_{\text{eff}}$ 

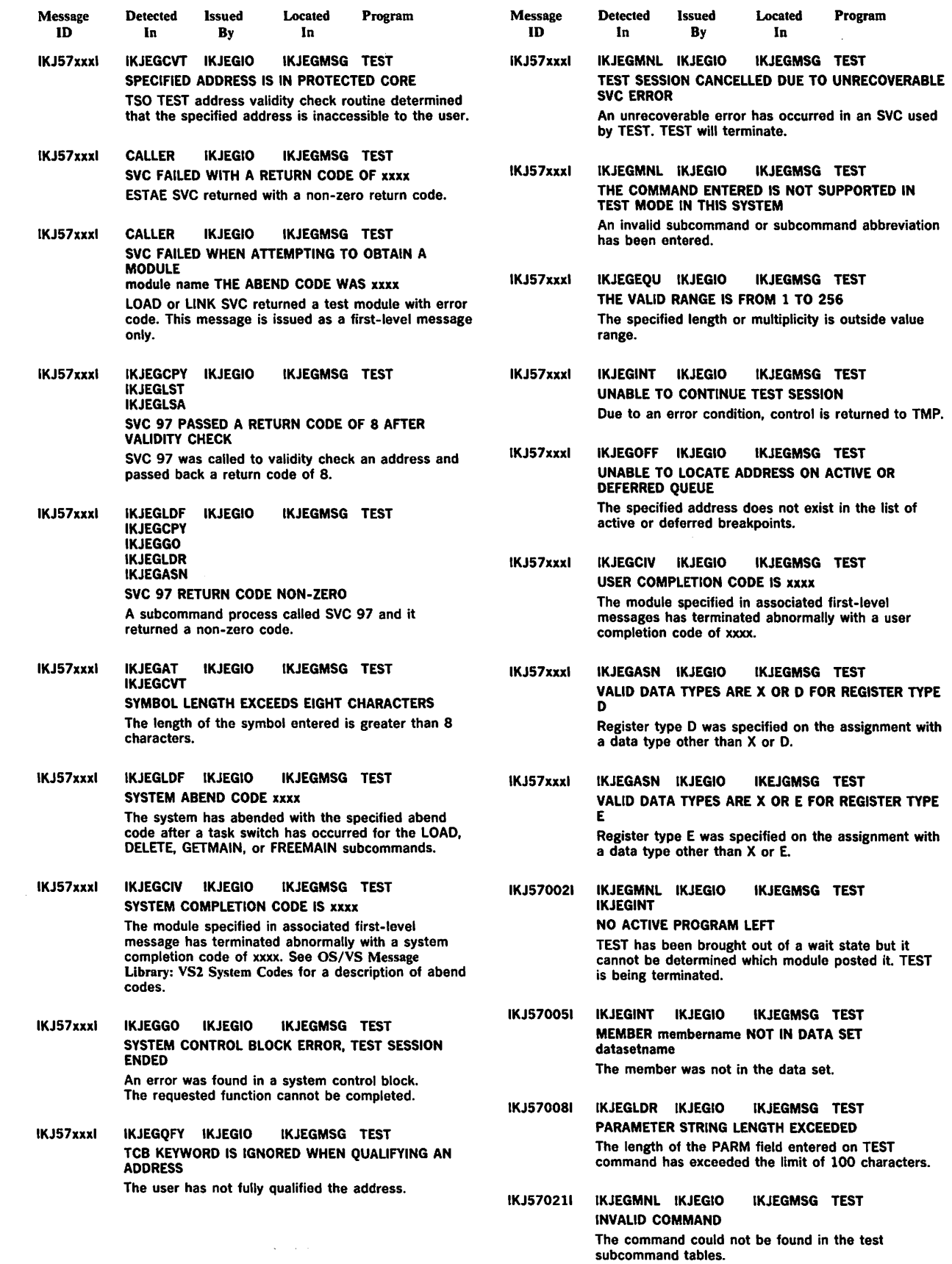

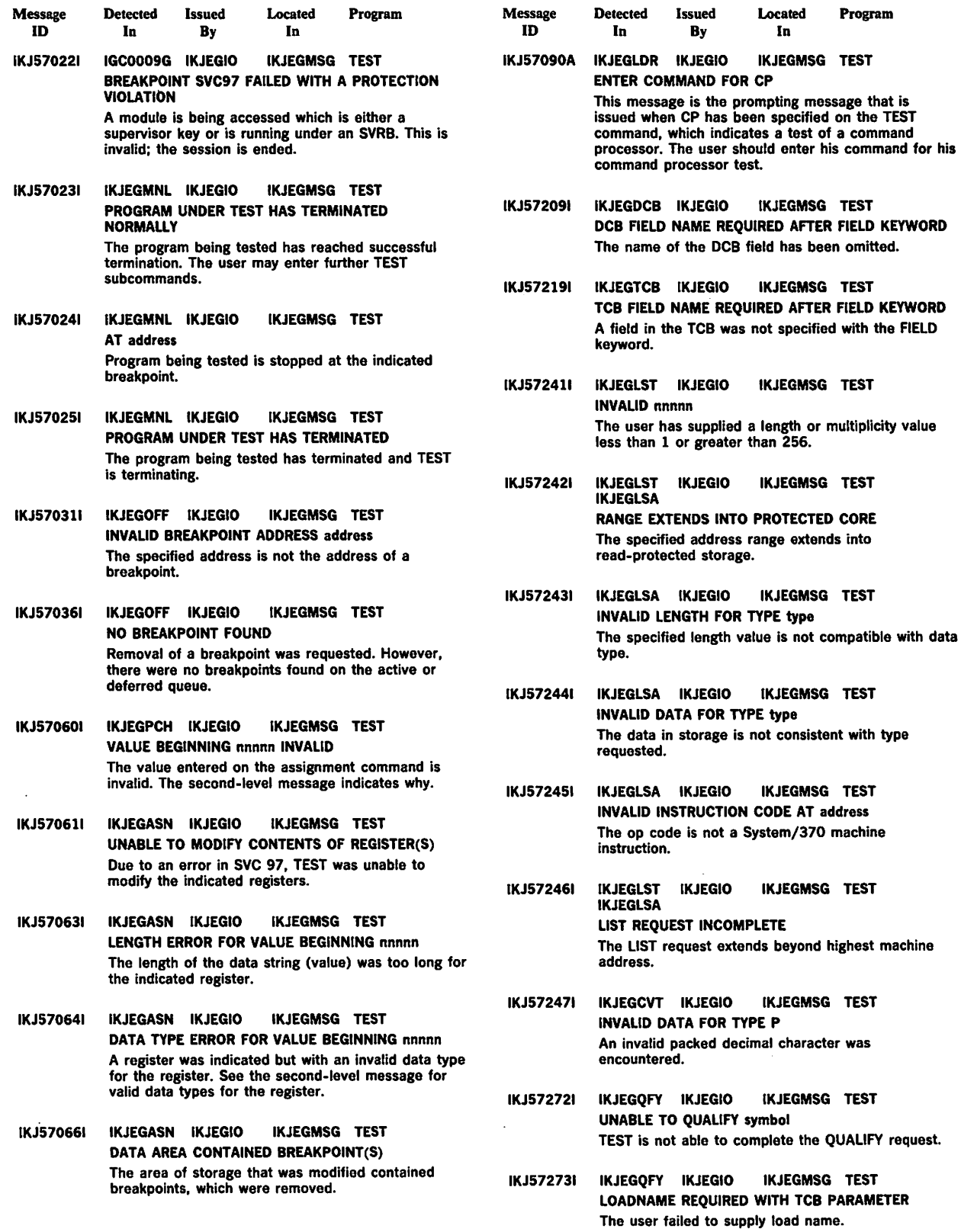

 $\label{eq:3.1} \begin{array}{l} \left( \begin{array}{cc} \frac{1}{2} \partial_1 \nabla \cdot \phi \, \mathcal{O} & 0 \\ 0 & \partial_1 \nabla \cdot \phi \, \partial_2 \nabla \cdot \phi \end{array} \right) \end{array}$ 

 $\mathcal{L}^{\text{max}}_{\text{max}}$ 

IKJ-50 VS2 TSO Terminal Messages

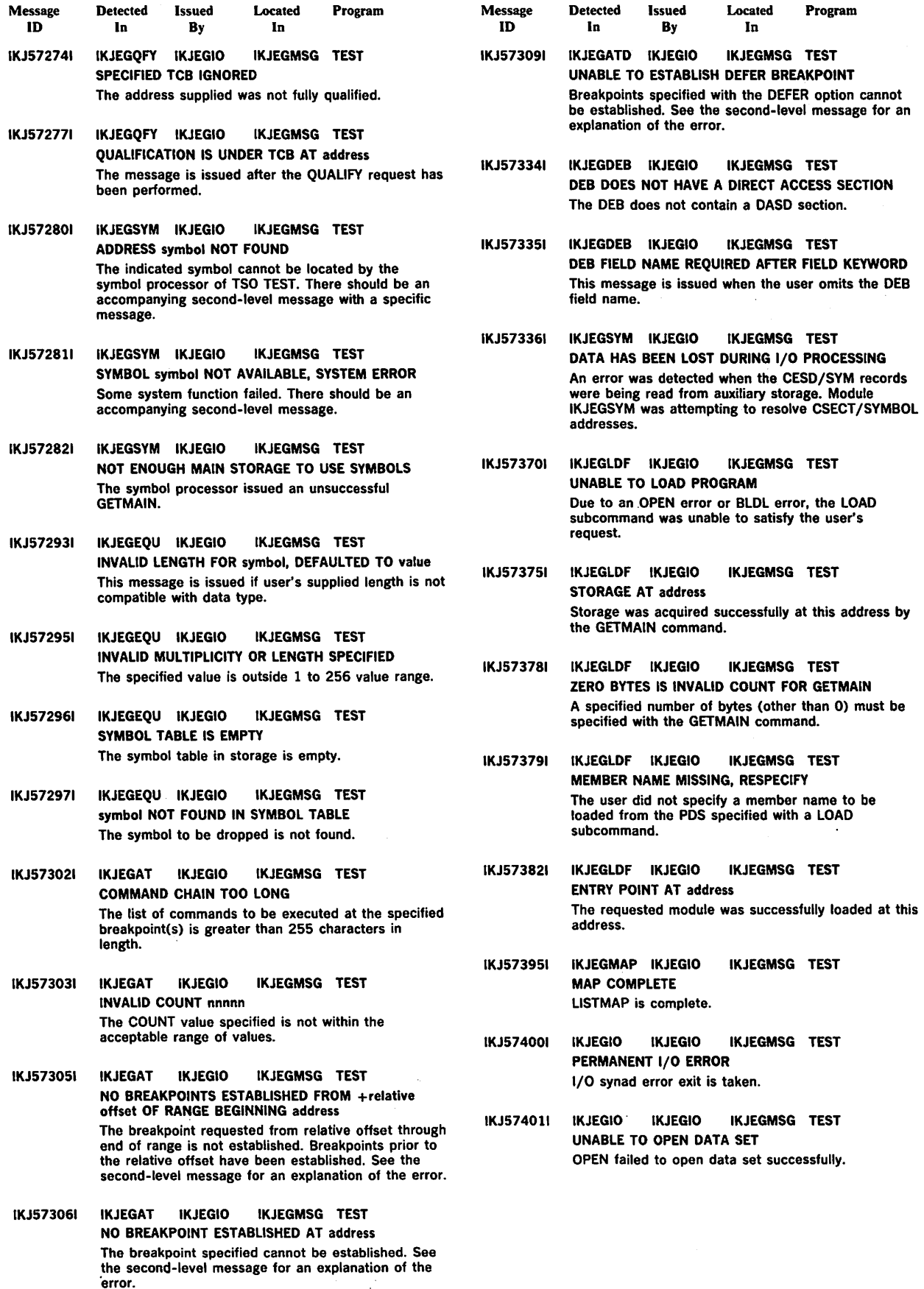

Æ

 $\bar{z}$ 

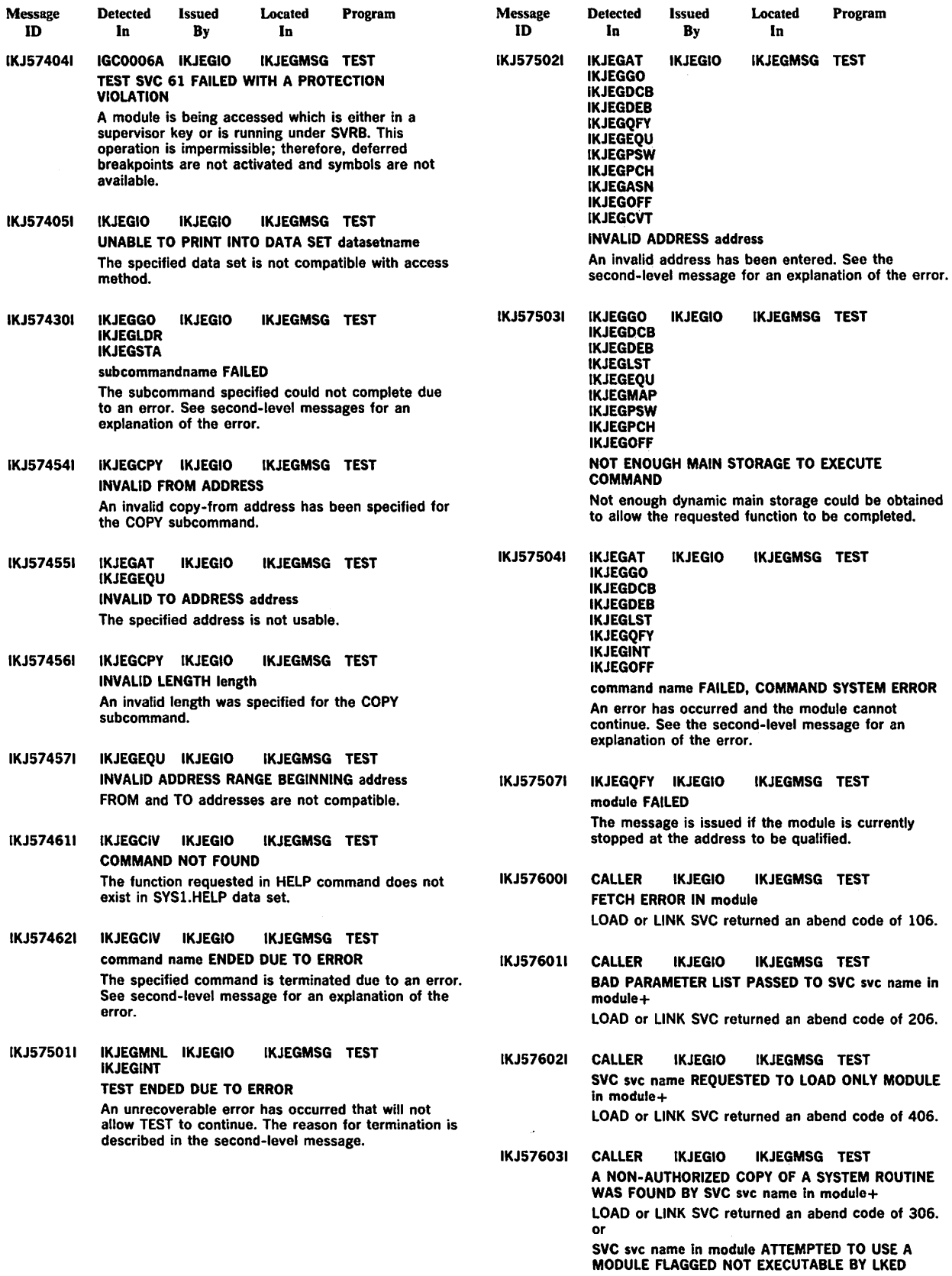

LOAD or LINK SVC returned an abend code of 706.

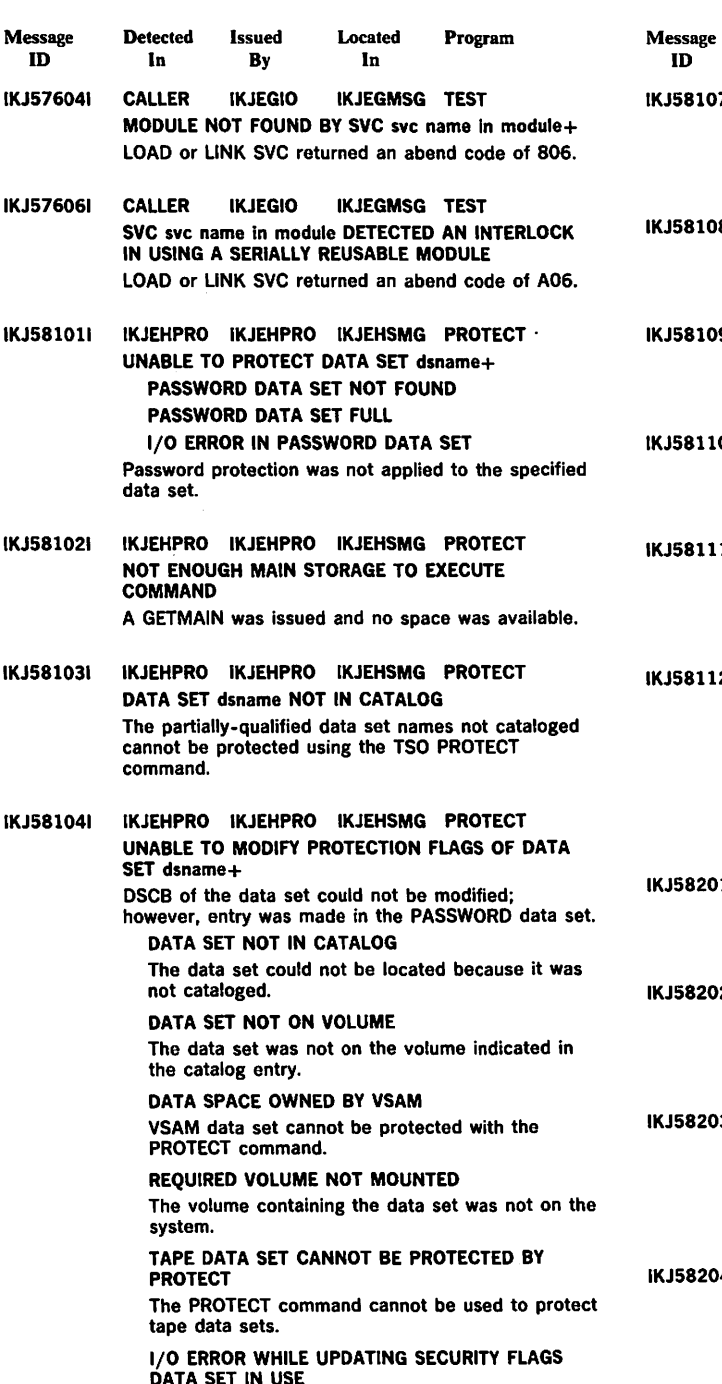

- The user attempted to change the protection flags of a data set that was currently in use.
- IKJ581051 IKJEHPRO IKJEHPRO IKJSHSMG PROTECT INCORRECT PASSWORD ENTERED TWICE This message is issued while entering passwords as the result of a prompt.
- IKJ581061 IKJEHPRO IKJEHPRO IKJEHSMG PROTECT PASSWORD ALREADY EXISTS The user attempted to add or replace a duplicate name that already existed.

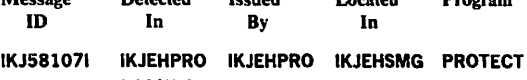

Located

Program

Detected Issued

- PASSWORD DOES NOT EXIST The user attempted to delete or replace a nonexistent password.
- 81 IKJEHPRO IKJEHPRO IKJEHSMG PROTECT PROTECT IS FOR DATA SETS, NOT MEMBERS A member name was entered.
- 91 IKJEHPRO IKJEHPRO IKJEHSMG PROTECT USER DATA FIELD BLANK The user attempted to list a blank data field.
- **OI IKJEHPRO IKJEHPRO IKJEHSMG PROTECT** INCORRECT CONTROL PASSWORD The control password supplied was incorrect.
- IKJ581111 IKJEHPRO IKJEHPRO IKJEHSMG PROTECT INVALID DATA SET NAME, dsname EXCEEDS 44 **CHARACTERS** The dsname entered was longer than 44 characters.
- 21 IKJEHPRO IKJEHPRO IKJEHSMG PROTECT COMMAND SYSTEM ERROR+ An error occurred as a result of other than an invalid command entry. PARSE ERROR CODE xxxx DEFAULT ERROR CODE xxxx SVC 98 RETURN CODE xxxx
- 11 IKJEHRN2 IKJEHRN2 IKJEHSMG RENAME DATA SET dsname NOT IN CATALOG The fully-qualified name could not be determined.
- 21 IKJEHRN2 IKJEHRN2 IKJEHSMG RENAME NOT ENOUGH MAIN STORAGE TO EXECUTE **COMMAND** A GETMAIN was issued and no space was available.
	- 31 IKJEHRN2 IKJEHRN2 IKJEHSMG RENAME DATA SET dsname NOT RENAMED, EXPIRATION DATE HAS NOT PASSED+ SYSTEM OPERATOR DID NOT AUTHORIZE ACCESS TO DATA SET
- 41 IKJEHRN2 IKJEHRN2 IKJEHSMG RENAME DATA SET dsname NOT USABLE+ OPEN ERROR CODE xxxx

RENAME is unable to open data set.

- IKJ582051 IKJEHRN2 IKJEHRN2 IKJEHSMG RENAME INVALID USE OF ALIAS KEYWORD+ ALIAS VALID ONLY FOR MEMBERS OF PARTITIONED DATA SETS RENAME can be used to assign aliases only to members of partitioned data sets.
- IKJ582061 IKJEHRN2 IKJEHRN2 IKJEHSMG RENAME INVALID USE OF  $\degree$  IN DSNAME+ MORE THAN ONE \* IN DATA SET NAME An asterisk '\*' cannot be specified for more than one level qualifier in the data set name.  $°$  NOT VALID AS FIRST INDEX LEVEL An asterisk '\*' cannot be specified as the first-level qualifier in the data set name.
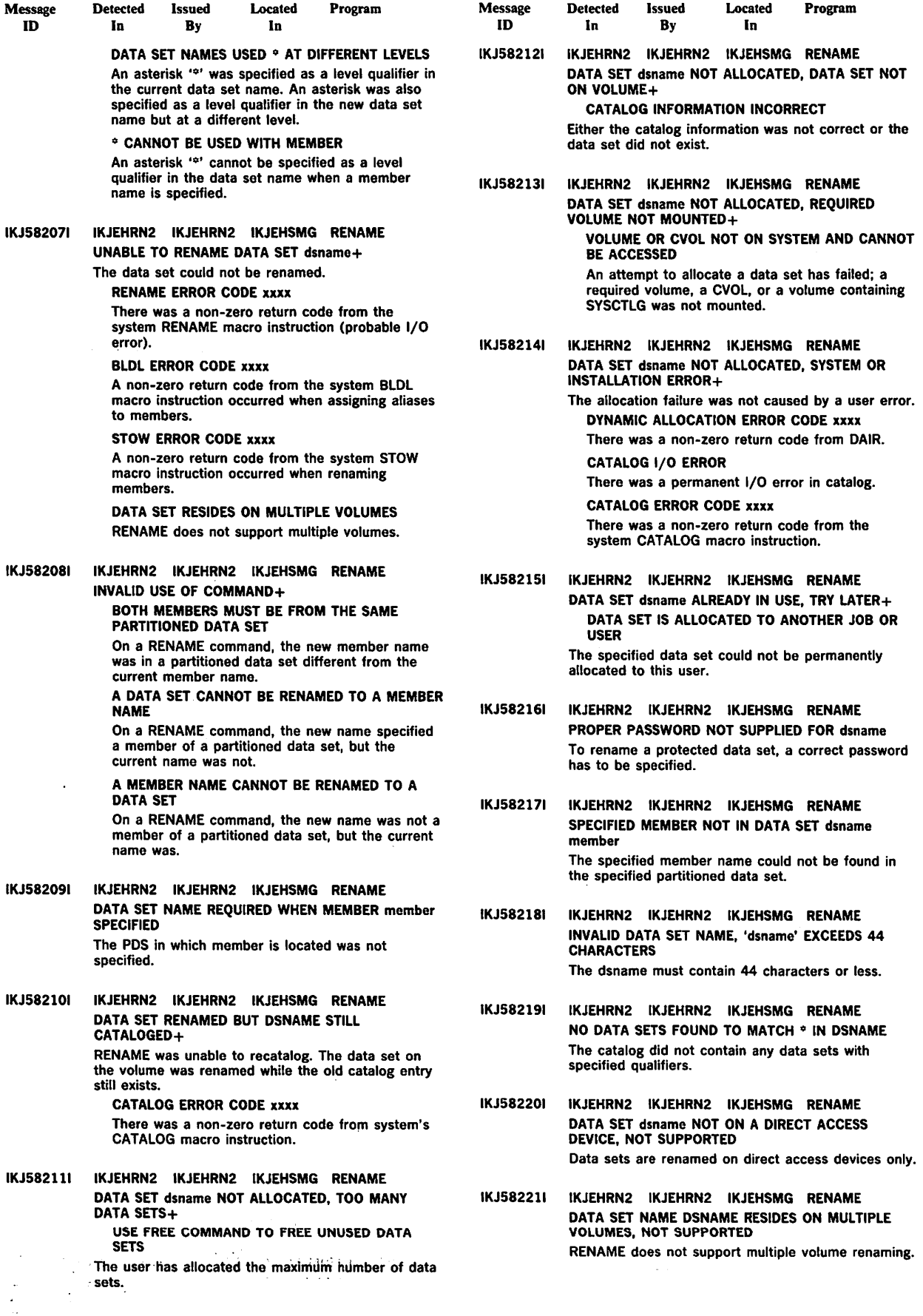

 $\Delta \phi = 0.001$ 

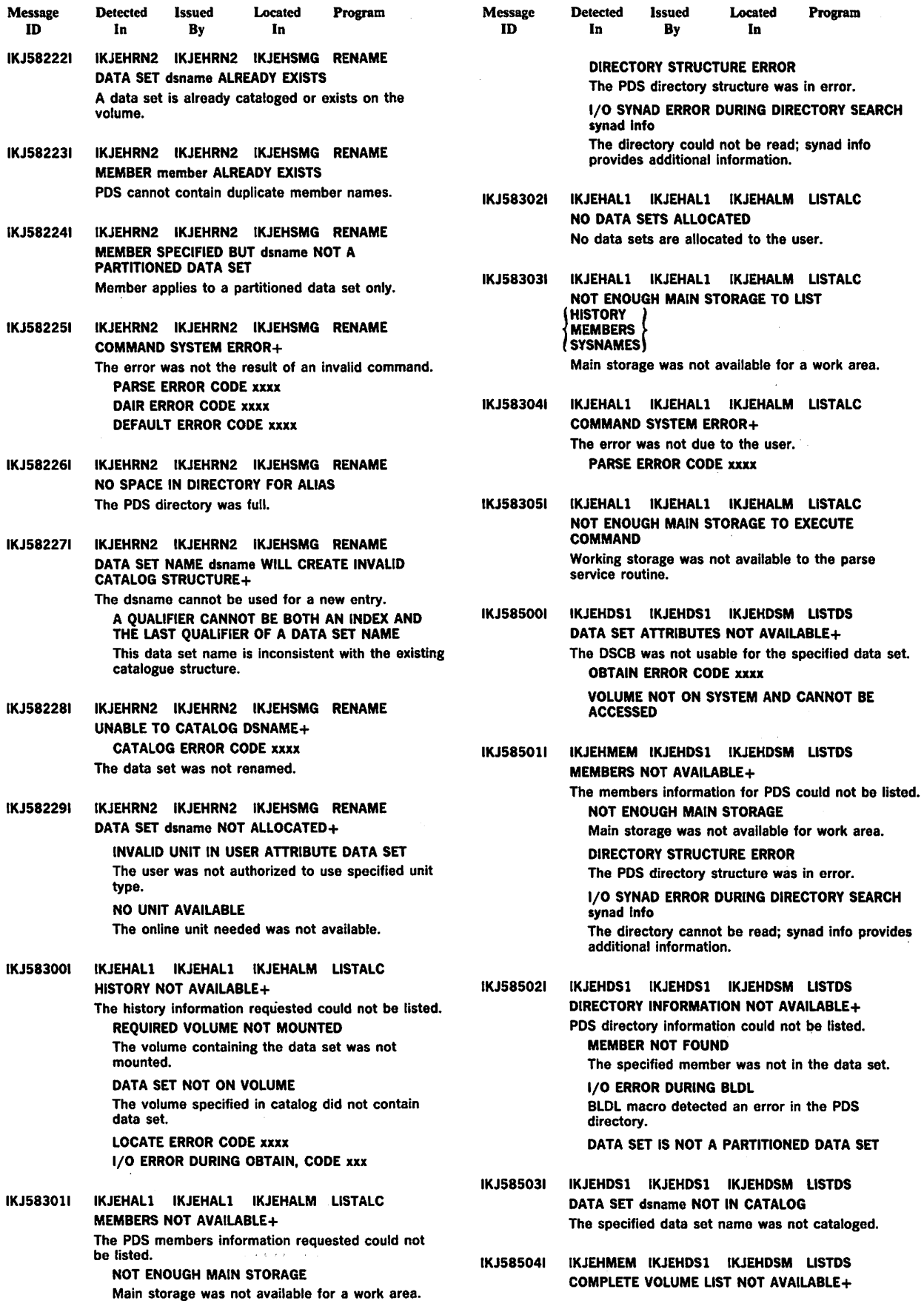

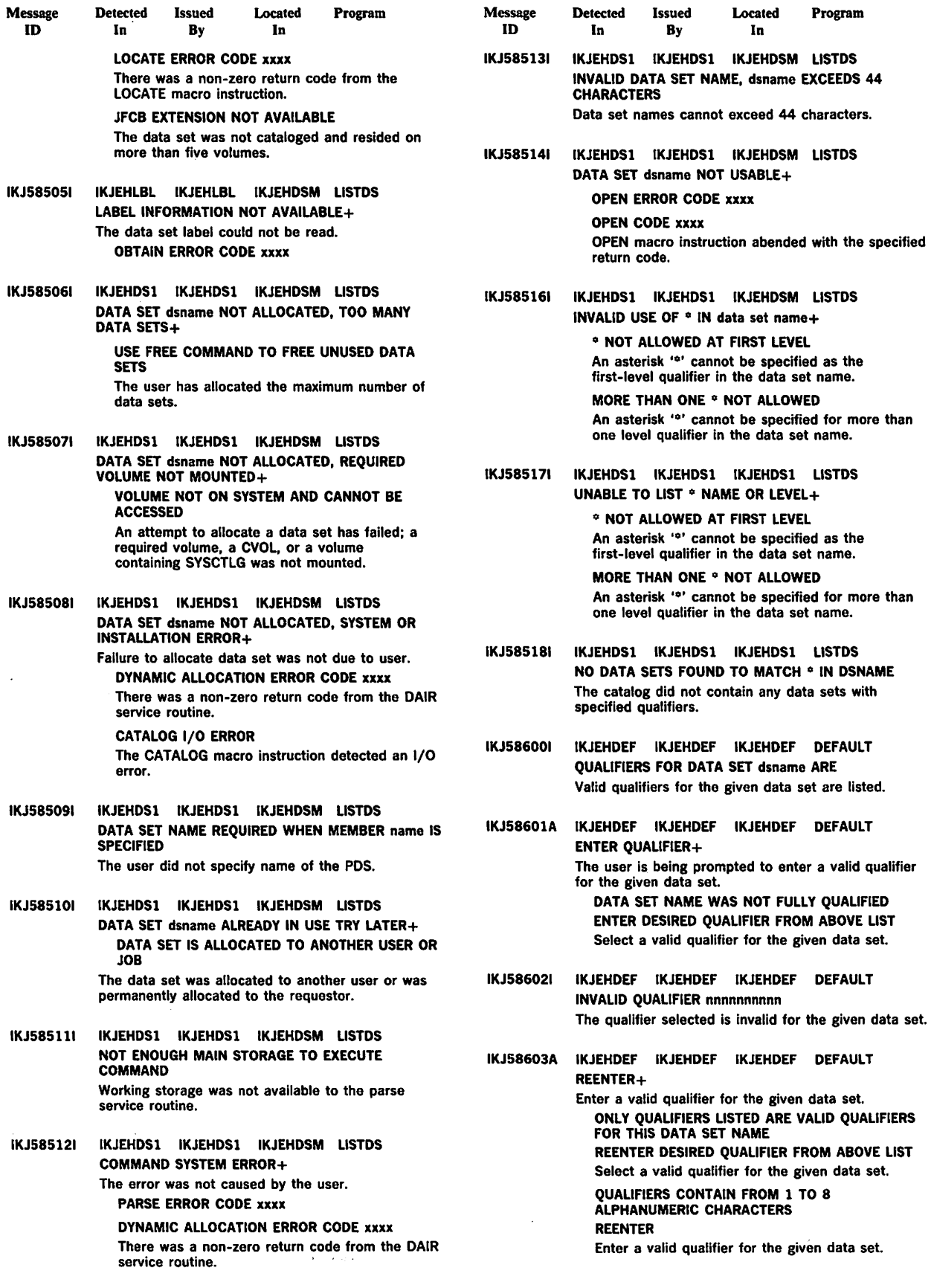

 $\sim$   $\sim$ 

 $\sim$ 

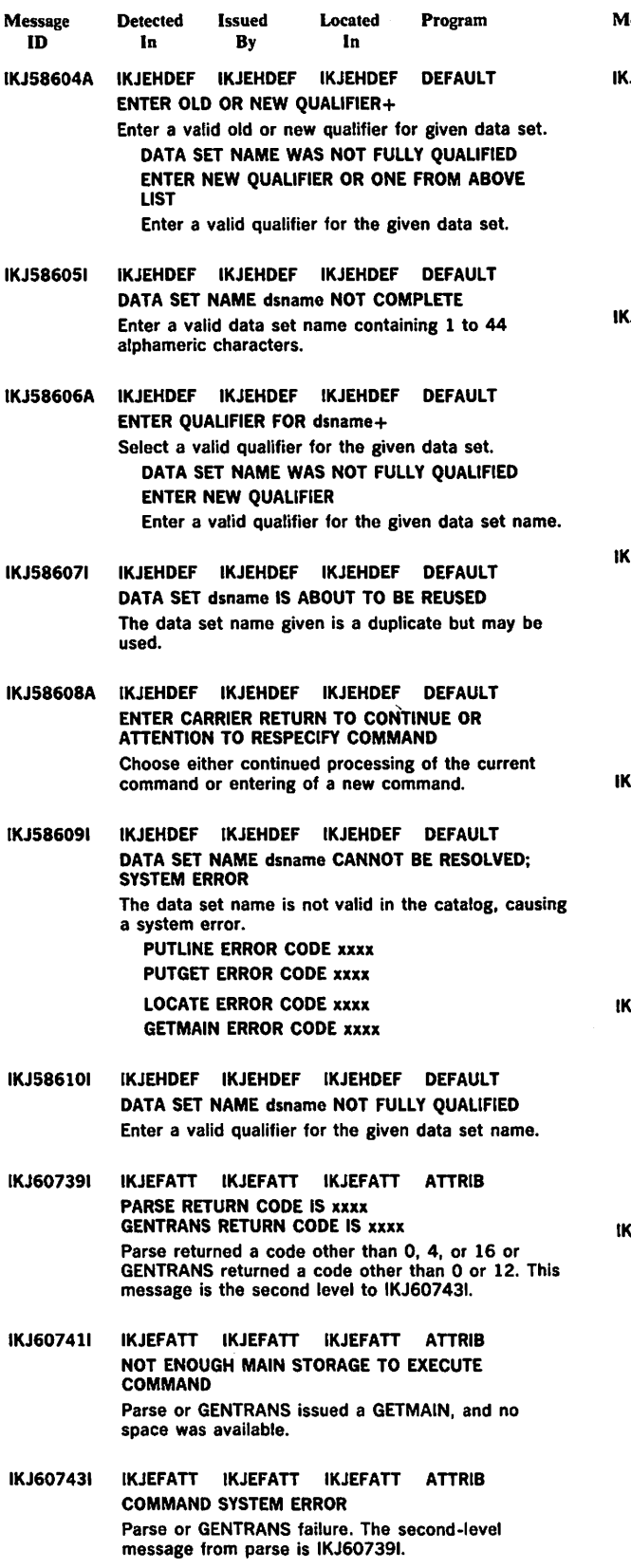

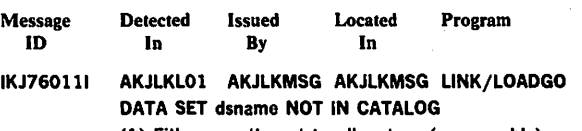

(1) Either an attempt to allocate a (presumably) existing data set has failed; the data set name was not found in the catalog; or (2) an attempt to allocate a data set other than the load module output or listing output data sets has failed; the data set name is inconsistent with the existing catalog structure.

Prompting for a new data set name will follow.

- IJ76013I AKJLKLO1 AKJLKMSG AKJLKMSG LINK/LOADGO DATA SET dsname NOT IN CATALOG (1) Either an attempt to allocate a (presumably) existing data set has failed; the data set name was not found in the catalog; or (2) an attempt to allocate a data set other than the load module output or listing output data sets has failed; the data set name is inconsistent with the existing catalog structure. Prompting for a new data set name is not possible.
	- IJ760231 AKJLKLOI AKJLKMSG AKJLKMSG LINK/LOADGO JDATA SET dsname\ NOT ALLOCATED, TOO MANY<br>{UTILITY DATA SET∫ DATA SETS+ USE FREE COMMAND TO FREE UNUSED DATA **SETS**

The return code was 16. An attempt to allocate a data set has failed; previous allocations have exhausted the available entries in the task 1/0 table (TIOT).

IKJ760331 AKJLKLOl AKJLKMSG AKJLKMSG LINK/LOADGO DATA SET dsname NOT ALLOCATED, DATA SET NOT ON VOLUME+

> CATALOG INFORMATION INCORRECT The return code is 12, the DAIR return code was

> X'6708'. An attempt to allocate a data set has failed; the required DSCB was not found in the VTOC on the required volume.

IKJ760431 AKJLKLOl AKJLKMSG AKJLKMSG LINK/LOADGO DATA SET dsname NOT ALLOCATED, REQUIRED VOLUME NOT MOUNTED+ The DAIR return code was X'OS' or X'OC.' An attempt to allocate a data set has failed; a required volume, a

CVOL, or a volume containing SYSCTLG was not mounted.

VOLUME OR CVOL NOT ON SYSTEM AND CANNOT BE ACCESSED

IKJ760531 AKJLKLOl AKJLKMSG AKJLKMSG LINK/LOADGO JDATA SET dsname\NOT ALLOCATED, SYSTEM OR<br>{UTILITY DATA SET}}NSTALLATION ERROR+

An attempt to allocate a data set has failed for one of the reasons below:

DYNAMIC ALLOCATION ERROR CODE xxxx An error was detected by DAIR in allocating a data set.

CATALOG ERROR CODE xxxx An error was detected by catalog. CATALOG 1/0 ERROR

A permanent 1/0 error occurred while processing the catalog.

DADSM ERROR CODE xxxx An error was detected by DADSM in allocating a data set.

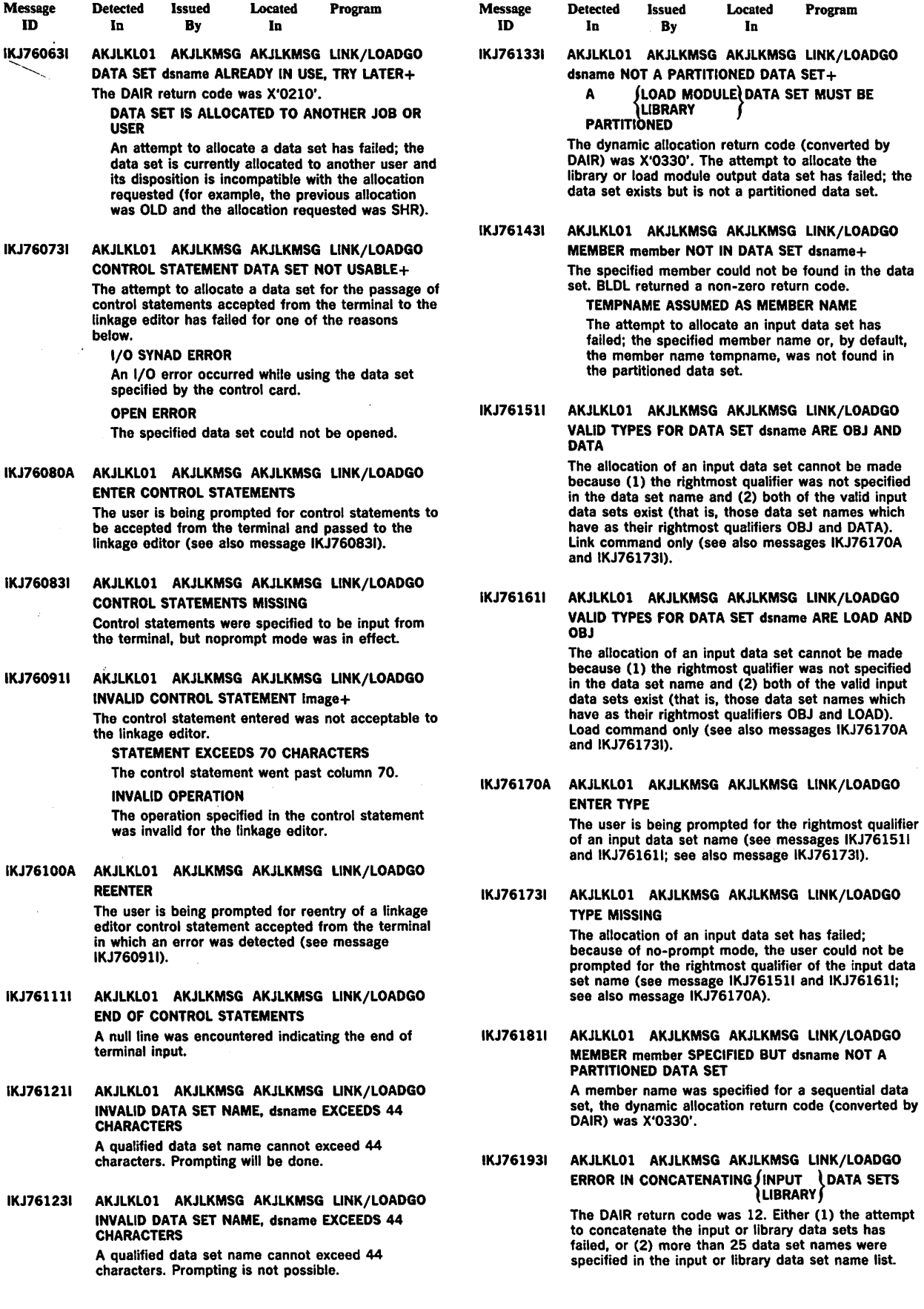

 $\sim 40$ 

 $\ddot{\phantom{a}}$ 

 $\mathcal{A}$ 

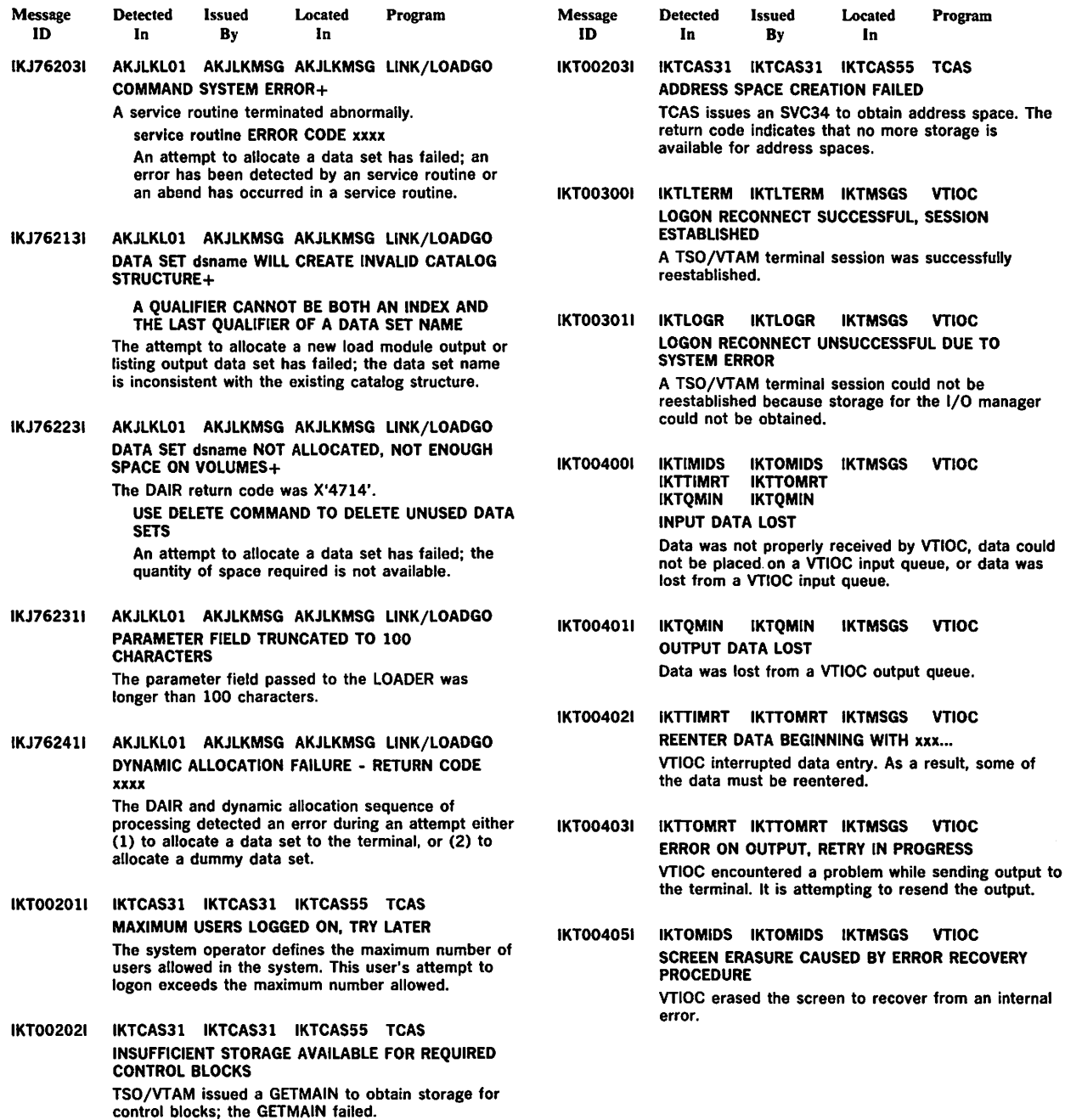

 $\sim 10$ 

 $\label{eq:2.1} \begin{split} \mathcal{L}_{\text{max}}(\mathbf{r},\mathbf{r}) = \mathcal{L}_{\text{max}}(\mathbf{r},\mathbf{r}) = \mathcal{L}_{\text{max}}(\mathbf{r},\mathbf{r}) \end{split}$ 

Page of GC38-1046-0/ As-Updated November 30, 1981 By Suppl. GD23-0243-0 for 5665-285

## TSO Terminal Messages (INMzyyyn)

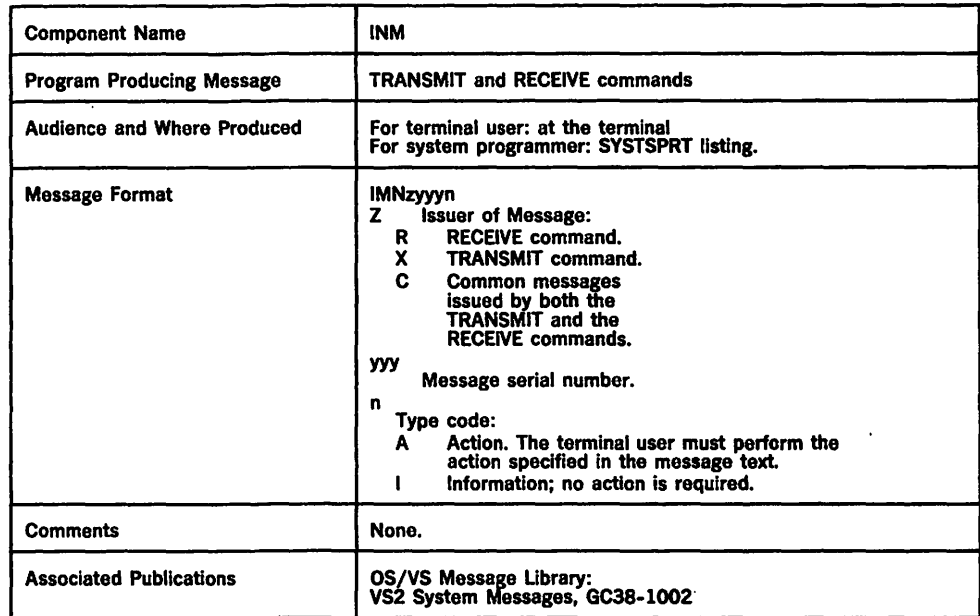

This section describes TSO Interactive Data Transmission Facility messages directed to a terminal user.

processing of this NAMES data command processor treats this

error has occurred during the

command processor treats this

message IEA000I.

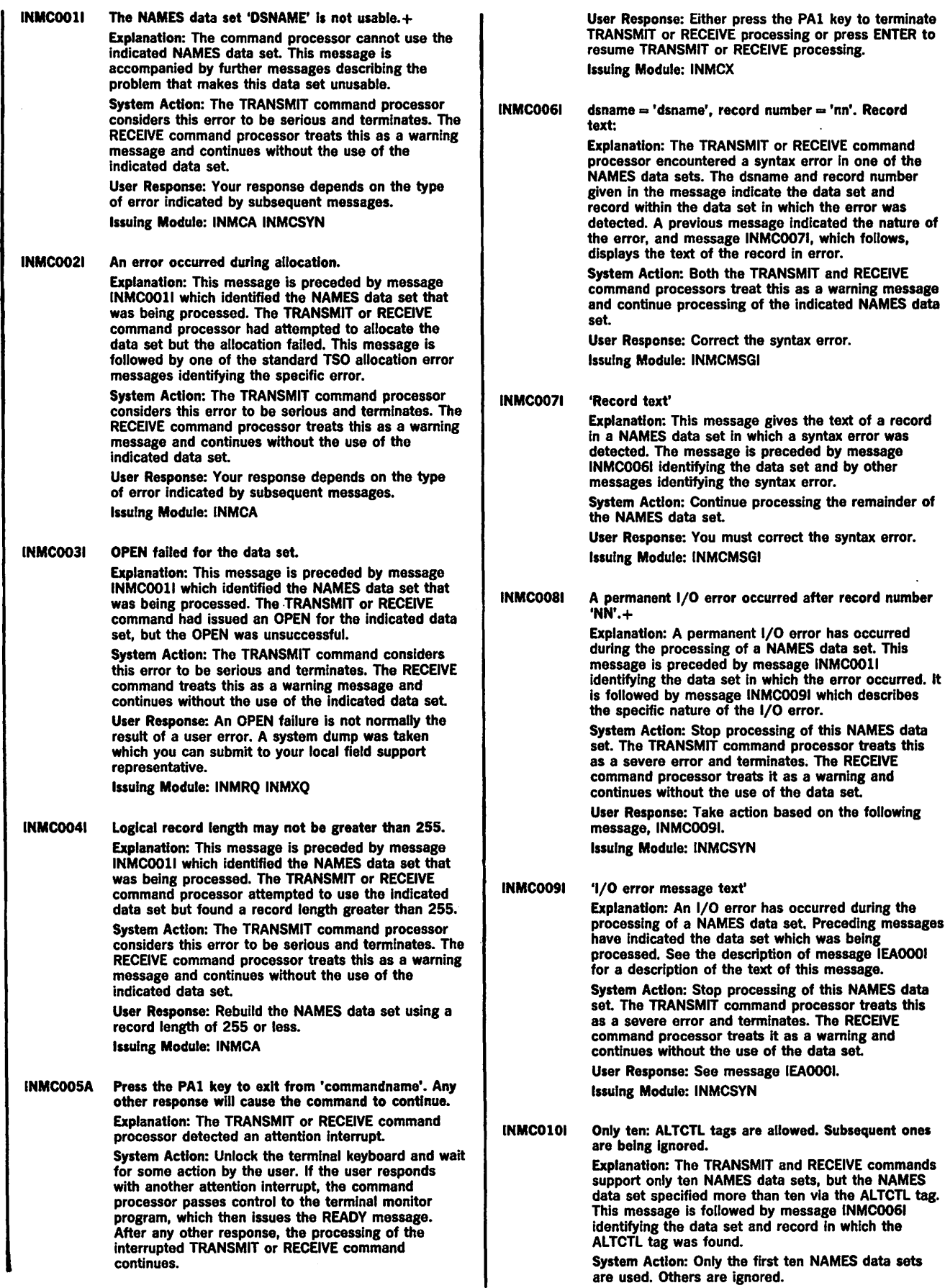

**Module: INMRM** 

**Module: INMRR** 

**Module: INMRR** 

**Module: INMRUINP** 

**Module: INMRUINP** 

Other ABEND codes, such as the OCx series,

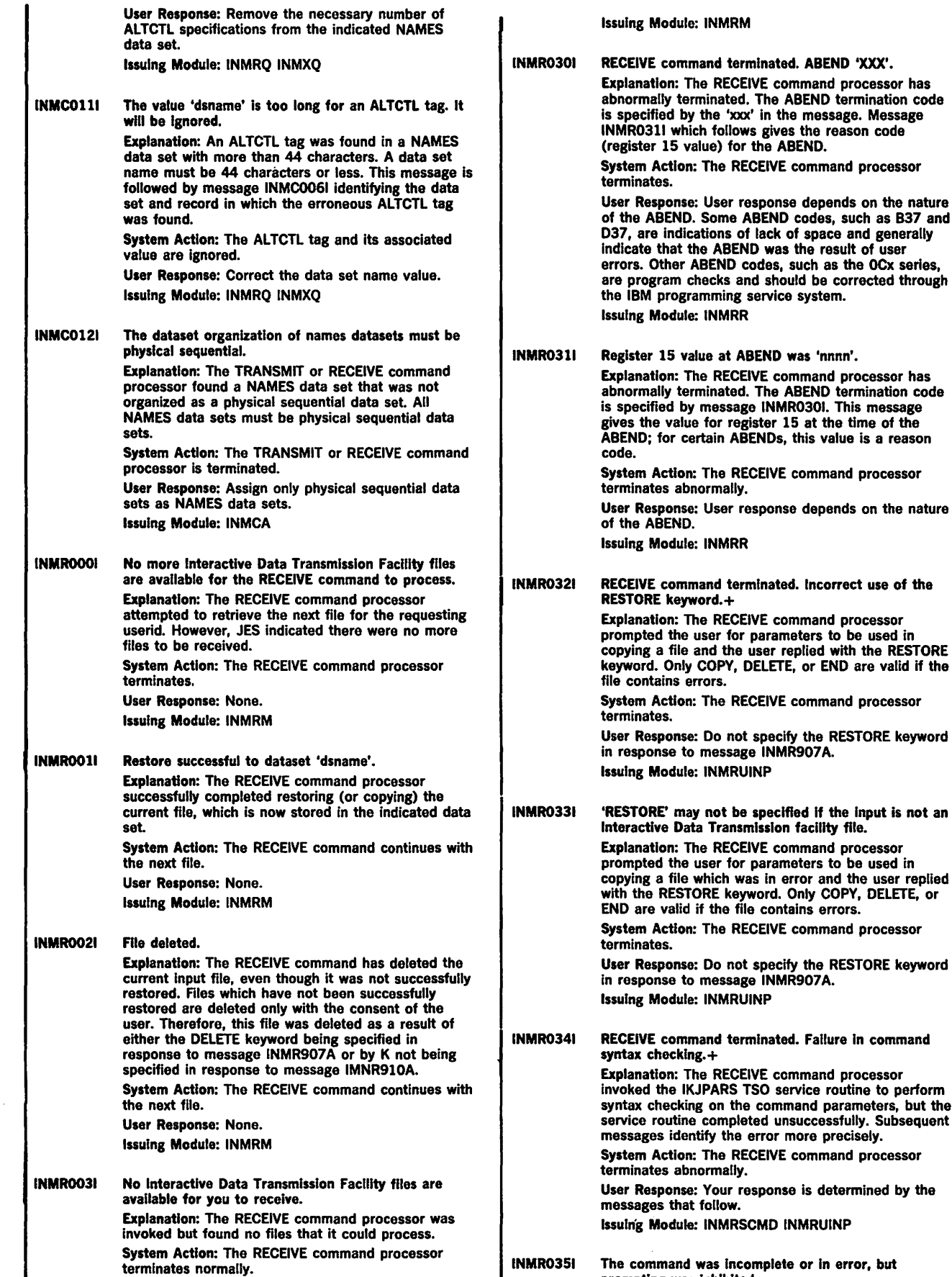

User Response: None.

checking on the command parameters, but the

Module: INMRSCMD INMRUINP

prompting was inhibited.

Page of GC38-1046-0 As Updated November 30, 1981 By Suppl. GD23-0243-0 for 5665-285

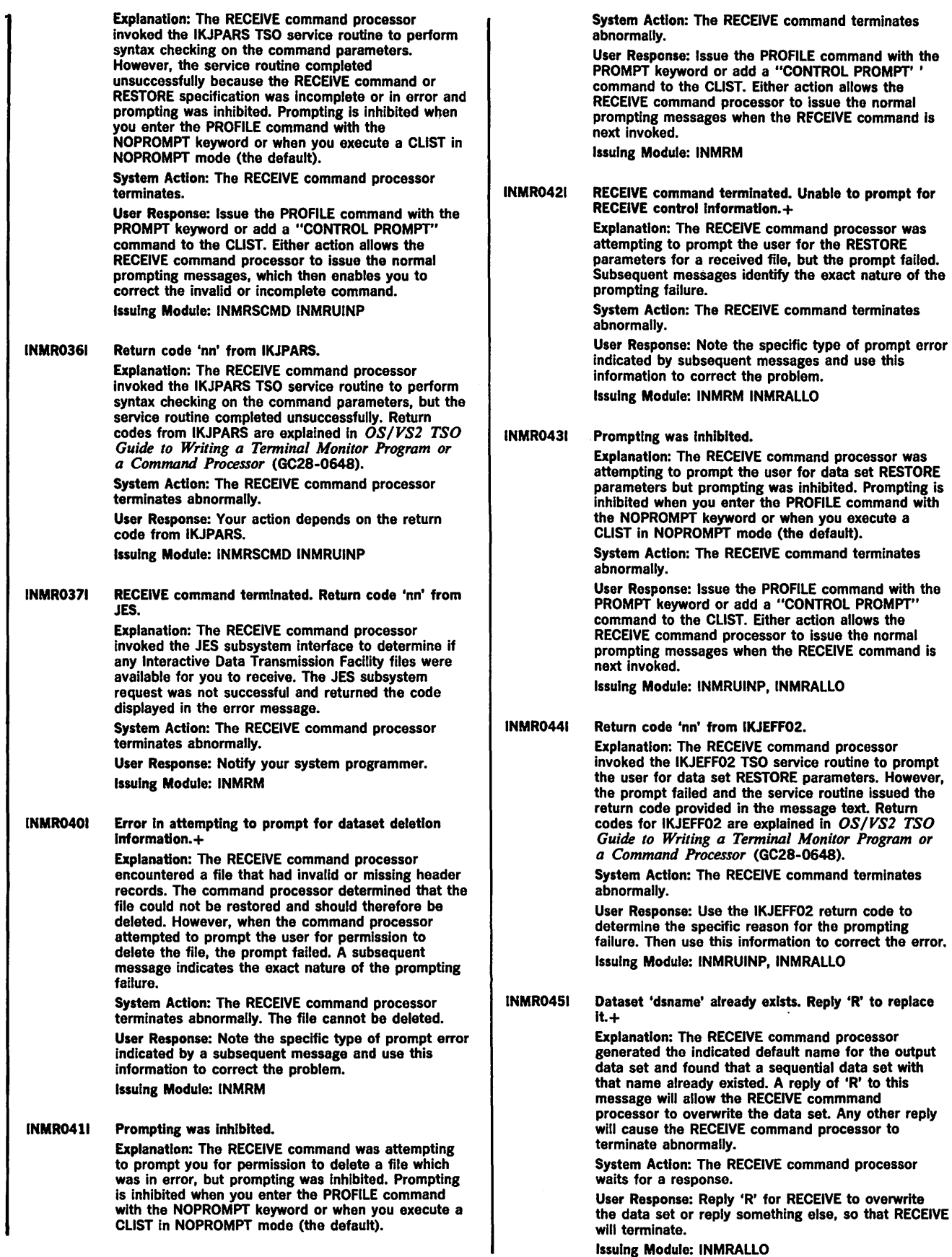

 $\sim$ 

l.

INMR0461 Any other reply wlll cause RECEIVE to terminate without overwriting the file. Explanation: The RECEIVE command generated the default name for the output data set and found that the data set already exists and that it Is a sequential data set. A reply of 'R' to this message will allow RECEIVE to overwrite the data set Any other reply will cause RECEIVE to terminate. System Action: The RECEIVE command waits for a response from you. User Response: Reply 'R' or something else, as appropriate. Issuing Module: INMRALLO INMR0561 RECEIVE command terminated. You are not authorized to receive data for 'userld'. Explanation: You are not authorized to specify the USERID keyword on the RECEIVE command. System Action: The RECEIVE command processor terminates. User Response: Check with your installation management. With their approval, you may be authorized to use the USERID keyword. Issuing Module: INMRM. INMR0571 RECEIVE command terminated because It was not Invoked authorized. Explanation: The RECEIVE command was invoked in a non-authorized environment but required some authorized function (either the external writer interface or the use of IEBCOPY to reload a partitioned data set). RECEIVE can only be run non-authorized for receiving sequential files and only when the INDATASET, INOSNAME, INFILE, or INDDNAME keyword is specified. System Action: The RECEIVE command terminates. User Response: If you feel the RECEIVE command should have been authorized, check with your installation support personnel about environments which may not be authorized (such as option 6 of SPF). Issuing Module: INMRM, INMRPDS INMR0601 RECEIVE command terminated. Output dataset unusable.+ Explanation: The RECEIVE command processor was attempting to restore or copy an output data set and encountered an error. Subsequent messages indicate the specific nature of the error. System Action: The RECEIVE command processor terminates. User Response: Use the information provided in subsequent messages to correct the error. You may then reissue the RECEIVE command. Issuing Module: INMRALLO INMR0611 'Dsname' is a sequential dataset, but the dataset being received is partitioned. Explanation: The RECEIVE command processor was attempting to restore a data set to the Indicated data set name. The specified data set is sequential while the data set being received is partitioned. System Action: The RECEIVE command processor terminates. User Response: Reissue the RECEIVE command, specifying a partitioned data set to which the RECEIVE command processor should restore the data. Issuing Module: INMRALLO INMR0621 'Dsname' is a partitioned dataset, but no member name was specified. Explanation: The RECEIVE command processor was attempting to restore a data set to the indicated data set name. The specified data set is partitioned, but

the data set being received is a sequential data set and no member name was specified. System Action: The RECEIVE command processor terminates. User Response: Reissue the RECEIVE command, specifying a sequential data set or a member of a partitioned data set. Issuing Module: INMRALLO 1NMR0631 Allocation failure for dataset 'dsname'. Explanation: The RECEIVE command processor was attempting to restore a data set to the indicated data set name. However, when SVC 99 was issued to allocate the data set, it failed. Subsequent messages indicate the exact nature of the failure. System Action: The RECEIVE command processor terminates. User Response: Verify that the data set name is correct and that the data set is either usuable or can be created. Subsequent messages may also help to isolate the cause of failure. Issuing Module: INMRALLO INMR0641 A single member was specified, but more than one member was received. Explanation: The RECEIVE command processor was attempting to restore a partitioned data set containing more than one member. However, the user specified the target data set as a single member of a partitioned data set. System Action: The RECEIVE command processor terminates. User Response: Reissue the RECEIVE command, specifying the name of a partitioned data set (without a member name) as the output data set This will enable the RECEIVE command processor to create a member in the output data set for each received member. Issuing Module: INMRUINP INMR0651 Record format of output dataset incompatible with record format of Incoming file.+ Explanation: The RECEIVE command processor was attempting to restore a data set. However, the target data set specified by the user was incompatible with the received data and restoration was not possible. Message INMR0661, which follows, gives the format of the received data. System Action: The RECEIVE command processor terminates. User Response: Enter a question mark to get more Information about the incoming file. Then, using this information, reissue the RECEIVE command specifying a compatible data set or a data set name that is not already in use. The RECEIVE command processor can now create a data set with the appropriate attributes. Issuing Module: INMRVBS INMR80 INMRALLO  $INMRO661$  Input: RECFM = 'rrr', LRECL = 'II', BLKSIZE = 'bbb'.

Explanation: The RECEIVE command processor was attempting to restore a data set. However, the target data set specified by the user was incompatible with the received data and restoration was not possible. This message gives the attributes of the received data.

System Action: The RECEIVE command processor terminates.

User Response: Reissue the RECEIVE command, specifying a compatible data set or a data set name that is not already in use. The RECEIVE command processor can now create a data set with the appropriate attributes.

Issuing Module: INMRVBS INMR80

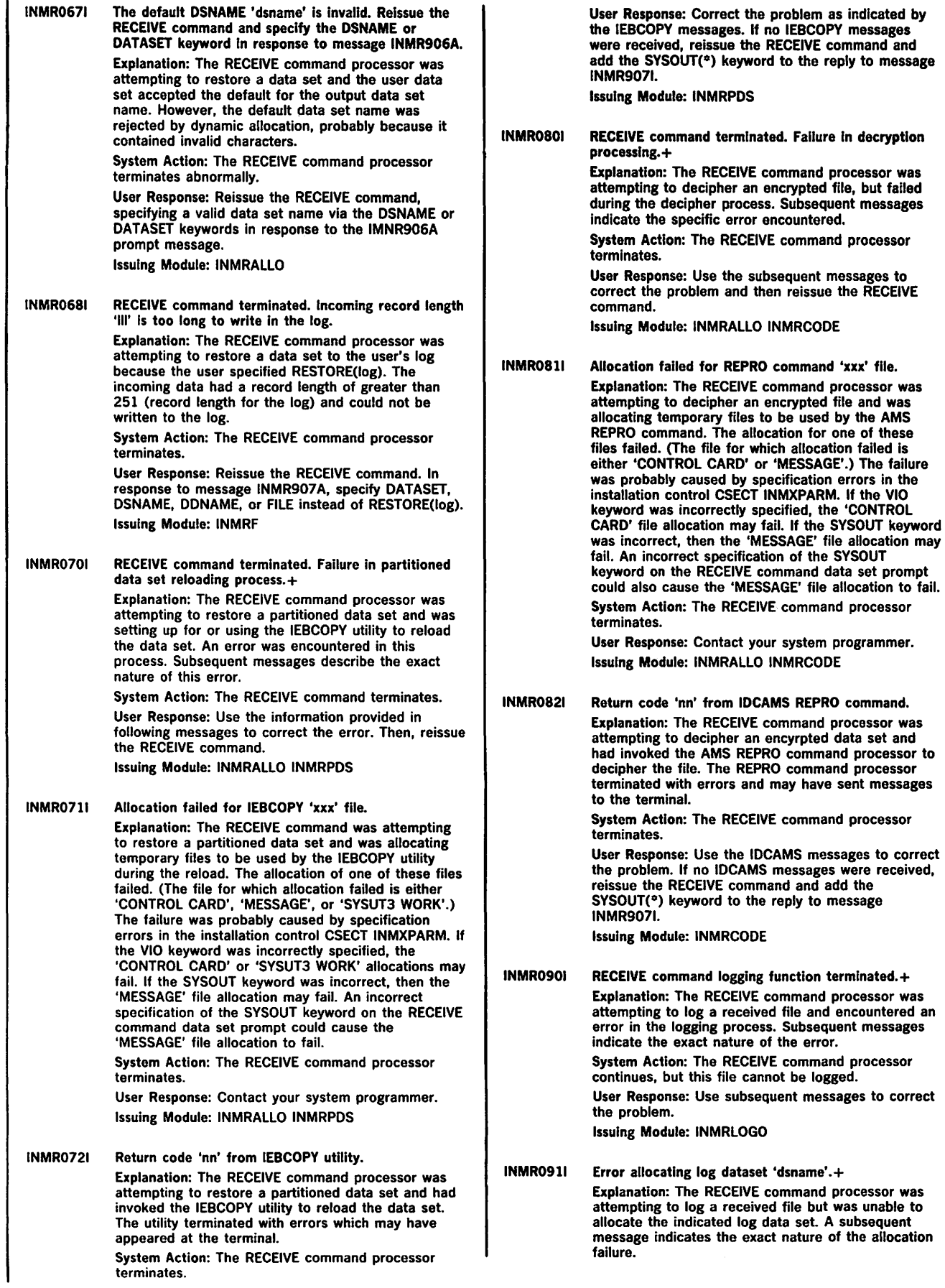

System Action: The RECEIVE command processor continues, but this file cannot be logged. User Response: Use the allocation message to correct the problem.

Issuing Module: INMRLOGO

INMR0921 OPEN error for log dataset 'dsname'. Explanation: The RECEIVE command processor was attempting to log a received file but was unable to OPEN the indicated log data set. System Action: The RECEIVE command processor continues, but this file cannot be logged.

User Response: Ensure that the Indicated log data set is usuable.

lssuing Module: INMRLOGO

INMR0931 Log entry wlll be written to dataset 'dsname'. Explanation: The RECEIVE command processor was logging a received file to a data set that is not the user's default log. This happened because the originating user's entry in the NAMES file specified the LOGNAME tag. System Action: The RECEIVE command processor

continues normally.

User Response: None. Issuing Module: INMRLOGO

INMR1011 Restore not possible. Unsupported utility 'xxx' requested by Input file. Explanation: The RECEIVE command processor was reading the control records of an incoming file and encountered a request for an unsupported utility in the INMR02 control record. The unsupported utility is part of a new facility for network transmission which is not supported by your RECEIVE command. The

received data cannot be restored, but can be copied in transmission format. System Action: The RECEIVE command processor issues message INMR9071 to allow the user to specify the COPY or DELETE option.

User Response: None. Issuing Module: INMRO

INMR1021 RESTORE not possible. Input data Is not complete. Explanation: The RECEIVE command processor was reading the control records of an incoming file and found them either incorrect or incomplete. The incoming file cannot be correctly restored. System Action: The RECEIVE command processor issues message INMR9071 to allow the user to specify the COPY or DELETE option.

> User Response: None. Issuing Module: INMRO

INMR1081 RECEIVE command terminated. Trailer record missing. Explanation: The RECEIVE command processor encountered an input file with a missing trailer control record. The error was probably the result of an incomplete transmission from the originator. System Action: The RECEIVE command processor terminates, leaving the incoming file on the JES spool. User Response: Reissue the RECEIVE command,

specifying the COPY or DELETE option. Issuing Module: INMRF INMRVBS

INMR1271 Error in allocation for JES input dataset. Explanation: The RECEIVE command processor had selected a spool file for processing and was attempting to allocate the file when JES returned. an allocation error code.

System Action: The RECEIVE command processor terminates and a system dump is taken. User Response: Reissue the RECEIVE command. If the problem recurs, notify your system programmer. Issuing Module: INMRM

INMR1281 Dataset organization for dataset 'dsname' Is not supported for RECEIVE Input. Explanation: The RECEIVE command was issued with the INDATASET, INDSNAME. INDDNAME, or INFILE keyword. However, the specified input file had a data set organization that RECEIVE cannot use.

System Action: The RECEIVE command terminates. User Response: You must specify either a sequential data set or a member of a partitioned data set then, reissue the RECEIVE command. Issuing Module: INMRM

INMR1291 Error In allocation for dataset 'dsname'. Explanation: The RECEIVE command was issued with

the INDATASET or INDSNAME keyword. The RECEIVE command processor was attempting to allocate the specified input data set but the allocation failed. Subsequent messages Identify the exact nature of the allocation failure.

System Action: The RECEIVE command processor terminates.

User Response: Reissue the RECEIVE command, specifying a valid input data set. Issuing Module: INMRM

### INMR1301 RECEIVE command terminated. Input dataset unusable.+

Explanation: The RECEIVE command processor encountered an unrecoverable error in its input file. Subsequent messages Identify the exact nature of the error.

System Action: The RECEIVE command processor terminates.

User Response: None. Issuing Module: INMRM

INMR1311 Error In OPEN for DDNAME 'DDNAME'. Explanation: The RECEIVE command was issued with the INDDNAME or INFILE keyword. An OPEN was issued for the specified file, but the OPEN was unsuccessful. System Action: The RECEIVE command processor

terminates.

User Response: Check the validity of the specified file and reissue the RECEIVE command. Issuing Module: INMRM

INMR1321 Error In OPEN for dataset •dsname'. Explanation: The RECEIVE command was issued with the INDATASET or INDSNAME keyword. The data set was allocated successfully, but the OPEN for the data set failed.

System Action: The RECEIVE command terminates and a system dump is taken.

User Response: Notify your system programmer. **Issuing Module: INMRM** 

INMR1331 Error In OPEN for JES Input file. Explanation: The RECEIVE command processor input selected an input file from the JES spool and the file was successfully allocated. However, an OPEN for the file failed.

System Action: The RECEIVE command processor terminates and a system dump is taken.

User Response: Notify your system programmer. Issuing Module: INMRM

INMR1341 Deallocation failed for Input file. Explanation: The RECEIVE command processor was performing cleanup after processing an input file and an attempt to deallocate the input file failed. System Action: The RECEIVE command processor terminates and a system dump is taken. User Response: Notify your system programmer. Issuing Module: INMRM INMR1351 Permanent 1/0 error reading Input file.+ Explanation: The RECEIVE command processor encountered a permanent 1/0 error. A subsequent message identifies the 1/0 error. System Action: The RECEIVE command processor terminates. User Response: Notify your system programmer. Issuing Module: INMRM INMR1361 '1/0 error message text'. Explanation: The RECEIVE command processor encountered a permanent 1/0 error. See the explanation of message IEAOOOll for the description of the message text. System Action: The RECEIVE command processor terminates. User Response: Notify your system programmer. Issuing Module: INMRF INMRO INMRVBS INMRBO INMR1371 Unable to terminate external writer. Explanation: The RECEIVE command processor was performing cleanup prior to termination but failed to terminate the external writer interface. A subsequent message indicates the exact nature of the error encountered. System Action: The RECEIVE command processor terminates and a system dump is taken. User Response: Notify your system programmer. Issuing Module: INMRM INMR1381 Received record longer than output block size. Explanation: The RECEIVE command processor encountered a record too large to be written to the output file. The current input file cannot be correctly restored. System Action: The RECEIVE command processor terminates. User Response: Reissue the RECEIVE command, specifying either the COPY or DELETE option. Issuing Module: INMRF INMRVBS INMR1391 Input file is empty. Explanation: The RECEIVE command processor encountered an empty input file. System Action: If the input file was a JES spool file, the RECEIVE command processor asks permission to delete the file. If the Input was specified via INDATASET, INDSNAME, or INFILE, the RECEIVE command processor terminates. User Response: If the input file was a JES spool file, you will probably want to delete the file and continue with the next one. To do this, respond with "ENTER" to prompt message INMR910A. Issuing Module: INMRO INMR1401 Receipt notification unsuccessful.+ Explanation: The RECEIVE command processor was attempting to send notification of receipt back to the sender of the file, but the notification was unsuccessful. A subsequent message describes the exact nature of the error. System Action: The RECEIVE command processor terminates the notification process and continues with the next input file. User Response: None. Issuing Module: INMRNTFY INMR1411 OPEN failed for JES output file. Explanation: The RECEIVE command processor was attempting to send a notification of receipt back to the sender of the file, but the attempt to OPEN the SYSOUT file used for the message to the sender was unsuccessful. System Action: The RECEIVE command processor terminates the notification process and continues with the next input file. User Response: None. Issuing Module: INMRNTFY INMR1421 Node name 'nodename' not known to JES. Explanation: The RECEIVE command processor was attempting to send notification of receipt back to the sender of the file, but failed because the sender's node name was not known to JES at your node. System Action: The RECEIVE command processor terminates the notification process and continues with the next input file. User Response: Ask your system programmer to define the sender's node to JES at your node. Issuing Module: INMRNTFY INMR1431 Error allocating JES output file. Explanation: The RECEIVE command processor was attempting to send a notification of receipt back to the sender of the file, but failed because of an error in allocating a SYSOUT file for the message to the sender. A subsequent message describes the error more precisely. System Action: The RECEIVE command processor terminates the notification process and continues with the next input file. User Response: None. Issuing Module: INMRNTFY INMR1441 Sender notified of receipt. Explanation: The RECEIVE command has sent a receipt acknowledgement back to the sender of the file. System Action: Continues with the normal processing. User Response: None. Issuing Module: INMRNTFY INMRl 501 RECEIVE command terminated by Installation exit 'exitname'. Explanation: The RECEIVE command processor invoked the named installation exit and the exit instructed the RECEIVE command processor to terminate. System Action: The RECEIVE command processor terminates. User Response: Contact you system programmer. Issuing Module: INMRZ INMR1511 'Installation message text'. Explanation: The RECEIVE command processor invoked an installation exit and the exit returned this message text. System Action: None. User Response: Contact you system programmer. Issuing Module: INMRZ

INMR1521 RECEIVE command terminated. The installation CSECT, INMXPARM, Is missing or the IBM default values have not been replaced by your installation. INMR9001 Explanation: The RECEIVE command processor requires inclusion of the INMXPARM installation CSECT in order to execute. Your installation should replace the IBM supplied dummy csect with parameters particular to your installation. System Action: The RECEIVE command processor terminates. User Response: Notify your system programmer. Issuing Module: INMRM Explanation: The command processor has completed processing an input file and is preparing for the next. This message provides a visual separator between the two messages. receive continues with the normal processing. System Action: None. User Response: None. Issuing Module: INMRM **INMR9011** Dataset 'dsname' from 'userid' on 'nodename'. Explanation: The RECEIVE command processor has selected an input file and has read the control records. This message identifies the userid and the node name of the sender. The string 'dsname' will be either the name of the data set transmitted or a string identifying a non data set transmission. Such<br>strings are: '°° MESSAGE °°' identifying terminal text. System Action: Continue with the normal processing. User Response: None. Issuing Module: INMRO INMR9021 Members: Explanation: The RECEIVE command processor is processing an input file which is a partitioned data set. This message lists the members of the data set that are being received. Note: This message is not issued if the entire data set was transmitted. System Action: Continues with the normal processing. User Response: None. Issuing Module: INMRO INMR906A Enter RESTORE parameters or 'DELETE' or 'END'.+ Explanation: The RECEIVE command processor has issued messages to the user indicating the name and origin of the current input file. It is now prompting the user for the next action to take. System Action: Wait for instructions from the user. User Response: You may specify 'ENO', in which case the RECEIVE command processor will terminate, leaving the file to be processed by a later invocation of the RECEIVE command. You may specify 'DELETE', in which case the RECEIVE command processor will delete the current file and continue with the next one. If the current file is to be processed immediately, you may enter any (or none) of the RESTORE parameter values. Issuing Module: INMRUINP INMR907A Enter COPY parameters or 'DELETE' OR 'END'.+ Explanation: The RECEIVE command was processing

an input file that contained errors and could not be correctly restored. It is now prompting the user for the next action to take.

System Action: Wait for instructions from the user.

User Response: You may specify 1 END', in which case the RECEIVE command processor will terminate, leaving the file to be processed by a later invocation of the RECEIVE command. You may specify 'DELETE', in which case the RECEIVE command processor will delete the current file and continue with the next one. If the current file is to be processed immediately, you may enter any (or none) of the RESTORE parameter values.

Issuing Module: INMRUINP

INMR908A The Input file attributes are: DSORG = 'dd',  $RECFM = 'rr'$ ,  $LRECL = 'll'$ ,  $BLKSIZE = 'bb'$ . File Size  $=$  'NNN' K bytes.+ Explanation: The attributes of the input dataset are displayed. System Action: Wait for restore instructions from the

user (see message INMR9061 or INMR9071). User Response: Use this information to select the proper data set into which to restore the data. Issuing Module: INMRUINP

INMR909A You may enter DSNAME, SPACE, UNIT, VOL, OLD /NEW, or RESTORE/COPY /DELETE/END. Explanation: This is a partial list of the options that may be entered in response to prompt messages INMR9061 and INMR9071. A more complete list is available in the command language reference manual. System Action: Walt for restore instructions from the user.

> User Response: Reply with appropriate options. Issuing Module: INMRUINP

INMR910A Reply 'K' to keep this file on the spool.+ Explanation: The RECEIVE command processor has encountered an input file in which there are such severe errors that it has assumed the file should be deleted. For example, it encountered a null file or an 1/0 error on the first record of a file. The RECEIVE command processor is now requesting permission to delete the input file.

> System Action: Wait for a response from the user. User Response: Reply 'K' if you wish to have the file kept on the JES spool for a retry of the RECEIVE operation. Any other reply (for example a null reply) will allow the RECEIVE command processor to delete the file.

Issuing Module: INMRM

INMR911A Any reply other than 'K' causes flle to be deleted. Explanation: The RECEIVE command was processing a file in which there were such severe errors that it has assumed the file should be deleted. Examples are a null file or an 1/0 error on the first record of a file. The RECEIVE command is requesting permission to delete the input file.

> System Action: Wait for deletion permission from the user.

> User Response: Reply 'K' if you wish to have the file kept on the JES spool for a retry of the RECEIVE operation. Any other reply (for example a null reply) will allow the file to be deleted. Issuing Module: INMRM

INMR9121 A severe error was detected and the current Input file Is unusable.

> Explanation: The RECEIVE command was processing a file in which there were such severe errors that it has assumed the file should be deleted. Examples are a null file or an 1/0 error on the first record of a file. The RECEIVE command Is requesting permission to delete the input file.

Page of GC38-1046-0 As Updated November 30, 1981 By Suppl. GD23-0243-0 for 5665-285

System Action: Wait for deletion permission from the user. User Response: Reply 'K' if you wish to have the file kept on the JES spool for a retry of the RECEIVE operation. Any other reply (for example a null reply) will allow the file to be deleted. Issuing Module: INMRM INMR9131 The PREVIEW option Is Invalid with partitioned data sets or enciphered files. It has been Ignored. Explanation: The RECEIVE commend processor encountered a partitioned data set or an enciphered data. set. The PREVIEW option was specified, but the RECEIVE command processor does not support PREVIEW for these files. System Action: The PREVIEW specification is ignored and normal processing continues. User Response: None. Issuing Module: INMRO INMR9161 Data set was enciphered. Enter Access Method Services REPRO DECIPHER options to restore the file.+ Explanation: The RECEIVE command processor encountered an input file that was enciphered by the sender. System Action: The RECEIVE command processor waits for the user to enter DECIPHER options to be passed to the Access Method Services REPRO command. User Response: You should enter DECIPHER options for the Access Method Services REPRO commend. If you are not sure what options are valid, consult your system programmer or the manual *OS/YSJ and OS/YS2 MYS Access Method Services Cryptographic Option.* You may enter any valid sub-option of the DECIPHER keyword of the REPRO command. Issuing Module: INMRCODE INMR9171 You may enter any subfield of the DECIPHER operand of the Access Method Services REPRO command.+ Explanation: The RECEIVE command encountered an input file which was enciphered by the sender. You should enter DECIPHER options for the Access Method Services REPRO command. System Action: RECEIVE waits for the user to enter DECIPHER options to be passed to the Access Method Services REPRO command. User Response: If you are not sure what options are valid, consult your local encryption expert or the manual *OS/YSl OS/YS2 MYS Access Method Services Cryptographic Option.* You may enter anything in response to this message which is a valid sub-option of the DECIPHER keyword of the REPRO command. Issuing Module: INMRCODE INMR9181 Valld options Include: DATAKEYFILE, DATAKEYVALUE, SYSTEMKEY, SYSTEMDATAKEY, and SYSTEMKEYNAME. Explanation: The RECEIVE command encountered an input file which was enciphered by the sender. You should enter DECIPHER options for the Access Method Services REPRO command.

System Action: RECEIVE waits for the user to enter DECIPHER options to be passed to the Access Method Services REPRO command.

User Response: If you are not sure what options are valid, consult your local encryption expert or the manual 'OS/VSl OS/VS2 MVS Access Method Services Cryptographic Option'. You may enter anything In response to this message which is a valid sub-option of the DECIPHER keyword of the REPRO command.

Issuing Module: INMRCODE

INMR9211 Received flle appears not to be an Interactive Data Transmission Facility flle. The first record Is: Explanation: The RECEIVE command processor · encountered an Input file in which the header records were missing or in error. The file cannot be restored in the normal fashion. By default, the RECEIVE command processor copies the input file directly to the output file without any attempt at reformatting. The next message line sent to the terminal will be the first record of the file.

System Action: Default to COPY mode instead of RESTORE mode.

User Response: None.

Issuing Module: INMRO

INMR9221 'Text of first received record.'

Explanation: The RECEIVE command processor encountered an Input file In which the control header records were missing or in error. The file cannot be restored in the normal fashion. By default, the RECEIVE command processor copies the input file directly to the output file without any attempt at reformatting.

System Action: Default to COPY mode instead of RESTORE mode.

User Response: None.

Issuing Module: INMRO

INMR9311 Acknowledgment from 'userld' on 'nodename'. Explanation: The RECEIVE command processor is processing an input file which is a receipt acknowledgment from another node. This message identifies the receiver of the file and the receiver's node name. The next message issued identifies the file that was received. This message· line is the first record of the file.

> System Action: None. User Response: None. Issuing Module: INMRO

#### INMR9321 Dataset 'dsname' sent 'date'.

Explanation: The RECEIVE command is processing an input file which is a receipt acknowledgment from another node. This message Identifies the file received, the time of its original transmission, and the status of the RECEIVE operation. The RECEIVE status value will be either 'STORED', 'DELETED' or the message identifier of an error condition causing a RECEIVE failure.

System Action: None.

User Response: None.

Issuing Module: INMRO

Page of GC38-1046-0 As Updated November 30, 1981 By Suppl. GD23-0243-0 for 5665-285

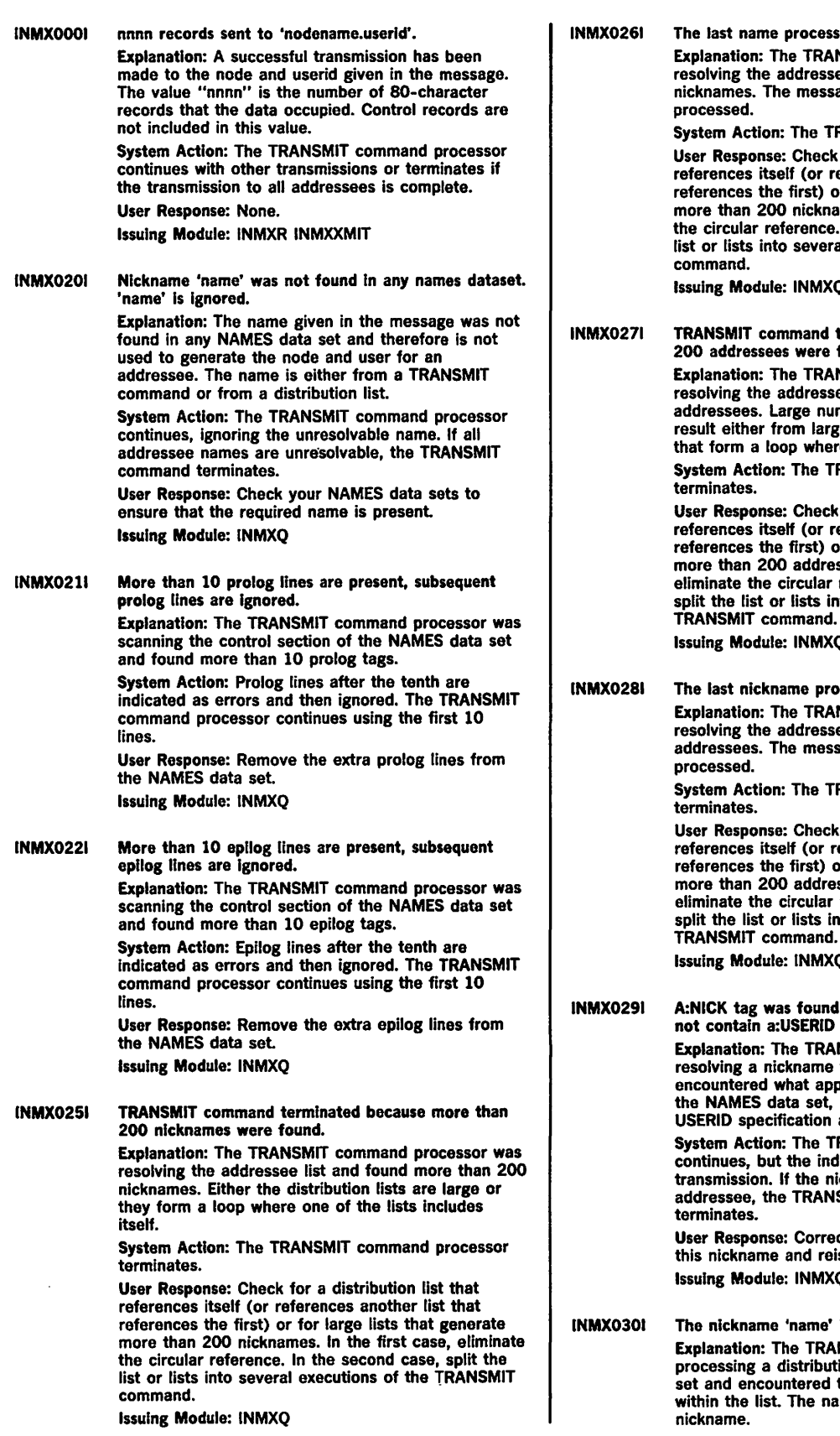

IMX0261 The last name processed was 'name'. Explanation: The TRANSMIT command processor was resolving the addressee list and found more than 200 nicknames. The message shows the last nickname<br>processed. System Action: The TRANSMIT command terminates. User Response: Check for a distribution list that references itself (or references another list that references the first) or for large lists that generate more than 200 nicknames. In the first case, eliminate the circular reference. In the second case, split the list or lists into several executions of the TRANSMIT command. Issuing Module: INMXQ NMX0271 TRANSMIT command terminated because more than 200 addressees were found. Explanation: The TRANSMIT command processor was resolving the addressee list and found more than 200 addressees. Large numbers of addressees might result either from large distribution lists or from lists that form a loop where one list includes itself. System Action: The TRANSMIT command processor<br>terminates. User Response: Check for a distribution list that references itself (or references another list that references the first) or for large lists that generate more than 200 addressees. In the first case, eliminate the circular reference. In the second case, split the list or lists into several executions of the TRANSMIT command. Issuing Module: INMXQ IMX0281 The last nickname processed was 'name'. Explanation: The TRANSMIT command processor was resolving the addressee list and found more than 200 addressees. The message shows the last nickname processed.

System Action: The TRANSMIT command processor terminates.

User Response: Check for a distribution list that references itself (or references another list that references the first) or for large lists that generate more than 200 addressees. In the first case, eliminate the circular reference. In the second case, split the list or lists into several executions of the TRANSMIT command.

Issuing Module: INMXQ

NMX0291 A:NICK tag was found for nickname 'name', but it did ramove tag max extra extra extra extra extra extra extra extra extra extra extra extra extra extra extra extra extra extra extra extra extra extra extra extra extra extra extra extra extra extra extra extra extra extra ext

Explanation: The TRANSMIT command processor was resolving a nickname from the addressee list and encountered what appeared to be a matching entry in the NAMES data set, but the entry did not have a USERID specification and could not be used.

System Action: The TRANSMIT command processor<br>continues, but the indicated nickname is not used for transmission. If the nickname in error was the only<br>addressee, the TRANSMIT command processor<br>terminates.<br>User Response: Correct the NAMES data set entry for

this nickname and reissue the TRANSMIT command. **Issuing Module: INMXQ** 

NMX0301 The nickname 'name' is too long. It is ignored. Explanation: The TRANSMIT command processor was<br>processing a distribution list from the NAMES data<br>set and encountered the name shown in the message<br>within the list. The name is too long to be a valid

System Action: The TRANSMIT command processor continues, ignoring the invalid nickname. User Response: Correct the distribution list and reissue the TRANSMIT command. Issuing Module: INMXQ INMX0311 Too many log requests were encountered. Logging to logname 'name' will not be done. Explanation: The TRANSMIT command processor was stacking requests for logging and an internal table overflowed. The precise number of log requests that the table can contain depends on the number of different log files, and whether the logging requests are from nickname or distribution list entries. System Action: Continue processing, bypassing the log requests for the indicated log file. User Response: None. Issuing Module: INMXQ INMX0321 TRANSMIT command terminated. Transmission limit of 'nn' records exceeded.+ Explanation: The TRANSMIT command processor was performing the transmission, but the number of records transmitted exceeded the Installation-specified limit. System Action: The TRANSMIT command processor terminates and the transmission is purged. User Response: Divide the data to be transmitted into smaller pieces that can be transmitted separately. Issuing Module: INMXXMIT INMX0331 You have exceeded the maximum transmission size set by your installation. Explanation: The TRANSMIT command processor was performing the transmission, but the number of records transmitted exceeded the installation-specified limit. System Action: The TRANSMIT command processor terminates and the transmission is purged. User Response: Divide the data to be transmitted into smaller pieces that can be transmitted separately. Issuing Module: INMXXMIT INMX0341 WARNING: 'nnn' records transmitted. Your lnstallatlon llmlt Is 'mmm' records. Explanation: The TRANSMIT command processor was performing the transmission, and reached a warning level specified by the installation. The TRANSMIT command processor continues. System Action: Continue the transmission. User Response: None. Issuing Module: INMXXMIT INMX0351 ENCIPHER was specified, but has been disabled by your Installation. It Is Ignored. Explanation: The TRANSMIT command processor was requested to encipher the data prior to transmission. However your installation has disabled this capability. System Action: Continue the transmission without enciphering the data. User Response: Notify your system programmer that the TRANSMIT command INMXPARM installation CSECT does not allow the ENCIPHER option. Issuing Module: INMXUINP INMX0361 Keywords "SEQUENTIAL' and 'MEMBERS' conflict. 'SEQUENTIAL' is Ignored. Explanation: The TRANSMIT command processor was checking its command parameters and found both the SEQUENTIAL keyword and the MEMBERS keyword. System Action: Ignore the SEQUENTIAL keyword and programming service system. Issuing Module: INMXR INMX0401 TRANSMIT command terminated. Failure in partitioned dataset unload. USING IEBCOPY.+ Explanation: The TRANSMIT command processor was attempting to unload a partitioned data set prior to its transmission. Some part of the unloading process failed. Other messages follow this one to indicate more precisely what happened.

continue normally. User Response: Do not specify both the SEQUENTIAL and MEMBERS keywords on a single invocation of the TRANSMIT command. Issuing Module: INMXUINP INMX0371 TRANSMIT command terminated. Abend 'xxx'. Explanation: The TRANSMIT command processor has terminated abnormally. 'xxx' is the abend termination code. Message INMX0311 follows and gives the register 15 value (reason code) for the ABEND. System Action: The TRANSMIT command processor terminates. User Response: User response depends on the nature of the abend. Some abend codes like B37 and 037 are indications of lack of space and generally are user errors. Abend codes OCx are program checks and should be corrected through the IBM programming service system. Issuing Module: INMXR INMX0381 Register 15 value at ABEND was 'nnnn'. Explanation: The TRANSMIT command processor has terminated abnormally. Message INMX0371 specifies the abend termination. Message INMX0381 gives the value from register 15, which for some abend codes is a reason code. System Action: The TRANSMIT command processor terminates. User Response: User response depends on the nature of the abend. Some abend codes like 837 and 037 are indications of lack of space and generally are user errors. Abend codes OCx are program checks and should be corrected through the IBM

> System Action: The TRANSMIT command terminates. User Response: Correct the error as indicated by the following messages and reissue the TRANSMIT command.

Issuing Module: INMXPOS

#### INMX0411 IEBCOPY return code= 'nnn'.

Explanation: The TRANSMIT command processor was attempting to unload a partitioned data set prior to its transmission. The IEBCOPY utility, used to unload the data set had a non zero return code. IEBCOPY messages might have been written to the terminal explaining the error.

System Action: The TRANSMIT command processor terminates.

User Response: Correct the error as indicated by accompanying IEBCOPY messages and reissue the TRANSMIT command. Failure to to get IEBCOPY messages might result from the specification of the SYSOUT parameter (defaulted by the installation in the INMXPARM). If so, you can get the IEBCOPY error messages by reissuing the TRANSMIT

command, specifying the SYSOUT( $\degree$ ) keyword. Issuing Module: INMXPOS

These keywords can not be used together.

INMX0421 Allocation error building 'xxxx' file. Explanation: The TRANSMIT command processor was attempting to unload a partitioned data set prior to its transmission. Several temporary files are used in the unload process and the allocation for one of these failed. Possible files are CONTROL CARD, MESSAGE, SYSUT3 WORK, and OUTPUT. Additional messages follow detailing the type of allocation error. The most probable cause of this error is the incorrect specification of the SYSOUT or VIO parameters of the installation control CSECT, INMXPARM. System Action: The TRANSMIT command processor terminates. User Response: Notify your installation management. Issuing Module: INMXPDS INMX0431 Null partitioned datasets cannot be transmitted. Explanation: The TRANSMIT command processor detected that the partitioned data set indicated in the TRANSMIT command did not contain any members. The TRANSMIT command does not allow transmission of empty partitioned data sets. System Action: The TRANSMIT command processor terminates. User Response: Insure that the partitoned data set contains at least one member. Issuing Module: INMXPDS INMXOSOI TRANSMIT command terminated. Failure during encipher processing.+ Explanation: The TRANSMIT command processor was attempting to encipher a data set prior to its transmission. Some part of the encipher process failed. Additional messages identify the specific failure. System Action: The TRANSMIT command processor terminates. User Response: Correct the error as identified by subsequent messages and reissue the TRANSMIT command. Issuing Module: INMXCODE INMXM INMXOS 11 IDCAMS return code = 'nnn'. Explanation: The TRANSMIT command processor was attempting to encipher a data set prior to its transmission. The IDCAMS utility, Invoked to encipher the data set had a nonzero return code. IDCAMS messages might have been written to the terminal explaining the error. System Action: The TRANSMIT command processor terminates. User Response: Correct the error as indicated by accompanying IDCAMS messages and reissue the TRANSMIT command. Failure to get IDCAMS messages might result from the specification of the SYSOUT parameter (defaulted by the installation in the INMXPARM module). If so, you can get the IDCAMS error messages by reissuing the the TRANSMIT command, specifying the SYSOUT(°) keyword. Issuing Module: INMXCODE INMX0521 Allocation error building 'xxxx' file. Explanation: The TRANSMIT command processor was attempting to encipher a data set prior to its transmission. Several temporary files are used in the encipher process and the allocation for one of these files failed. Possible files are CONTROL CARD, MESSAGE, and OUTPUT. Additional messages follow detailing the type of allocation error. The most probable cause of this error is the incorrect specification of the SYSOUT or VIO parameters of the installation control CSECT, INMXPARM.

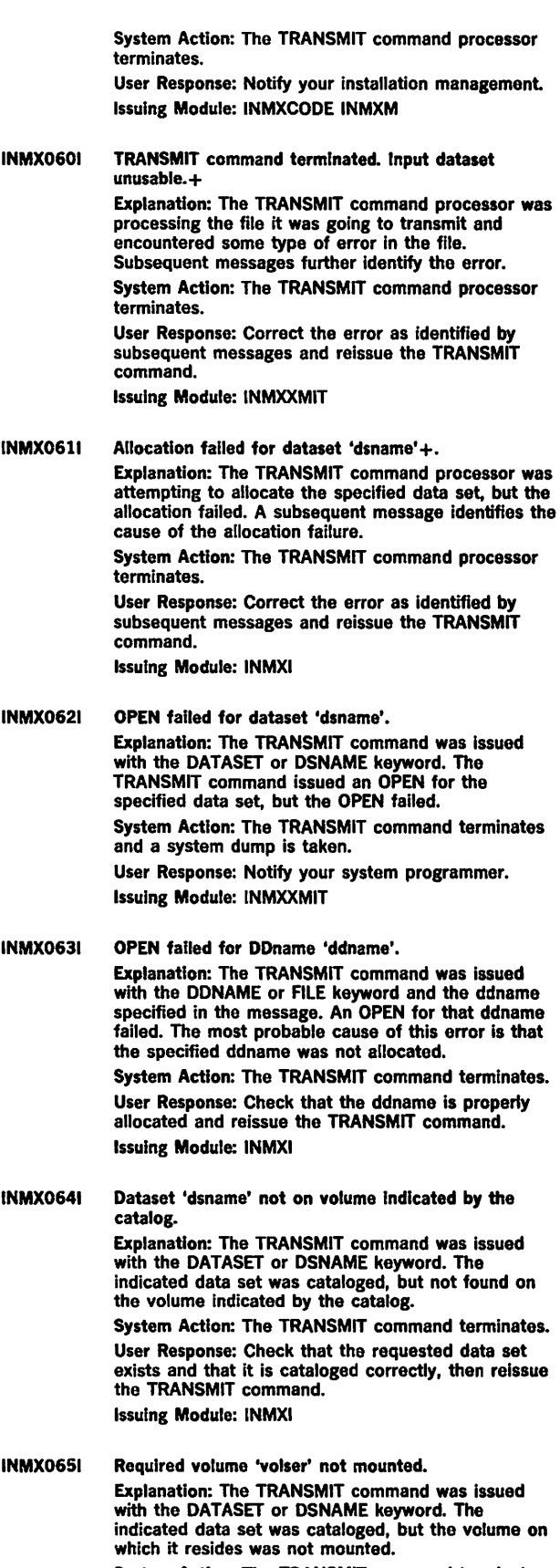

System Action: The TRANSMIT command terminates. User Response: Check that the requested data set exists and that it is cataloged correctly, then reissue the TRANSMIT command.

INMX0661 Issuing Module: INMXI 1/0 error in VTOC of volume 'volser'. Explanation: The TRANSMIT command was issued with the DATASET or DSNAME keyword. The indicated data set was found and an OBTAIN was issued to get information about the data set. The OBTAIN SVC set a return code indicating an 1/0 error in the VTOC of the volume. System Action: The TRANSMIT command terminates. User Response: Notify your local data management support person that the indicated volume has problems. Issuing Module: INMXI INMX0671 OBTAIN return code 'nn' for dataset 'dsname'. Explanation: The TRANSMIT command was issued with the DATASET or DSNAME keyword. The indicated data set was found and an OBTAIN was issued to get information about the data set. The OBTAIN SVC set an error return code. System Action: The TRANSMIT command terminates and a system dump is taken. User Response: Check the specific OBTAIN return code in the OS/VS2 System Programming Library: Data Management manual to determine the cause of the problem. Issuing Module: INMXI INMX0681 Datasets with keys are not supported. Explanation: The TRANSMIT command was issued with the DATASET or DSNAME keyword. The indicated data set was found to have keys, but keys are not supported by the TRANSMIT command. System Action: The TRANSMIT command terminates. User Response: You can not TRANSMIT data sets with keys. If you have an unload utility that will create a non-keyed data set from the keyed file, you can transmit the non-keyed version and rebuild the original data set manually at the destination. Issuing Module: INMXI INMX0691 Dataset organization of dataset 'dsname' Is not supported. Explanation: The TRANSMIT command was issued with the DATASET or DSNAME keyword. The indicated data set had a data set organization not supported by TRANSMIT. Supported organizations are physical sequential and partitioned. System Action: The TRANSMIT command terminates. User Response: You can not TRANSMIT data sets of this type. If you have an unload utility that will create a physical sequential dataset from the original file, you can transmit the sequential version and rebuild the original manually at the destination. Issuing Module: INMXI INMX0701 Permanent 1/0 error on Input dataset.+ Explanatlon: The TRANSMIT command processor was reading the input file specified on the TRANSMIT command when an 1/0 error was encountered. System Action: The TRANSMIT command processor terminates. User Response: None. Issuing Module: INMXXMIT INMX0711 'text of 1/0 error for message INMX0701' Explanation: The TRANSMIT command processor was reading the input file specified on the TRANSMIT command when an 1/0 error was encountered. System Action: The TRANSMIT command processor terminates. User Response: None. Issuing Module: INMXXMIT INMX0731 Log process failed for log dataset 'dsname'. INMX0741 Explanation: The TRANSMIT command processor was attempting to make a log entry in the indicated log data set. The attempt failed for reasons identified in subsequent messages. System Action: The TRANSMIT command processor continues with any log entries for other log data sets. User Response: Correct the problems as indicated in subsequent messages. Issuing Module: INMXLOG OPEN for the dataset failed. Explanation: The TRANSMIT command processor was attempting to make a log entry in the log data set indicated by message INMX0731. The data set was allocated correctly, but when an OPEN was issued, the OPEN failed. System Action: The TRANSMIT command processor continues with log requests for other data sets. User Response: Verify the usability of the indicated log data set. Issuing Module: INMXLOG INMX0811 TRANSMIT command terminated because It was not invoked authorized. Explanation: The TRANSMIT command was invoked in a non-authorized environment (for example, under SPF option 6). System Action: The TRANSMIT command terminates. User Response: Do not issue the TRANSMIT command in a non-authorized environment. Issuing Module: INMXM INMX0831 TRANSMIT command terminated. The OPEN failed on file passed from IEBCOPY or Access Method Service REPRO. Explanation: The TRANSMIT command was invoked to transmit a partitioned data set or the TRANSMIT command had enciphered the transmitted data set. The data sets written by the partitioned data set unload utility (IEBCOPY) or the encipher utility (Access Method Services REPRO) could not be reopened as input to the transmission process. System Action: The TRANSMIT command terminates and a system dump is taken. User Response: Notify your system programmer. Issuing Module: IMXXMIT INMX090A Enter 'message' for receiver. Enter •string' to stop. Explanation: The TRANSMIT command was invoked with the LINE keyword and is prompting the you for data or message text to be sent. System Action: The TRANSMIT command waits for you to enter one or more lines of input. User Response: Enter one or more lines of text, depressing the "ENTER" key after each line. After all text lines have been entered, enter the indicated string to allow the TRANSMIT command to continue. Issuing Module: INMXTIN INMX0921 TRANSMIT command terminated. Failure In command syntax checking.+ Explanation: The TRANSMIT command Invoked the IKJPARS TSO service routine to perform syntax checking on the command parameters. The IKJPARS routine detected errors in command syntax. Subsequent messages identify the specific errors. System Action: The TRANSMIT command terminates.

User Response: Correct the errors as indicated by subsequent messages. Issuing Module: INMXUINP

INMX0941 The command was incomplete, but prompting is not allowed. Explanation: The TRANSMIT command invoked the IKJPARS TSO service routine to perform syntax checking on the command parameters. The parameters were incomplete or in error, but IKJPARS was prevented from prompting either by a PROFILE NOPROMPT specification or by the CONTROL NOPROMPT (perhaps defaulted) specification within a CLIST.

System Action: The TRANSMIT command terminates. User Response: If the TRANSMIT was within a CLIST, specify CONTROL PROMPT to allow prompting within the CLIST or Issue the PROFILE PROMPT command to allow prompting outside the CLIST. Issuing Module: INMXUINP

INMXlOOA Enter ENCIPHER options for Access Method Service REPRO command.+

Explanation: The TRANSMIT command was invoked with the ENCIPHER option. You are being prompted to specify the encryption options you wish passed to the Access Method Services REPRO command as subfields of the ENCIPHER keyword.

System Action: The TRANSMIT command waits for a response from the user.

User Response: Consult the manual *OS/VSJ and OS/VS2 MVS Access Method Services Cryptographic Option* for the options that control enciphering data.

Issuing Module: INMXCODE

### INMX1011 Valid options Include: EXTERNALKEYNAME. INTERNALKEYNAME, PRIVATEKEY, CIPHERUNIT, DATAKEYFILE, DATAKEYVALUE. SHIPKEYNAMES, STOREDATAKEY, STOREKEYNAME, USERDATA.

Explanation: The TRANSMIT command was invoked with the ENCIPHER option. You are being prompted to specify the encryption options you want passed to the Access Method Services REPRO command as subfields of the ENCIPHER keyword.

System Action: The TRANSMIT command waits for your response.

User Response: Consult the manual *OS/VSJ and OS/VS2 MVS Access Method Services Cryptographic Option* for the options that control enciphering data. Issuing Module: INMXCODE

INMX1051 TRANSMIT command terminated. Unable to prompt for control parameters.+

Explanation: The TRANSMIT command processor was attempting to prompt for ENCIPHER parameters but prompting failed. The cause of the prompt failure is identified in a subsequent message.

System Action: The TRANSMIT command processor terminates.

User Response: The correct response to this message is determined by the message that follows. Issuing Module: INMXCODE

INMX1061 Prompting was inhibited. Explanation: The TRANSMIT command processor tried to prompt for ENCIPHER parameters but prompting was not allowed. Either PROFILE NOPROMPT is specified or the TRANSMIT occurred in a CLIST in which CONTROL NOPROMPT was either specified or defaulted.

System Action: The TRANSMIT command processor terminates.

User Response: Specify CONTROL PROMPT in a CLIST or PROFILE PROMPT In TSO mode. Issuing Module: INMXCODE

INMX1071 Return code nn from IKJEFF02. Explanation: The TRANSMIT command processor tried to prompt for ENCIPHER parameters but prompting failed. The return code from IKJEFF02 is indicated in this message. A TSO message follows message INMX1071 and describes the IKJEFF02 return code. System Action: The TRANSMIT command processor terminates. User Response: See the description of the following TSO message. Issuing Module: INMXCODE INMX1501 TRANSMIT command terminated by Installation exit 'exltname'. Explanation: The TRANSMIT command Invoked the named installation exit routine, which terminated the TRANSMIT command. System Action: The TRANSMIT command terminates.

User Response: Contact your system programmer. Issuing Module: INMXZ

#### INMX1511 'installation message text'. Explanatlon: The TRANSMIT command invoked an installation exit that returned this text to be send as a message to the user.

System Action: None.

User Response: Contact your system programmer. Issuing Module: INMXZ

#### INMX1521 TRANSMIT command terminated. The Installation CSECT, INMXPARM, Is missing or the IBM default values have not been replaced by your Installation. Explanation: The TRANSMIT command processor requires inclusion of the INMXPARM installation CSECT in order to execute. Your installation should replace the IBM supplied dummy csect with parameters particular to your installation. System Action: The TRANSMIT command processor terminates.

User Response: Notify your system programmer. Issuing Module: INMXM

INMX2011 Transmission for 'node.userld' unsuccessful. Explanation: The TRANSMIT command processor was performing the transmission to the indicated userid when an error occurred. Subsequent messages identify the error.

> System Action: Depending on the type of error, the TRANSMIT command might attempt transmissions to other addressees or it might terminate at this point.

User Response: Correct the error as indicated in subsequent messages and reissue the TRANSMIT command.

Issuing Module: INMXASYS

#### INMX2021 Node name 'nodename' not defined to JES. Explanation: The TRANSMIT command processor was performing the transmission to the addressee indicated in message INMX2011. The transmission was unsuccessful because the requested node name was not known to JES.

System Action: No transmission is made to this addressee. Transmissions to other addressees will continue.

User Response: Verify that the node name is correct. If It Is correct, have your system programmer define it in the JES initialization statements. Issuing Module: INMXASYS

Page of GC38-1046-0<br>As Updated November 30, 1981<br>By Suppl. GD23-0243-0 for 5665-285

 $\bar{z}$ 

 $\bar{\epsilon}$ 

ł,

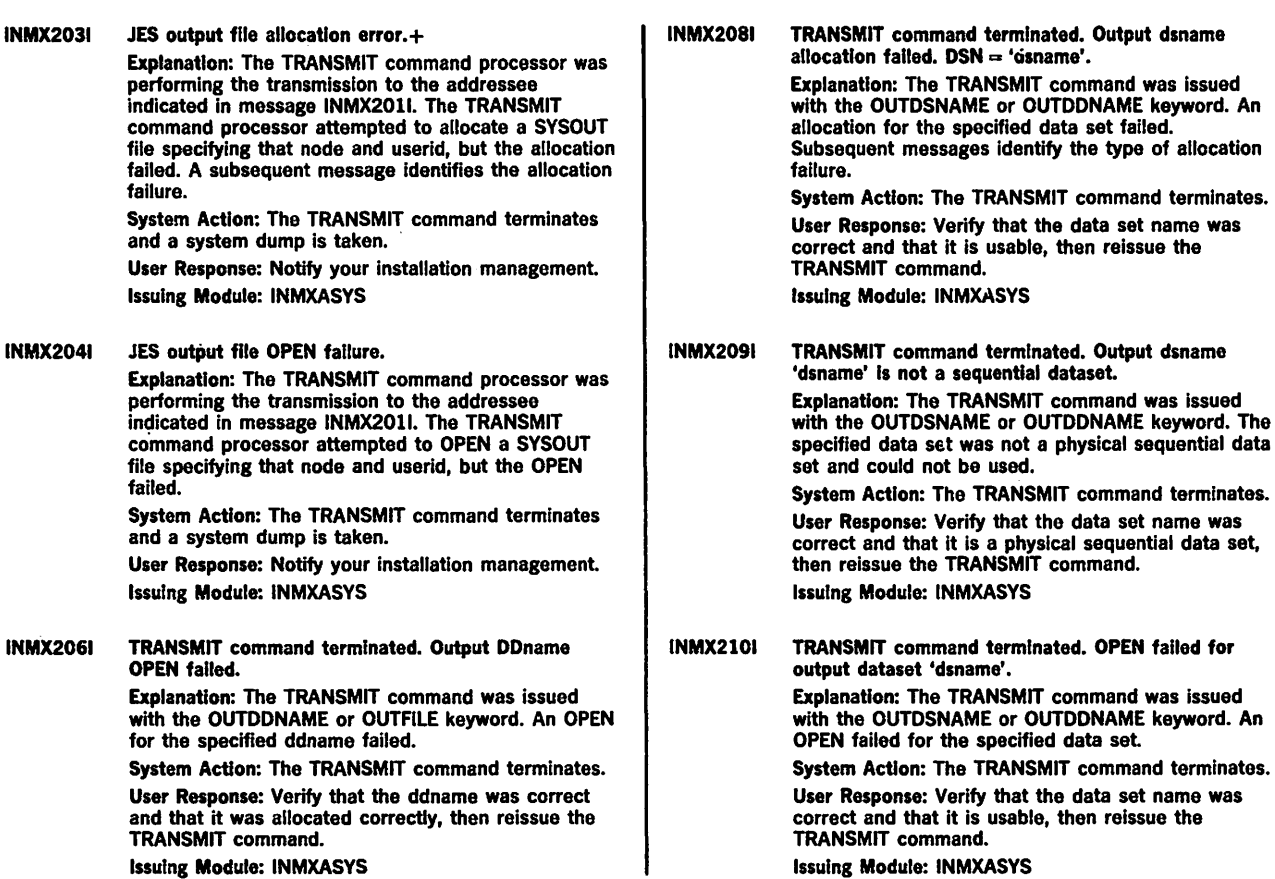

 $\ddot{\phantom{0}}$ 

 $\mathcal{A}$ 

OS/VS Message Library: VS2 TSO Terminal Messages GC38-l 046-0

This manual is part of a library that serves as a reference source for systems analysts, programmers, and operators of IBM systems. This form may be used to communicate your views about this publication. They will be sent to the author's department for whatever review and action, if any, is deemed appropriate.

IBM may use or distribute any of the information you supply in any way it believes appropriate without incurring any obligation whatever. You may, of course, continue to use the information you supply. '

Note: *Copies of IBM publications are not stocked at the location to which this form is addressed. Please direct any requests for copies of publications, or for assistance in using your IBM system, to your IBM representative or to the IBM branch office serving your locality.* 

Possible topics for comments are:

Clarity Accuracy Completeness Organization Coding Retrieval Legibility If comments apply to a Selectable Unit, please provide the name of the Selectable Unit \_\_\_\_\_\_. If you wish a reply, give your name and mailing address:

Please circle the description that most closely describes your occupation.

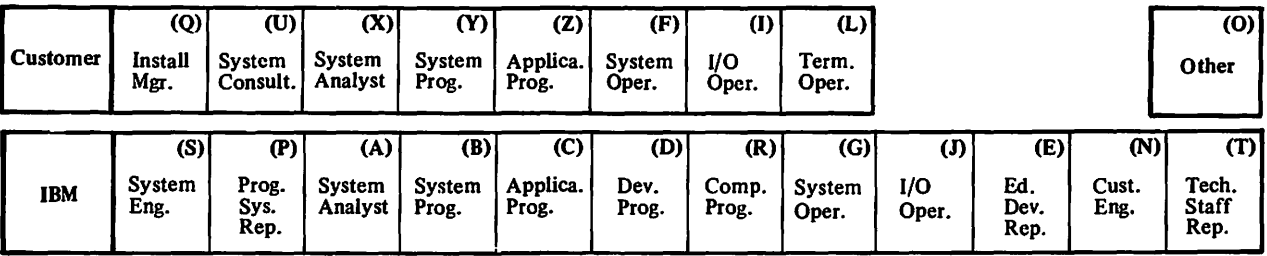

Number of latest Newsletter associated with this publication: \_\_\_\_

Thank you for your cooperation. No postage stamp necessary if mailed in the U.S.A. (Elsewhere, an IBM office or representative will be happy to forward your comments.)

Line

Cut or Fold Along

Reader's Comment Form

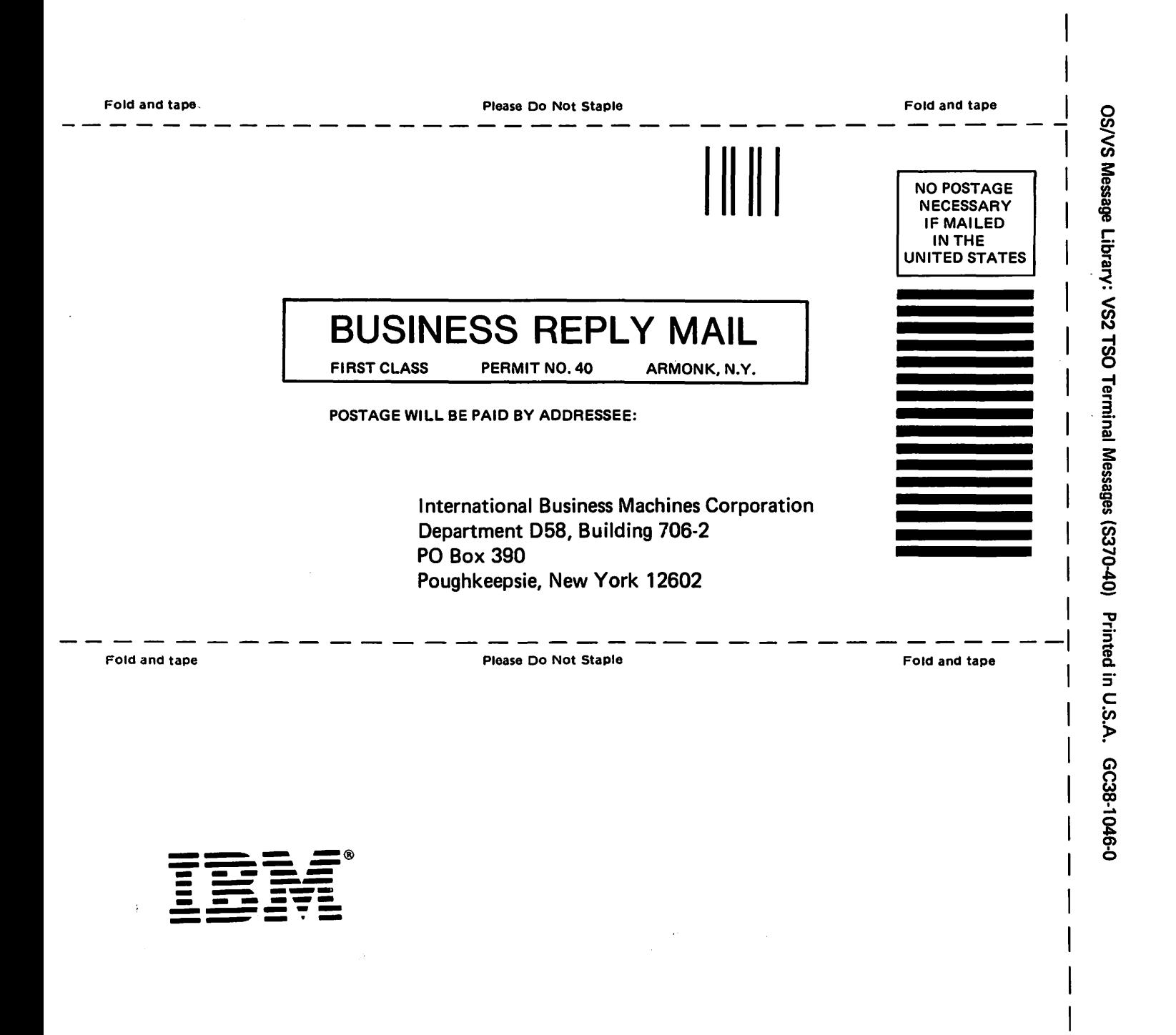

••

n s.

r Fold Along Line

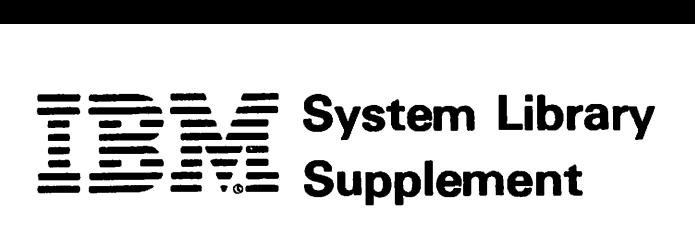

This Supplement No. GD23-0243-0 Date November 30, 1981

File No. S370-39

For Base Publication GC38-1046-0, OS/VS Message library: VS2 TSO Terminal Messages © Copyright IBM Corp. 1978

Prerequisites None

# TSO Extensions (TSO/E) Program Number 5665-285

This supplement contains replacement pages for *VS2 TSO Terminal Messages*  to support TSO/E.

Before inserting any of the attached pages into *VS2 TSO Terminal Messages,*  read **carefully** the instructions on this cover. They indicate when and how you should insert the pages.

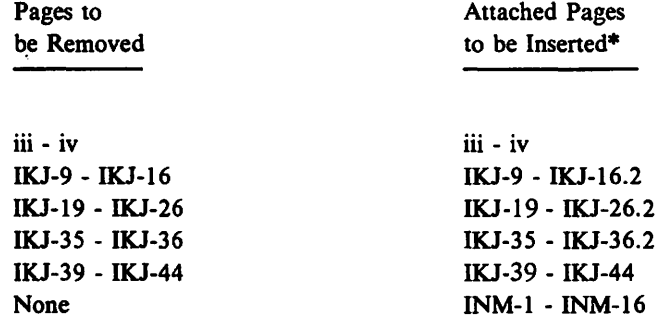

\*If you are inserting pages from different Newsletters/Supplements and *identical*  page numbers are involved, always use the page with the latest date (shown in the slug at the top of the page). The page with the latest date contains the most complete information.

IBM Corporation, Publications Development, Department D58, Building 706-2. PO Box 390, Poughkeepsie, New York 12802

### Summary **of** Amendments

The following IKJ messages have been modified or added for the TSO Extensions (TSO/E) Program Product: IKJ52321I, IKJ52428I, IKJ52429I, IKJ52430I, IKJ52431I, IKJ52432A, IKJ52433A, IKJ55050I, IKJ56120I, IKJ5612I, IKJ56122I, IKJ56123I, IKJ56124I, IKJ56130I, IKJ5613I, IKJ56132I, IKJ56133I, IKJ56134I, IKJ56135I, IKJ56137I, IKJ56217I, IKJ56228I, IKJ56251I, IKJ56254I, IKJ56257I, IKJ562581, IKJ562601, IKJ562641, IKJ562711, IKJ56274A, IKJ56275A, IKJ56276A, IKJ56277A, IKJ5628I, IKJ56545I, IKJ5655oI, IKJ56673I, IKJ56703A, IKJ567041, IKJ567161, and IKJ56718A.

A new section has been. added for TSO/E Interactive Data Transmission Facility (INM-prefixed) messages. This section includes an INM messages chart and the INM messages and their descriptions.

**Note: Please file this cover letter at the back of the base publication to provide** *a record of changes.* 

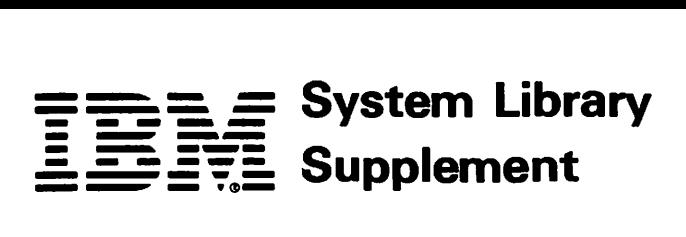

This Supplement No. GD23-0205-0 Date October 17, 1980

File No. S370-39

For Base Publication GC38-1046-0, OS/VS Message Library: VS2 TSO Terminal Messages ©Copyright IBM Corp. 1978

Prerequisites None

## OS/VS2 MVS TSO Command Package Program Number S740-XT6

This supplement contains replacement pages for *VS2 TSO Terminal Messages*  to support Version 1 Release 1 of the TSO Command Package (Program No. 5740-XT6) and subsequent releases.

Before inserting any of the attached pages into *VS2 TSO Terminal Messages,*  read *carefully* the instructions on this cover. They indicate when and how you should insert the pages.

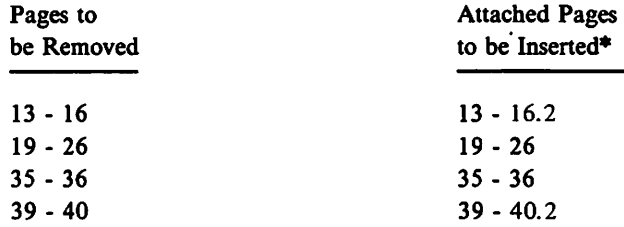

\*If you are inserting pages from different Newsletters/Supplements and *identical* page numbers are involved, always use the page with the latest date (shown in the slug at the top of the page). The page with the latest date contains the most complete information.

A change to the text or to an illustration is indicated by a vertical line to the left of the change.

IBM Corporation, Publications Development, Department D58, Building 706-2, PO Box 390, Poughkeepsie, New York 12602

## Summary **of Amendments**

The following messages have been updated/modified for the TSO Command Package Program Product: IKJ523211, IKJ524281, IKJ524291, IKJ52430I, IKJ52431I, IKJ52432A, IKJ52433A, IKJ55050I, IKJ56217I, IKJ56251I, IKJIKJ562541, IKJ562571, IKJ562581, IKJ56264, IKJ56270, IKJ5627l, IKJ56281, IKJ565451, IKJ56550I, IKJ566731, and IKJ566751.

Please note that this supplement replaces portions of the *OS/VS2 MVS TSO Command Package: User's Guide and Reference,* SC28-0748.

**Note:** *Please file this cover letter at the back of the base publication to provide a record of changes.* 

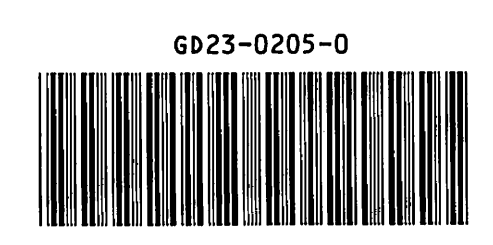

 $\ddot{\phantom{0}}$ 

 $\frac{1}{\sqrt{2}}$ 

 $\hat{\mathbf{r}}$